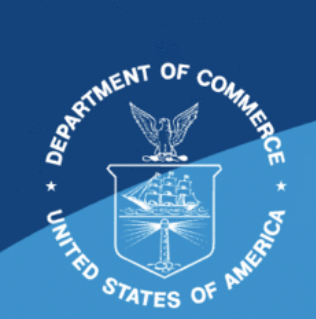

NOAA Technical Memorandum NMFS-XXX-##

# **GAP Production Data Documentation**

Bering Sea Survey Team, Gulf of Alaska and Aleutian Island Survey Team

U.S. DEPARTMENT OF COMMERCE

National Oceanic and Atmospheric Administration National Marine Fisheries Service Northwest Fisheries Science Center

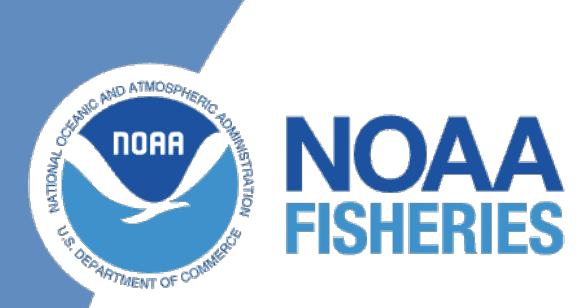

# **GAP Production Data Documentation**

Bering Sea Survey Team<sup>1,\*</sup> and Gulf of Alaska and Aleutian Island Survey Team $1, *$ 

1. NOAA Fisheres Alaska Fisheries Science Center, Groundfish Assessment Program

\* *Correspondence:* Bering Sea Survey Team nmfs.afsc.gap.metadata@noaa.gov \* *Correspondence:* Gulf of Alaska and Aleutian Island Survey Team nmfs.afsc.gap.metadata@noaa.gov

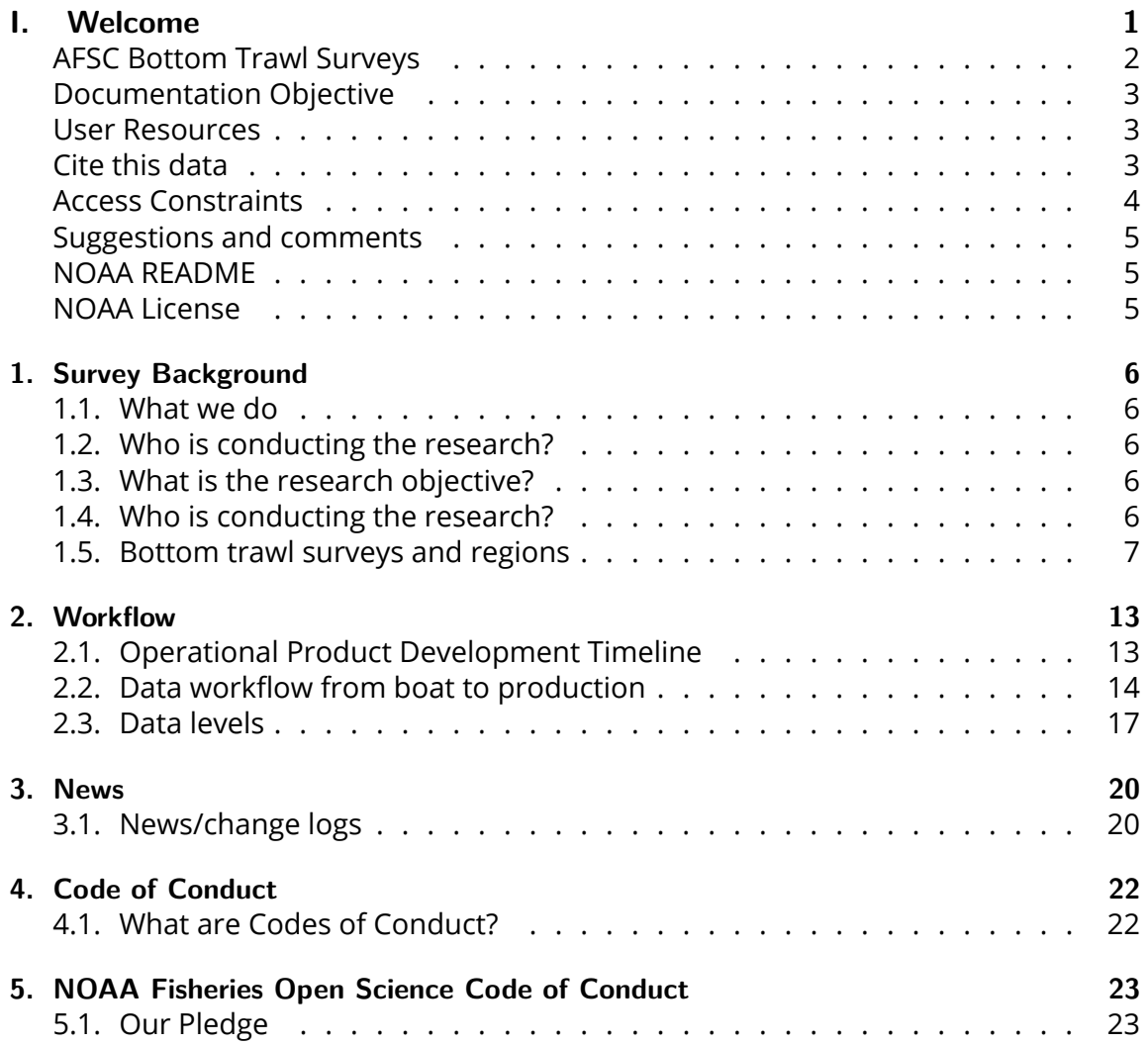

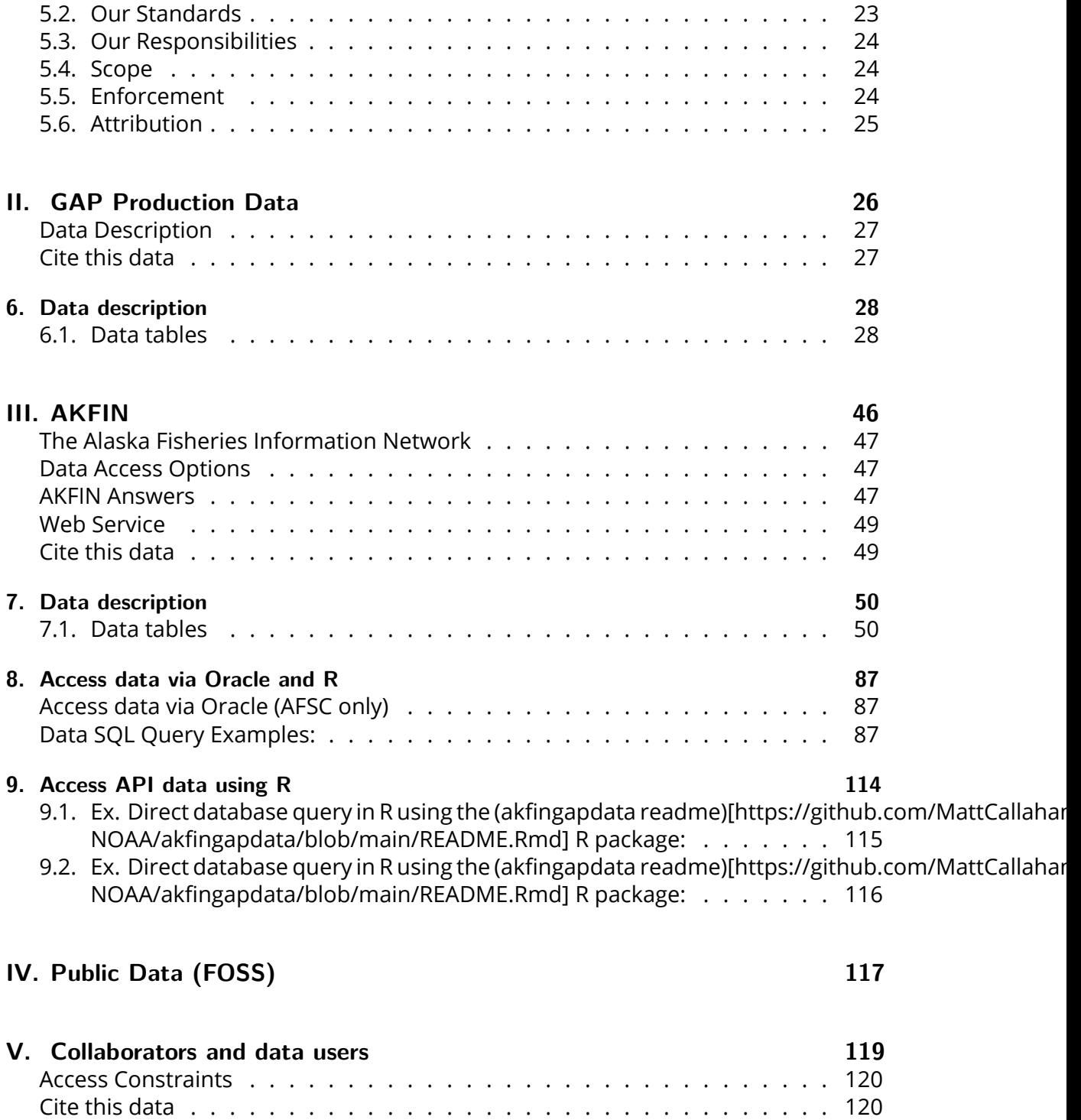

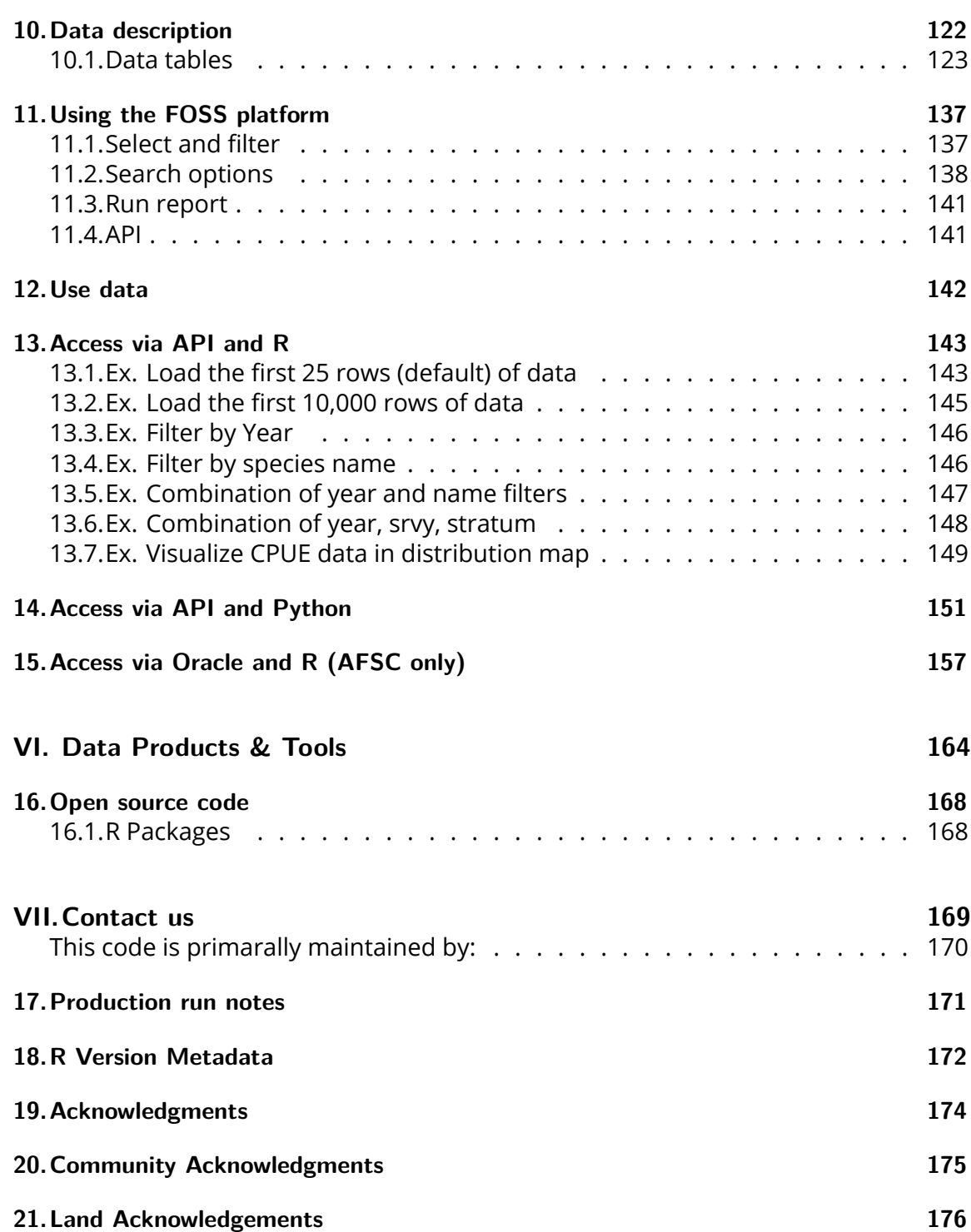

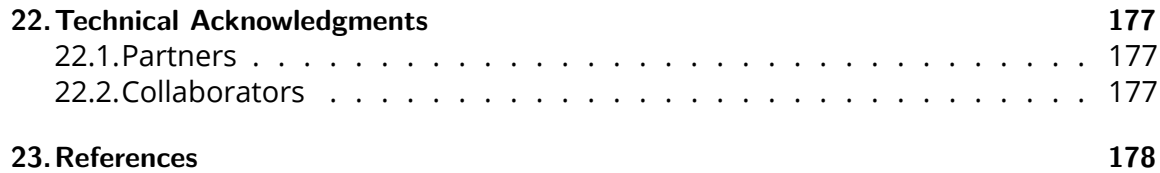

## **List of Figures**

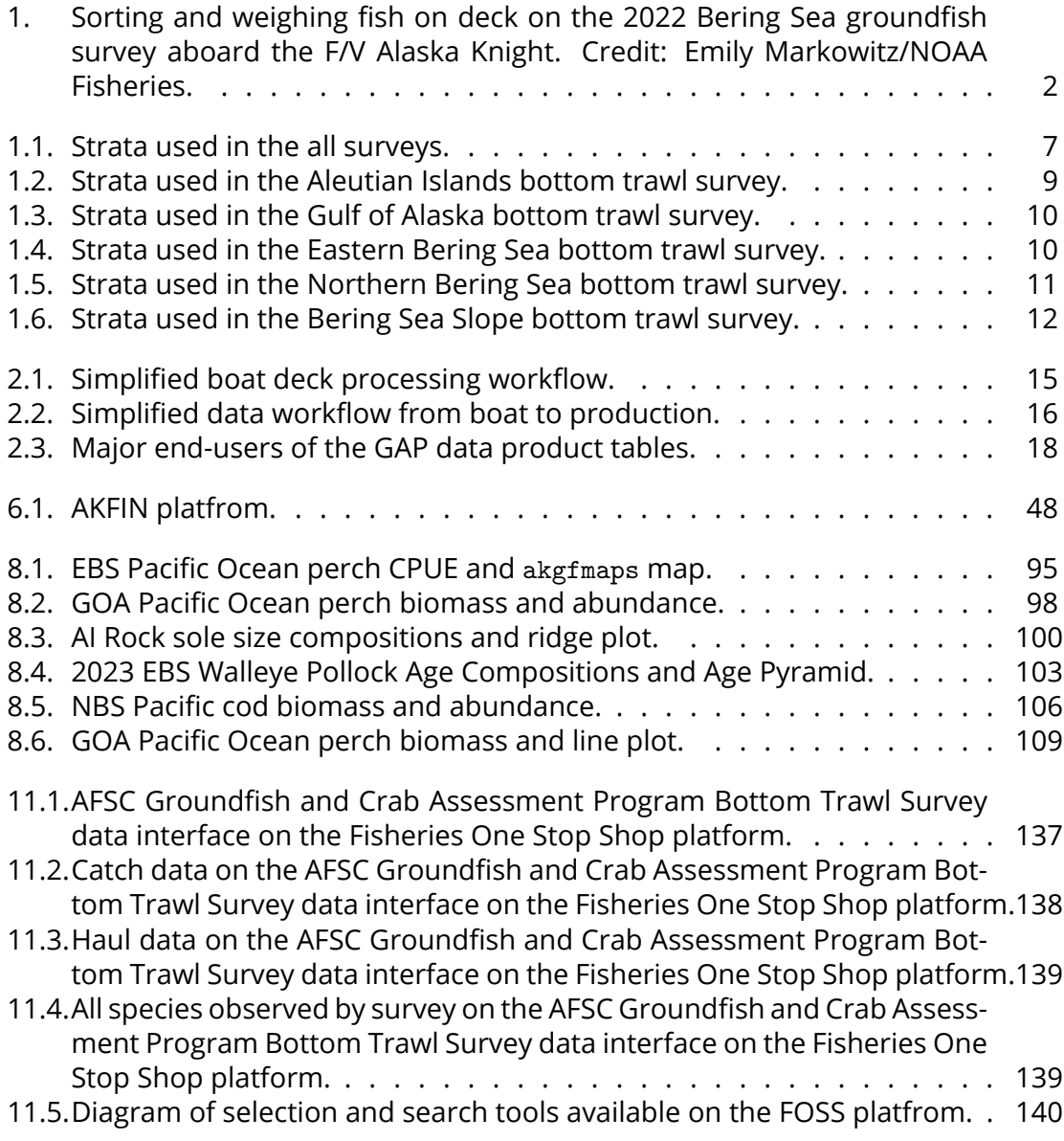

#### *List of Figures*

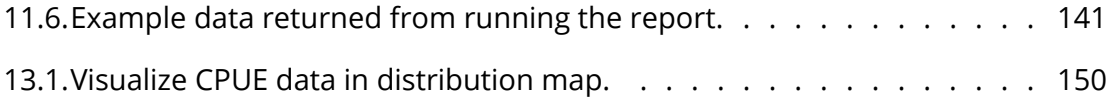

## **List of Tables**

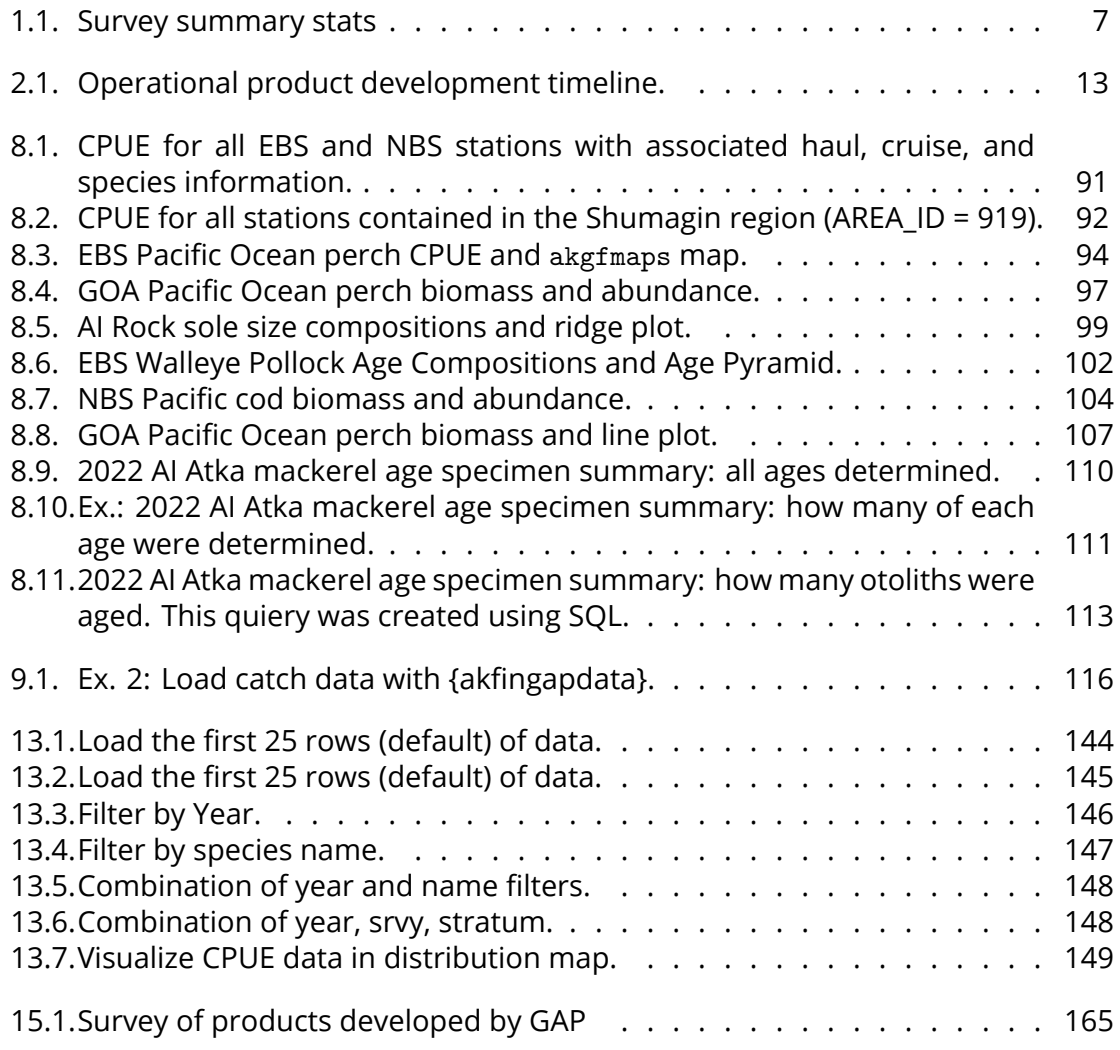

**Part I.**

<span id="page-9-0"></span>**Welcome**

#### *AFSC Bottom Trawl Surveys*

Report run date: Wednesday, April 17, 2024

#### <span id="page-10-0"></span>**AFSC Bottom Trawl Surveys**

AFSC bottom trawl surveys are conducted by the AFSC's Groundfish Assessment Program and Shellfish Assessment Program and are conducted in the [Gulf of Alaska,](https://www.fisheries.noaa.gov/alaska/ecosystems/alaska-fish-research-surveys#gulf-of-alaska-bottom-trawl-survey) [Aleutian Islands](https://www.fisheries.noaa.gov/alaska/ecosystems/alaska-fish-research-surveys#aleutian-islands-bottom-trawl-survey), [Eastern Bering Sea Slope,](https://www.fisheries.noaa.gov/alaska/ecosystems/alaska-fish-research-surveys#eastern-bering-sea-upper-continental-slope-bottom-trawl-survey) [Eastern Bering Sea Shelf,](https://www.fisheries.noaa.gov/alaska/ecosystems/alaska-fish-research-surveys#eastern-bering-sea-shelf-bottom-trawl-survey) and [Northern](https://www.fisheries.noaa.gov/alaska/ecosystems/alaska-fish-research-surveys#northern-bering-sea-shelf-bottom-trawl-survey) [Bering Sea.](https://www.fisheries.noaa.gov/alaska/ecosystems/alaska-fish-research-surveys#northern-bering-sea-shelf-bottom-trawl-survey) Each survey is a multispecies survey that collects data on the distribution, abundance, and biological characteristics of fish, crab, and other resources to inform groundfish stock assessment and management. These fishery-independent surveys are conducted in the summer aboard contracted commercial fishing vessels. Specifics regarding each of the surveys can be found below.

<span id="page-10-1"></span>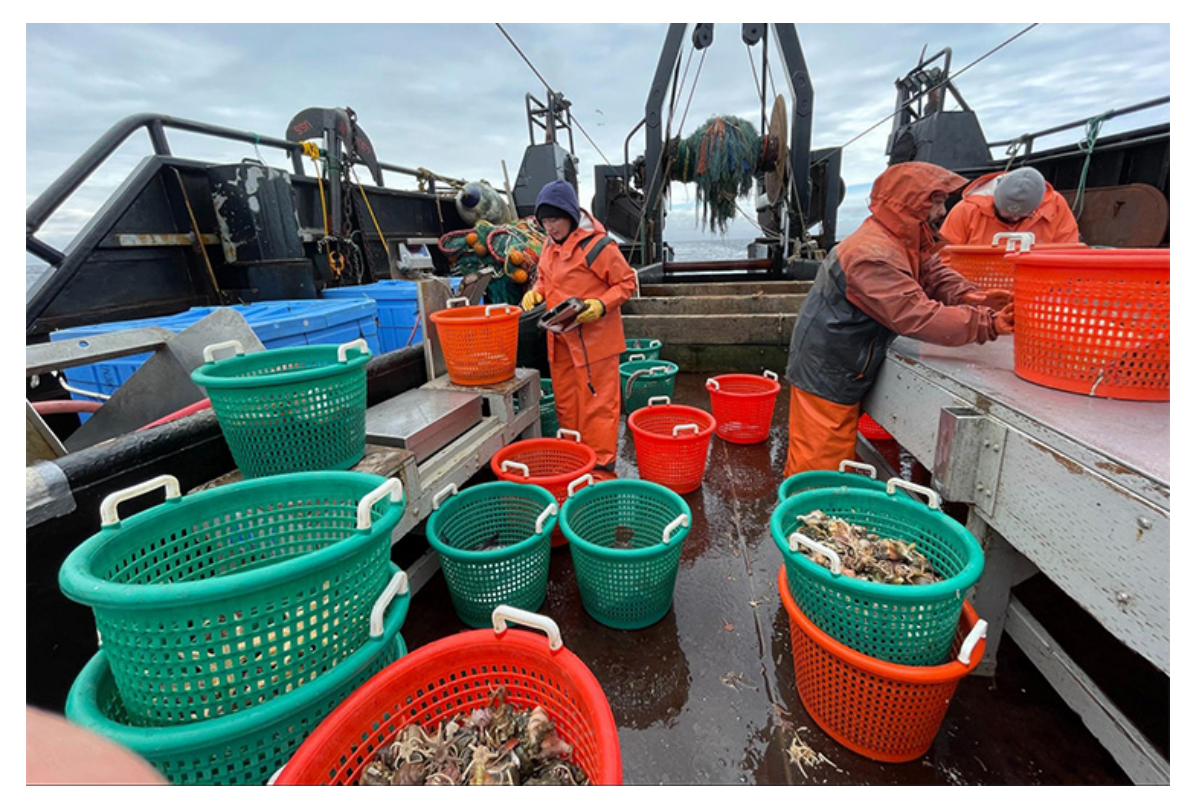

Figure 1.: Sorting and weighing fish on deck on the 2022 Bering Sea groundfish survey aboard the F/V Alaska Knight. Credit: Emily Markowitz/NOAA Fisheries.

#### <span id="page-11-0"></span>**Documentation Objective**

As part of our commitment to open science, reproducibility, and transparency, we provide this metadata guide to compliment our public-domain data.

Please consider this resource to be a **Living Document**. The code in this repository is regularly being updated and improved. Please refer to [re](https://github.com/afsc-gap-products/gap_products/releases)[leases](https://github.com/afsc-gap-products/gap_products/releases) for finalized products and project milestones.

At this time, these master [production](https://afsc-gap-products.github.io/gap_products/content/product-intro.html) and [AKFIN](https://afsc-gap-products.github.io/gap_products/content/akfin-intro.html) tables are **provisional and we are welcoming feedback before the 2024 survey season.** We look forward to hearing from you. Do not hesitate to reach out (to us at either <nmfs.afsc.gap.metadata@noaa.gov> or [GitHub issues,](https://github.com/afsc-gap-products/gap_products/issues) especially if you find discrepancies in the data or want to suggest improvements to infrastructure. Thank you in advance for your collaboration and partnership with us as we develop our future data universe.

#### <span id="page-11-1"></span>**User Resources**

- [Groundfish Assessment Program Bottom Trawl Surveys](https://www.fisheries.noaa.gov/alaska/science-data/groundfish-assessment-program-bottom-trawl-surveys)
- [AFSC's Resource Assessment and Conservation Engineering Division](https://www.fisheries.noaa.gov/about/resource-assessment-and-conservation-engineering-division)
- [All AFSC Research Surveys](https://www.fisheries.noaa.gov/alaska/ecosystems/alaska-fish-research-surveys)
- [Survey code books](https://www.fisheries.noaa.gov/resource/document/groundfish-survey-species-code-manual-and-data-codes-manual)
- [Publications and Data Reports](https://repository.library.noaa.gov/)
- [Research Surveys conducted at AFSC](https://www.fisheries.noaa.gov/alaska/ecosystems/alaska-fish-research-surveys)

#### <span id="page-11-2"></span>**Cite this data**

Use the below [bibtext citations,](https://github.com/afsc-gap-products/gap_products/blob/main/CITATION.bib) as cited in our group's [citation repository](https://github.com/afsc-gap-products/citations/blob/main/cite/bibliography.bib) for citing the data created and maintained in this repo. Add "note = {Accessed: mm/dd/yyyy}" to append the day this data was accessed. Included here are AFSC RACE Groundfish and Shellfish Assessment Program's:

• Design-Based Production Data (internal) (NOAA Fisheries Alaska Fisheries Science Center, Goundfish Assessment Program, 2024).

#### *Access Constraints*

- AFSC RACE Groundfish Data for AKFIN (Alaska Fisheries Information Network (AKFIN), 2024).
- Public Data hosted on the Fisheries One Stop Shop (FOSS) Data Platform (NOAA Fisheries Alaska Fisheries Science Center, 2024).

```
@misc{GAPProducts,
  author = {{NOAA Fisheries Alaska Fisheries Science Center, Goundfish Assessment Program}},
 year = {2023},
 title = {AFSC Goundfish Assessment Program Design-Based Production Data},
 howpublished = {https://www.fisheries.noaa.gov/alaska/science-data/groundfish-assessment-
 publisher = {{U.S. Dep. Commer.}},
  copyright = {Public Domain}
}
@misc{FOSSAFSCData,
  author = {{NOAA Fisheries Alaska Fisheries Science Center}},
 year = {2023},
  title = {Fisheries One Stop Shop Public Data: RACE Division Bottom Trawl Survey Data Quer
 howpublished = {https://www.fisheries.noaa.gov/foss},
 publisher = {{U.S. Dep. Commer.}},
  copyright = {Public Domain}
}
@misc{GAPakfin,
  author = {{Alaska Fisheries Information Network (AKFIN)}},
  institution = {{NOAA Fisheries Alaska Fisheries Science Center, Goundfish Assessment Prog
 year = {2023},
  title = {AFSC Goundfish Assessment Program Design-Based Production Data},
 howpublished = {https://www.psmfc.org/program/alaska-fisheries-information-network-akfin},
 publisher = {{U.S. Dep. Commer.}},
 copyright = {Public Domain}
}
```
#### <span id="page-12-0"></span>**Access Constraints**

There are no legal restrictions on access to the data. They reside in public domain and can be freely distributed.

#### *Suggestions and comments*

**User Constraints:** Users must read and fully comprehend the metadata and [code](https://afsc-gap-products.github.io/gap_products/content/code-of-conduct.html) [of conduct](https://afsc-gap-products.github.io/gap_products/content/code-of-conduct.html) prior to use. Data should not be used beyond the limits of the source scale. Acknowledgement of AFSC Groundfish Assessment Program, as the source from which these data were obtained, in any publications and/or other representations of these data, is suggested.

#### <span id="page-13-0"></span>**Suggestions and comments**

If the data or metadata can be improved, please create a pull request, [submit an issue](https://github.com/afsc-gap-products/data-requests/issues) [to the GitHub organization](https://github.com/afsc-gap-products/data-requests/issues) or [submit an issue to the code's repository.](https://github.com/afsc-gap-products/gap_products/issues)

#### <span id="page-13-1"></span>**NOAA README**

This repository is a scientific product and is not official communication of the National Oceanic and Atmospheric Administration, or the United States Department of Commerce. All NOAA GitHub project code is provided on an 'as is' basis and the user assumes responsibility for its use. Any claims against the Department of Commerce or Department of Commerce bureaus stemming from the use of this GitHub project will be governed by all applicable Federal law. Any reference to specific commercial products, processes, or services by service mark, trademark, manufacturer, or otherwise, does not constitute or imply their endorsement, recommendation or favoring by the Department of Commerce. The Department of Commerce seal and logo, or the seal and logo of a DOC bureau, shall not be used in any manner to imply endorsement of any commercial product or activity by DOC or the United States Government.

#### <span id="page-13-2"></span>**NOAA License**

Software code created by U.S. Government employees is not subject to copyright in the United States (17 U.S.C. §105). The United States/Department of Commerce reserve all rights to seek and obtain copyright protection in countries other than the United States for Software authored in its entirety by the Department of Commerce. To this end, the Department of Commerce hereby grants to Recipient a royalty-free, nonexclusive license to use, copy, and create derivative works of the Software outside of the United States.

#### <span id="page-14-1"></span><span id="page-14-0"></span>**1.1. What we do**

#### <span id="page-14-2"></span>**1.2. Who is conducting the research?**

Scientists from the Alaska Fisheries Science Center's Groundfish Assessment Program (GAP) conduct these bottom trawl surveys with participation from the Alaska Department of Fish & Game (ADF&G), the International Pacific Halibut Commission (IPHC), universities, and other organizations. This research is conducted primarily on chartered fishing vessels.

#### <span id="page-14-3"></span>**1.3. What is the research objective?**

Learn more about the [program](https://www.fisheries.noaa.gov/alaska/science-data/groundfish-assessment-program-bottom-trawl-surveys). The objectives of these surveys are to:

- monitor the population and environmental trends in the marine ecosystem of the Bering Sea, Aleutian Islands, and Gulf of Alaska,
- produce fishery-independent biomass (weight) and abundance (number) estimates for commercially important fish and crab species, and
- collect other biological and environmental data for use in ecosystem-based fishery management.

#### <span id="page-14-4"></span>**1.4. Who is conducting the research?**

Scientists from the Alaska Fisheries Science Center conduct these bottom trawl surveys with participation from the Alaska Department of Fish & Game (ADF&G), the International Pacific Halibut Commission (IPHC), and universities. This research is conducted on chartered fishing vessels.

#### <span id="page-15-1"></span><span id="page-15-0"></span>**1.5. Bottom trawl surveys and regions**

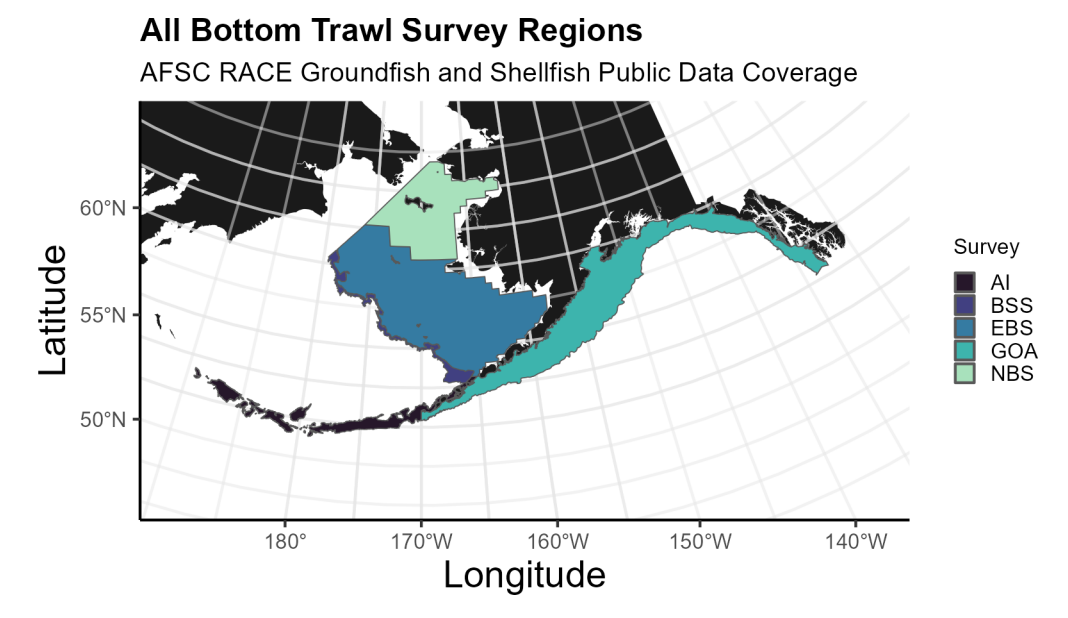

#### Figure 1.1.: Strata used in the all surveys.

Each survey conducted by the [Groundfish Assessment Program](https://www.fisheries.noaa.gov/alaska/population-assessments/north-pacific-groundfish-stock-assessments-and-fishery-evaluation) are multispecies bottom trawl surveys. We collect environmental and biological data to assess how climate variability and [loss of sea](https://www.fisheries.noaa.gov/alaska/ecosystems/habitat-and-ecological-processes-research-regarding-loss-sea-ice) ice are affecting bottom-dwelling marine life on the Bering Sea shelf. We monitor trends in the distribution (location and movement patterns) and abundance of groundfish and crab species as well as oceanographic data (e.g., water temperature, depth). We collect biological information such as organism weight, length, stomachs to learn about diets, and [otoliths](https://www.fisheries.noaa.gov/alaska/science-data/alaska-age-and-growth-procedures-otolith-examination) to [determine fish ages](https://www.fisheries.noaa.gov/alaska/science-data/fish-otolith-chronologies). We use this information in [annual stock assessments](https://www.fisheries.noaa.gov/alaska/population-assessments/north-pacific-groundfish-stock-assessments-and-fishery-evaluation) and to assess the state of the ecosystem. This research is conducted on fishing industry contract vessels.

<span id="page-15-2"></span>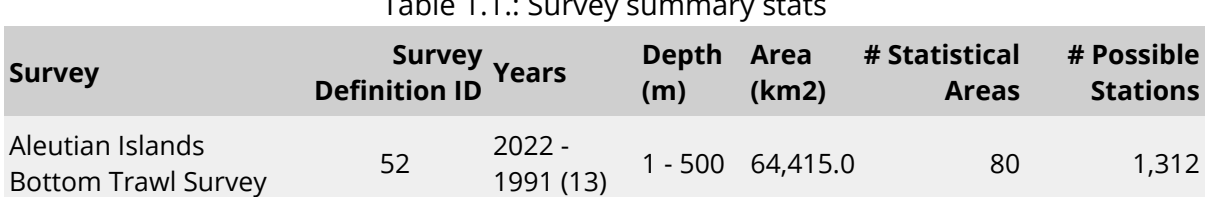

#### Table 1.1.: Survey summary stats

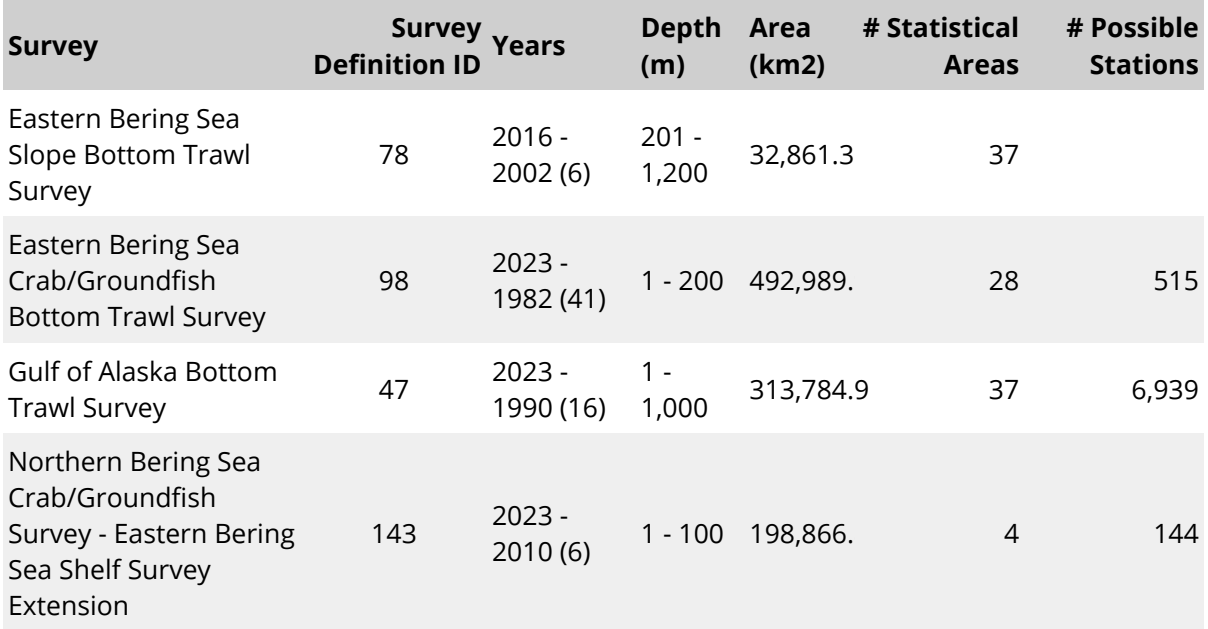

#### **1.5.1. Aleutian Islands**

Most recent data report: (Von Szalay et al., 2023)

- Upper Continental Slope of the Aleutian Islands from Unimak Pass to Stalemate Bank
- Triennial (1990s)/Biennial since 2000 in even years, since 1992
- Modified Index-Stratified Random of Successful Stations Survey Design
- Important commercial fish species include Atka mackerel, [Pacific ocean perch,](https://www.fisheries.noaa.gov/species/pacific-ocean-perch) [walleye pollock](https://www.fisheries.noaa.gov/species/alaska-pollock), [Pacific cod](https://www.fisheries.noaa.gov/species/pacific-cod), [sablefish,](https://www.fisheries.noaa.gov/species/sablefish) and other rockfish species.

#### **1.5.2. Gulf of Alaska**

Most recent data report: (Von Szalay and Raring, 2018)

- Continental Shelf and Upper Slope of the Gulf of Alaska extending from the Islands of Four Mountains 2,300 km east to Dixon Entrance
- Triennial (1990s)/Biennial since 2001 in odd years, since 1991
- Stratified Random Survey Design
- Important commercial species in the Gulf of Alaska include [Pacific ocean perch,](https://www.fisheries.noaa.gov/species/pacific-ocean-perch) [walleye pollock](https://www.fisheries.noaa.gov/species/alaska-pollock), [Pacific cod](https://www.fisheries.noaa.gov/species/pacific-cod), flatfish, and other rockfish species.

<span id="page-17-0"></span>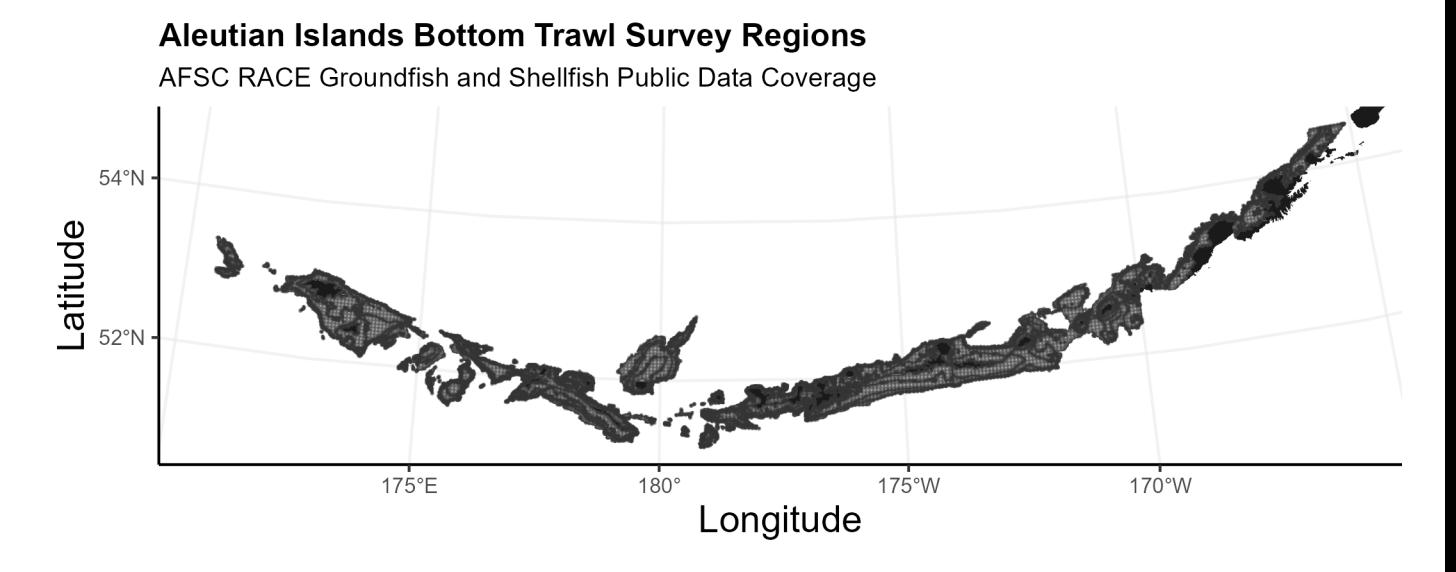

Figure 1.2.: Strata used in the Aleutian Islands bottom trawl survey.

#### **1.5.3. Eastern Bering Sea Shelf**

Most recent data report: (Markowitz et al., 2023)

- The continental shelf of the eastern Bering Sea from the Aleutian Islands to the Bering Strait
- Conducted annually since 1982.
- Uses a stratified systematic sampling survey design with fixed stations at center of 20 x 20 nm grid.
- Similar in design to the northern Bering Sea shelf bottom trawl survey.
- Focus species for the Bering Sea include [walleye pollock](https://www.fisheries.noaa.gov/species/alaska-pollock), [Pacific cod](https://www.fisheries.noaa.gov/species/pacific-cod), [Greenland](https://www.fisheries.noaa.gov/species/greenland-turbot) [turbot](https://www.fisheries.noaa.gov/species/greenland-turbot), [yellowfin sole,](https://www.fisheries.noaa.gov/species/yellowfin-sole) [northern rock sole](https://www.fisheries.noaa.gov/species/rock-sole), [red king crab,](https://www.fisheries.noaa.gov/species/red-king-crab) and [snow](https://www.fisheries.noaa.gov/species/alaska-snow-crab) and Tanner crabs.

#### **1.5.4. Northern Bering Sea**

Most recent data report: (Markowitz et al., 2023)

- The continental shelf of the northern Bering Sea, including the area north of St. Lawrence Island and Norton Sound
- Biennial/Annual; conducted intermittently since 2010

<span id="page-18-0"></span>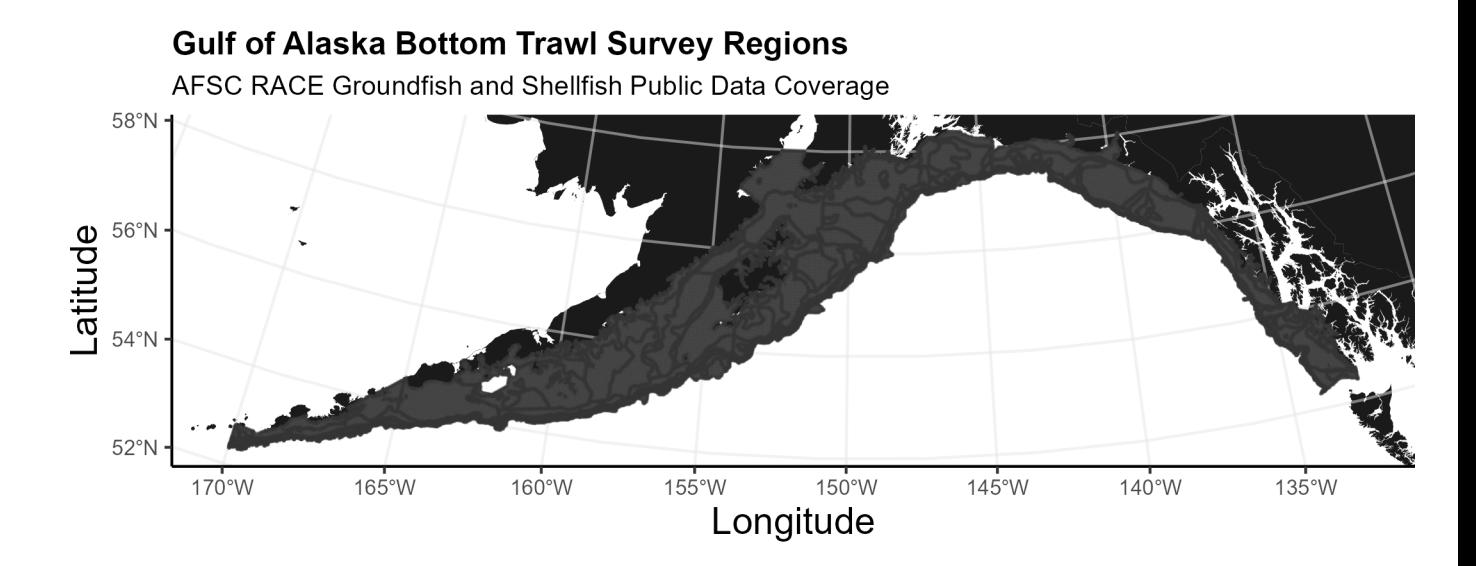

<span id="page-18-1"></span>Figure 1.3.: Strata used in the Gulf of Alaska bottom trawl survey.

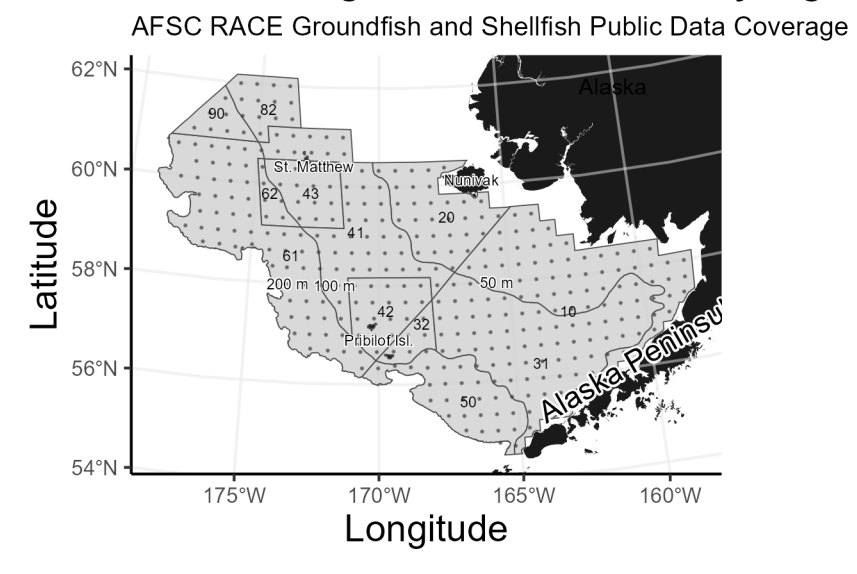

**Eastern Bering Sea Bottom Trawl Survey Regions** 

Figure 1.4.: Strata used in the Eastern Bering Sea bottom trawl survey.

- Uses a stratified systematic sampling survey design with fixed stations at center of 20 x 20 nm grid.
- <span id="page-19-0"></span>• Similar in design to the eastern Bering Sea shelf bottom trawl survey.

**Northern Bering Sea Bottom Trawl Survey Regions** 

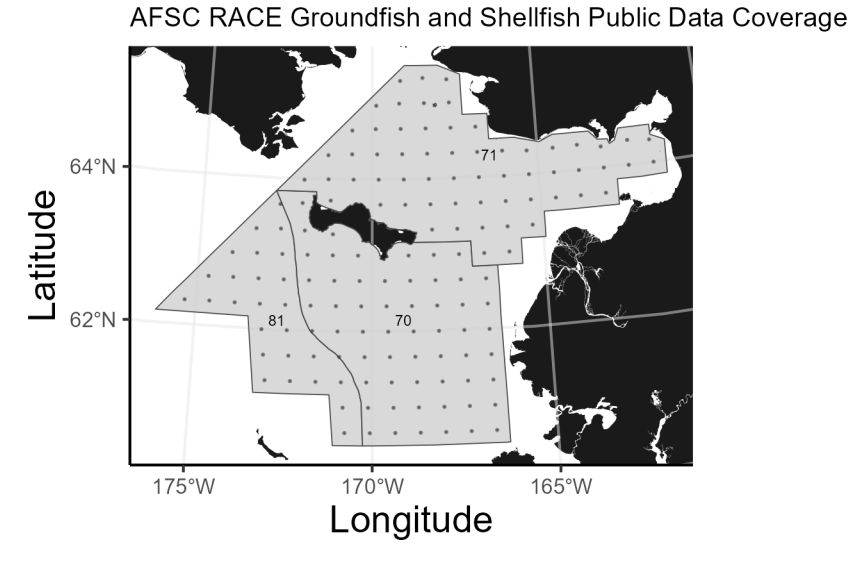

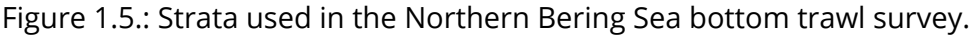

#### **1.5.5. Eastern Bering Sea Upper Continental Slope**

Most recent data report: (Hoff, 2016)

- The eastern Bering Sea upper continental slope survey area extends from Unalaska and Akutan Islands to the U.S.-Russian Maritime Boundary at 61° N near the International Date Line (166° E to 180° W) at depths from 200 to 1,200 m
- Conducted intermittently since 2002 (funding dependent)
- Modified Index-Stratified Random of Successful Stations Survey Design
- Focus species for the Bering Sea slope include giant grenadier, [Pacific ocean](https://www.fisheries.noaa.gov/species/pacific-ocean-perch) [perch](https://www.fisheries.noaa.gov/species/pacific-ocean-perch), popeye grenadier, [walleye pollock](https://www.fisheries.noaa.gov/species/alaska-pollock), and [arrowtooth flounder.](https://www.fisheries.noaa.gov/species/arrowtooth-flounder)

<span id="page-20-0"></span>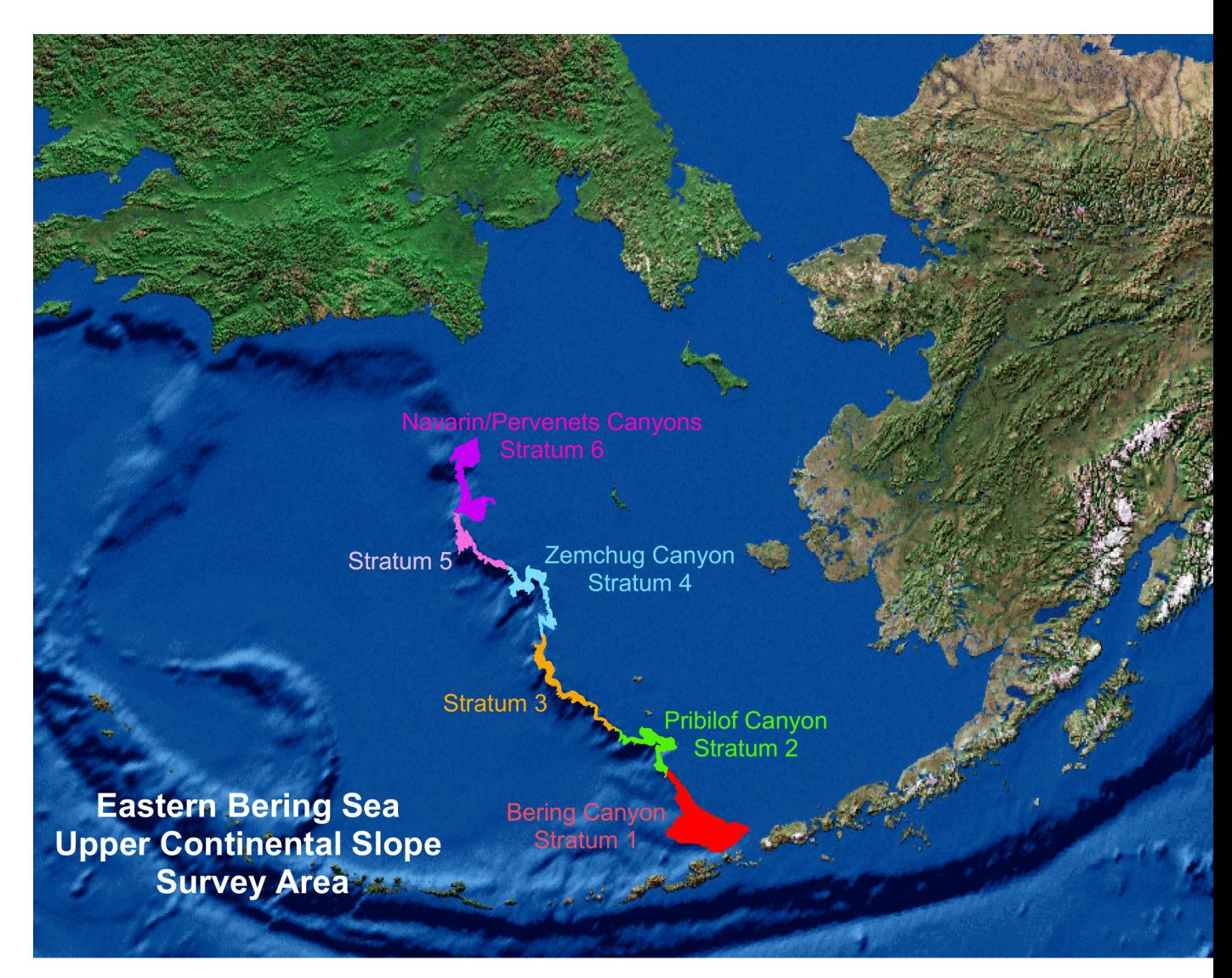

Figure 1.6.: Strata used in the Bering Sea Slope bottom trawl survey.

#### <span id="page-21-1"></span><span id="page-21-0"></span>**2.1. Operational Product Development Timeline**

Over the course of the year, the survey team is developing a variety of different data products. Planning and preparation for surveys happens in the late winter and spring, surveys occur in the summer, data validation takes place over the course of the survey and after the survey, and data products are produced through fall and late winter.

<span id="page-21-2"></span>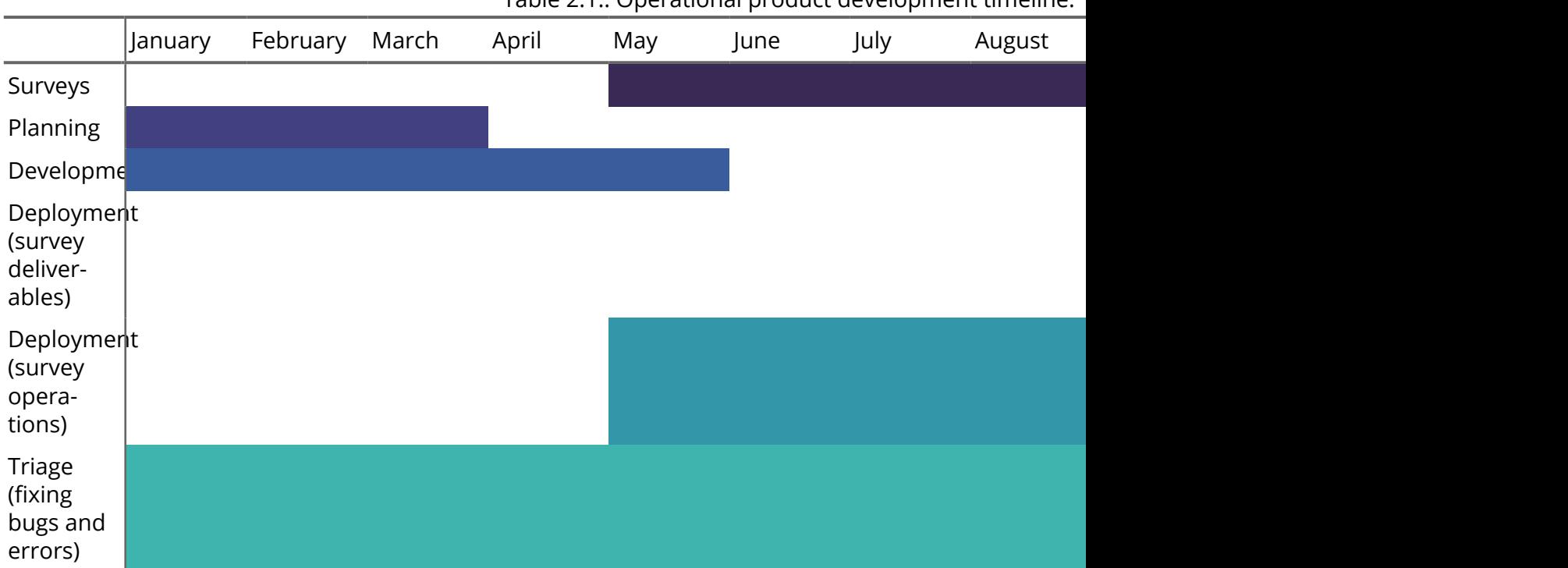

Table 2.1.: Operational product development timeline.

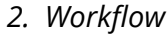

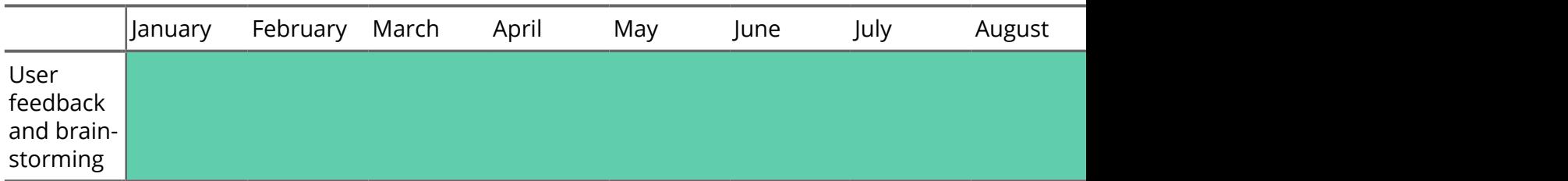

#### <span id="page-22-0"></span>**2.2. Data workflow from boat to production**

Organisms first need to be collected aboard the vessel before data can be entered into tablets.

The objective of this process is to take raw data, QA/QC and clean these data, curate standard data products for these survey. Please note, through this process we are not providing "data" (what we consider lower level data material; see the data levels section below) but "data products", which is intended to facilitate the most fool-proof standard interpretation of the data. These data products only use data from standard and validated hauls, and has undergone careful review.

**Once survey data collected on the vessel has been checked and validated**, the [gap\\_products/code/run.R](https://github.com/afsc-gap-products/gap_products/blob/main/code/run.R) script is used to orchestrate a sequence of programs that calculate the standard data products resulting from the NOAA AFSC GAP bottom trawl surveys. Standard data products are the CPUE, BIOMASS, SIZECOMP, and AGECOMP tables in the GAP\_PRODUCTS Oracle schema. The tables are slated to be updated twice a year: once after the survey season following finalization of that summer's bottom trawl survey data to incorporate the new catch, size, and effort data and once prior to an upcoming survey to incorporate new age data that were processed after the prior summer's survey season ended. This second pre-survey production run will also incorporate changes in the data due to the specimen voucher process as well as other post-hoc changes in the survey data.

The data from these surveys constitute a **living data set** so we can continue to **provide the best available data to all partners, stakeholders, and fellow scientists**.

During each data product run cycle:

1. Versions of the tables in GAP\_PRODUCTS are locally imported within the gap\_products repository to compare with the updated production tables. Any

<span id="page-23-0"></span>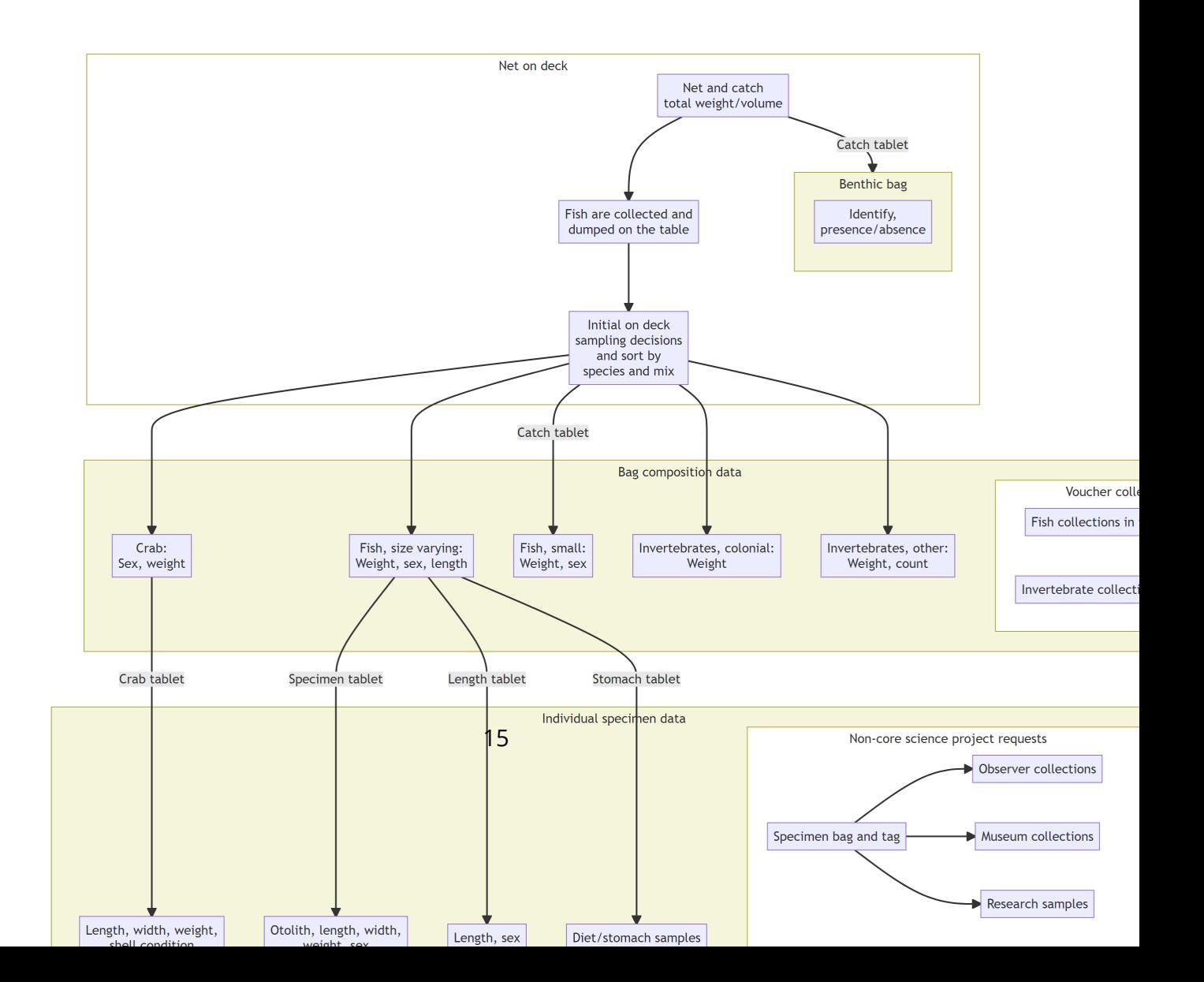

<span id="page-24-0"></span>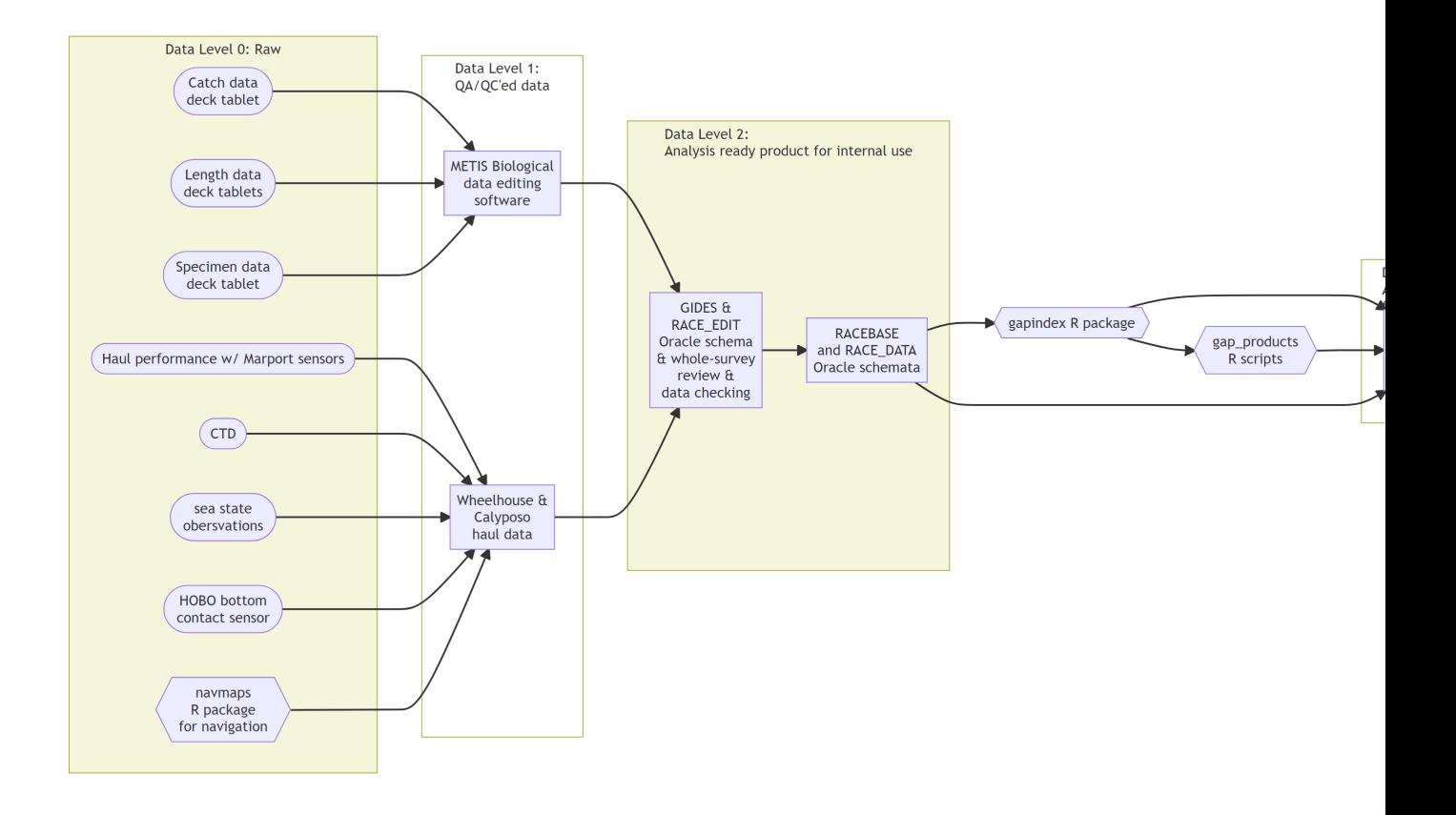

changes to a production table will be compared and checked to make sure those changes are intentional and documented.

- 2. Use the gapindex R package to calculate the four major standard data products: CPUE, BIOMASS, SIZECOMP, AGECOMP. These tables are compared and checked to their respective locally saved copies and any changes to the tables are vetted and documented. These tables are then uploaded to the GAP\_PRODUCTS Oracle schema.
- 3. Calculate the various materialized views for AKFIN and FOSS purposes. Since these are derivative of the tables in GAP\_PRODUCTS as well as other base tables in RACEBASE and RACE DATA, it is not necessary to check these views in addition to the data checks done in the previous steps.

#### <span id="page-25-0"></span>**2.3. Data levels**

GAP produces numerous data products that are subjected to different levels of processing, ranging from raw to highly-derived. The suitability of these data products for analysis varies and there is ambiguity about which data products can be used for which purpose. This ambiguity can create challenges in communicating about data products and potentially lead to misunderstanding and misuse of data. One approach to communicating about the level of processing applied to data products and their suitability for analysis is to describe data products using a Data Processing Level system. Data Processing Level systems are widely used in earth system sciences to characterize the extent of processing that has been applied to data products. For example, the NOAA National Centers for Environmental Information (NCEI) Satellite Program uses a Data Processing Level system to describe data on a scale of 0-4, where Level 0 is raw data and Level 4 is model output or results from analysis. Example of how [NASA remote sensing data products](https://ladsweb.modaps.eosdis.nasa.gov/search/) are shared through a public data portal with levels of data processing and documentation.

For more information, see [Sean Rohan's October 2022 SCRUGS presentation](https://docs.google.com/presentation/d/1rWSZpeghWJqzWMIa5oBc4BCoy-zy1Yue86RoTw58u6M/edit?usp=sharing) on the topic.

- **Level 0**: Raw and unprocessed data. Ex: Data on the G drive, some tables in RACE\_DATA
- **Level 1**: Data products with QA/QC applied that may or may not be expanded to analysis units, but either not georeferenced or does not include full metadata. Ex: Some tables in RACE\_DATA and RACEBASE

*2. Workflow*

<span id="page-26-0"></span>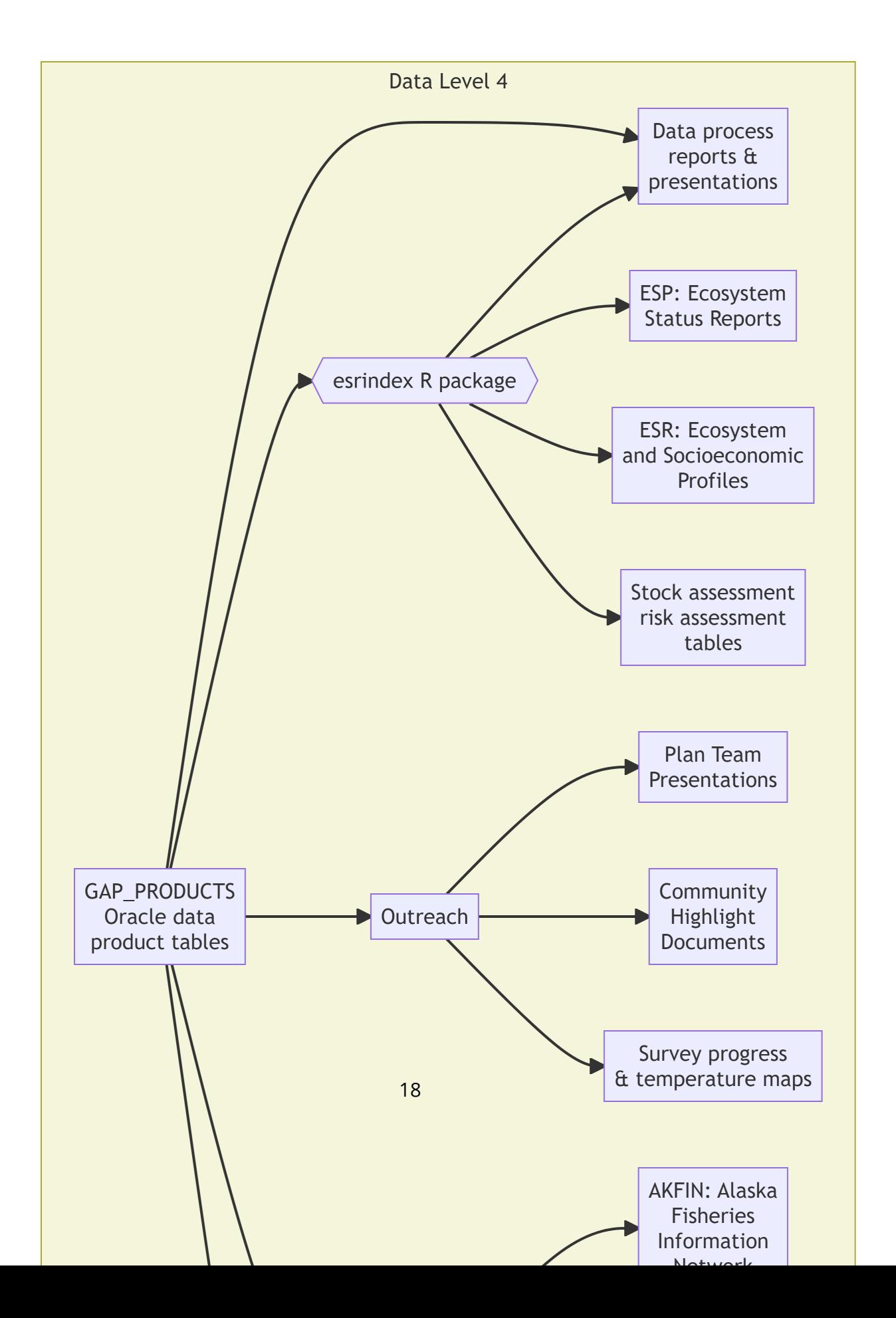

- **Level 2**: Analysis-ready data products that are derived for a standardized extent and account for zeros and missing/bad data. Ex: CPUE tables, some data products in public-facing archives and repositories
- **Level 3**: Data products that are synthesized across a standardized extent, often inputs in a higher-level analytical product. Ex: Abundance indices, some data products in public-facing archives and repositories
- **Level 4**: Analytically generated data products that are derived from lower-level data, often to inform management. Ex: Biological reference points from stock assessments, Essential Fish Habitat layers, indicators in Ecosystem Status Reports and Ecosystem and Socioeconomic Profiles

### <span id="page-28-0"></span>**3. News**

#### <span id="page-28-1"></span>**3.1. News/change logs**

– [GAP\\_PRODUCTS ChangeLog \(last produced on 2024-02-29\) using gapindex](https://raw.githubusercontent.com/afsc-gap-products/gap_products/main/content/intro-news/2024-02-29.txt) [v2.2.0:](https://raw.githubusercontent.com/afsc-gap-products/gap_products/main/content/intro-news/2024-02-29.txt) A new version of gapindex [2.2.0](https://github.com/afsc-gap-products/gapindex/releases/tag/v2.2.0) was used for this production run and now accesses taxonomic information from RACEBASE.SPECIES instead of GAP\_PROD-UCTS.TAXONOMIC\_CLASSIFICATION. As a result, there will be some SPECIES\_CODE values that are supported due to slight differences between the two tables. Discussion in this [github issue #54.](https://github.com/afsc-gap-products/gapindex/issues/54) As a result there are new cpue records for SPECIES\_CODE values 22290 and 22292 and removed cpue records for SPECIES\_CODE values 21345, 22200 and 69326.

– [GAP\\_PRODUCTS ChangeLog \(last produced on 2024-01-09\) using gapindex v2.1.3](https://raw.githubusercontent.com/afsc-gap-products/gap_products/main/content/intro-news/2024-01-09.txt): A new version of gapindex [\(v2.1.3](https://github.com/afsc-gap-products/gapindex/releases/tag/v2.1.3)) was used to produced these data. Data for SPECIES\_CODE 68590 (Chionoecetes hybrids) are now removed, per this issue (https://github.com/afsc-gap-products/gap\_products/issues/3). New read otolith data were incorporated into the age compositions. GOA depth subareas are now included in the size comps, and there were some modifications with EBS skate length data that are now incorporated into the length compositions.

– [GAP\\_PRODUCTS ChangeLog \(last produced on 2023-11-17\) using gapindex v2.1.2:](https://raw.githubusercontent.com/afsc-gap-products/gap_products/main/content/intro-news/2023-11-17.txt) A new version of gapindex([v2.1.2\)](https://github.com/afsc-gap-products/gapindex/releases/tag/v2.1.2) was used to produced these data. There was a slight change to how subarea biomass totals are calculated that was not fully addressed in v2.1.1. The modified biomass records reflect this change.

– [GAP\\_PRODUCTS ChangeLog \(last produced on 2023-11-14\) using gapindex v2.1.1](https://raw.githubusercontent.com/afsc-gap-products/gap_products/main/content/intro-news/2023-11-14_v2-1-1.txt): A new version of gapindex (v2.1.1) was used to produced these data. There was a slight change to how subarea biomass totals are calculated. The modified biomass records reflect this change. New 2022 otolith data were available since the last iteration of the GAP\_PRODUCTS for Aleutian Island Pacific ocean perch and northern rockifsh and Eastern Bering Sea northern rock sole. Zero-filled CPUE records for four GOA species codes (SPECIES\_CODE: 21210, 30010, 30360, 77102, 98101) were added due to how the 1990 data were integrated in the last production run of GAP\_PROD-UCTS. Two Arctic cod (SPECIES\_CODE: 21725) and one plain sculpin (SPECIES\_CODE:

#### *3. News*

21371) count records were modified in the NBS data, which changes the numerical CPUE estimates for those hauls which changes the estimated population abundance and size composition for those species.

– [Groundfish Assessment Program Survey Data Serving and Data Improvements:](https://raw.githubusercontent.com/afsc-gap-products/gap_products/main/content/intro-news/2023-06-20_datachangesbreif) Initial data changes brief distributed to SSMA and other partners by Ned Laman, Zack Oyafuso, and Emily Markowitz

– [Run 2023-06-01 gapindex v2.1.0](https://raw.githubusercontent.com/afsc-gap-products/gap_products/main/content/intro-news/2023-06-01_v2-1-0.txt): Initial compiling and planning notes

### <span id="page-30-0"></span>**4. Code of Conduct**

#### <span id="page-30-1"></span>**4.1. What are Codes of Conduct?**

Codes of Conduct are voluntary sets of rules that assist creators, developers, and users of code and data with data protection compliance and accountability in specific sectors or relating to particular processing operations.

Codes can help organizations to ensure all participants follow best practices and rules designed specifically for their sector or processing operations, thus enhancing compliance and collaboration. They are developed and managed by an association or other body (the 'Code Owner') which is representative of a sector (or category of data controllers or processors), with the expert and sectoral knowledge of how to enhance data protection in their area.

#### **4.1.1. [Code of Conduct](https://github.com/nmfs-opensci/.github/blob/main/CODE_OF_CONDUCT.md) from the [nmfs-opensci GitHub.](https://nmfs-opensci.github.io/)**

## <span id="page-31-0"></span>**5. NOAA Fisheries Open Science Code of Conduct**

This code of conduct was developed and adapted from the Atom code of conduct in October 2021.

#### <span id="page-31-1"></span>**5.1. Our Pledge**

In the interest of fostering an open and welcoming environment, we as contributors and maintainers pledge to making participation in our project and our community a harassment-free experience for everyone, regardless of age, body size, disability, ethnicity, gender identity and expression, level of experience, nationality, personal appearance, race, religion, or sexual identity and orientation.

#### <span id="page-31-2"></span>**5.2. Our Standards**

Examples of behavior that contributes to creating a positive environment include:

- Using welcoming and inclusive language
- Being respectful of differing viewpoints and experiences
- Gracefully accepting constructive criticism
- Focusing on what is best for the community
- Showing empathy towards other community members

Examples of unacceptable behavior by participants include:

- The use of sexualized language or imagery and unwelcome sexual attention or advances
- Trolling, insulting/derogatory comments, and personal or political attacks
- Public or private harassment

#### *5. NOAA Fisheries Open Science Code of Conduct*

- Publishing others' private information, such as a physical or electronic address, without explicit permission
- Other conduct which could reasonably be considered inappropriate in a professional setting

#### <span id="page-32-0"></span>**5.3. Our Responsibilities**

Project maintainers are responsible for clarifying the standards of acceptable behavior and are expected to take appropriate and fair corrective action in response to any instances of unacceptable behavior.

Project maintainers have the right and responsibility to remove, edit, or reject comments, commits, code, wiki edits, issues, and other contributions that are not aligned to this Code of Conduct, or to ban temporarily or permanently any contributor for other behaviors that they deem inappropriate, threatening, offensive, or harmful.

#### <span id="page-32-1"></span>**5.4. Scope**

This Code of Conduct applies both within project spaces and in public spaces when an individual is representing the project or its community. Examples of representing a project or community include using an official project e-mail address, posting via an official social media account, or acting as an appointed representative at an online or offline event. Representation of a project may be further defined and clarified by project maintainers.

#### <span id="page-32-2"></span>**5.5. Enforcement**

Instances of abusive, harassing, or otherwise unacceptable behavior may be reported by contacting the project team. All complaints will be reviewed and investigated and will result in a response that is deemed necessary and appropriate to the circumstances. Further details of specific enforcement policies may be posted separately.

*5. NOAA Fisheries Open Science Code of Conduct*

#### <span id="page-33-0"></span>**5.6. Attribution**

This Code of Conduct is adapted from the [Contributor Covenant,](https://contributor-covenant.org) version 1.4, available at [https://contributor-covenant.org/version/1/4](https://contributor-covenant.org/version/1/4/)

# <span id="page-34-0"></span>**Part II. GAP Production Data**

#### *Data Description*

#### <span id="page-35-0"></span>**Data Description**

The Resource Assessment and Conservation Engineering Division (RACE) Groundfish Assessment Program (GAP) of the Alaska Fisheries Science Center (AFSC) conducts fisheries-independent bottom trawl surveys to monitor the condition of the demersal fish and crab stocks of Alaska. These data are developed to describe the temporal distribution and abundance of commercially and ecologically important groundfish species, examine the changes in the species composition of the fauna over time and space, and describe the physical environment of the groundfish habitat. These data are created using the [gapindex R package v2.1.0](https://afsc-gap-products.github.io/gapindex/index.html).

Users must read and fully comprehend the metadata prior to use. Data should not be used beyond the limits of the source scale. Acknowledgement of NOAA, as the source from which these data were obtained, in any publications and/or other representations of these data, is suggested. These data are compiled and approved annually after each summer survey season. The data from previous years are unlikely to change substantially once published. Some survey data are excluded, such as non-standard stations, surveys completed in earlier years using different/non-standard gear, and special tows and non-standard data collections.

#### <span id="page-35-1"></span>**Cite this data**

Use the below [bibtext citations,](https://github.com/afsc-gap-products/gap_products/blob/main/code/CITATION_GAPProducts.bib) as cited in our group's [citation repository](https://github.com/afsc-gap-products/citations/blob/main/cite/bibliography.bib) for citing the data created and maintained in this repo (NOAA Fisheries Alaska Fisheries Science Center, Goundfish Assessment Program, 2024). Add "note = {Accessed: mm/dd/yyyy}" to append the day this data was accessed.

```
@misc{GAPProducts,
  author = {{NOAA Fisheries Alaska Fisheries Science Center, Goundfish Assessment Program}},
 year = {2023},
  title = {AFSC Goundfish Assessment Program Design-Based Production Data},
 howpublished = {https://www.fisheries.noaa.gov/alaska/science-data/groundfish-assessment-
 publisher = {{U.S. Dep. Commer.}},
 copyright = {Public Domain}
}
```
# **6.1. Data tables**

# **6.1.1. AGECOMP**

Region-level age compositions by sex/length bin. Number of rows: 662,289 Number of columns: 10 Column name from data Descriptive column Name Units Oracle data type Column description AGE Taxon age bin (yrs) integer NUMBER(38,0) Age bin of taxon. Age bin of a taxon in years estimated by the age comp estimate. AREA\_ID Area ID ID key code NUMBER(38,0)

Area ID key code for each statistical area used to produce production estimates (e.g., biomass, population, age comps, length comps). Each area ID is unique within each survey.

AREA\_ID\_FOOTPRINT NA NA NA NA LENGTH\_MM\_MEAN Mean length at age weighted by numbers at length numeric NUMBER(38,3) Mean length (millimeters) LENGTH\_MM\_SD Standard deviation of length at age weighted by numbers at length numeric NUMBER(38,3) Variance of mean length. POPULATION\_COUNT Estimated population numeric NUMBER(38,0)

The estimated population caught in the survey for a species, group, or total for a given survey.

SEX

Sex of a specimen

ID key code

NUMBER(38,0)

Sex of a specimen where "1" = "Male", "2" = "Female", "3" = Unsexed.

SPECIES\_CODE

Taxon code

ID key code

NUMBER(38,0)

The species code of the organism associated with the 'common name' and 'scientific name' columns. For a complete species list, review the [code books](https://www.fisheries.noaa.gov/resource/document/groundfish-survey-species-code-manual-and-data-codes-manual).

SURVEY DEFINITION ID

Survey ID

ID key code

NUMBER(38,0)

The survey definition ID key code uniquely identifies a survey/survey design. Integer code that uniquely identifies survey. Full list of survey definition IDs are in RACE\_- DATA.SURVEY\_DEFINITIONS. IDs used in GAP\_PRODUCTS are: 47 (Gulf of Alaska); 52 (Aleutian Islands); 78 (Bering Sea Slope); 98 (Eastern Bering Sea Shelf); 143 (Northern Bering Sea Shelf). The column 'survey\_definition\_id' is associated with the 'srvy' and 'survey' columns. For a complete list of surveys, review the [code books](https://www.fisheries.noaa.gov/resource/document/groundfish-survey-species-code-manual-and-data-codes-manual).

YEAR

Survey year

year

NUMBER(10,0)

Year the observation (survey) was collected.

# **6.1.2. AREA**

This table contains all of the information related to the various strata, subareas, INPFC and NMFS management areas, and regions for the Aleutian Islands, Gulf of Alaska, and Bering Sea shelf and slope bottom trawl surveys. These tables are created by the Resource Assessment and Conservation Engineering Division (RACE) Groundfish Assessment Program (GAP) of the Alaska Fisheries Science Center (AFSC). The GitHub repository for the scripts that created this code can be found at https://github.com/afsc-gap-products/gap\_products. These data were last updated

April 02, 2024. There are no legal restrictions on access to the data. For more information about codes used in the tables, please refer to the survey code books (https://www.fisheries.noaa.gov/resource/document/groundfish-survey-speciescode-manual-and-data-codes-manual).

Number of rows: 395

Number of columns: 9

Column name from data

Descriptive column Name

Units

Oracle data type

Column description

AREA\_ID

Area ID

ID key code

NUMBER(38,0)

Area ID key code for each statistical area used to produce production estimates (e.g., biomass, population, age comps, length comps). Each area ID is unique within each survey.

AREA\_KM2

Area (km2)

kilometers squared

NUMBER(38,3)

Area in square kilometers.

AREA\_NAME

Area ID name

text

VARCHAR2(4000 BYTE)

Descriptive name of each AREA\_ID. These names often identify the region, depth ranges, or other regional information for the area ID.

AREA\_TYPE

Area ID type description

category

VARCHAR2(255 BYTE)

The type of stratum that AREA\_ID represents. Types include: STRATUM (the smallest building-block unit of area in these surveys), REGION, DEPTH, SUBAREA, INPFC BY DEPTH, INPFC, SUBAREA BY DEPTH, REGULATORY AREA, NMFS STATISTICAL AREA.

DEPTH\_MAX\_M

Area ID maximum depth (m)

meters

NUMBER(38,3)

Maximum depth (meters).

DEPTH\_MIN\_M

Area ID minimum depth (m)

meters

NUMBER(38,3)

Minimum depth (meters).

DESCRIPTION

Description

text

VARCHAR2(4000 BYTE)

Description of row observation.

DESIGN\_YEAR

Design year

year

NUMBER(10,0)

Year ID associated with a given value AREA\_ID. This field describes the changes in the survey design over time.

#### SURVEY\_DEFINITION\_ID

Survey ID

ID key code

NUMBER(38,0)

The survey definition ID key code uniquely identifies a survey/survey design. Integer code that uniquely identifies survey. Full list of survey definition IDs are in RACE\_- DATA.SURVEY\_DEFINITIONS. IDs used in GAP\_PRODUCTS are: 47 (Gulf of Alaska); 52 (Aleutian Islands); 78 (Bering Sea Slope); 98 (Eastern Bering Sea Shelf); 143 (Northern Bering Sea Shelf). The column 'survey\_definition\_id' is associated with the 'srvy' and 'survey' columns. For a complete list of surveys, review the [code books](https://www.fisheries.noaa.gov/resource/document/groundfish-survey-species-code-manual-and-data-codes-manual).

# **6.1.3. BIOMASS**

Stratum/subarea/region-level mean CPUE (weight and numbers), total biomass, and total abundance with associated variances.

Number of rows: 2,576,866

Number of columns: 16

Column name from data

Descriptive column Name

Units

Oracle data type

Column description

AREA\_ID

Area ID

ID key code

NUMBER(38,0)

Area ID key code for each statistical area used to produce production estimates (e.g., biomass, population, age comps, length comps). Each area ID is unique within each survey.

BIOMASS\_MT

Estimated biomass

numeric

NUMBER(38,6)

The estimated total biomass.

BIOMASS\_VAR

Estimated biomass variance

numeric

NUMBER(38,6)

The estimated variance associated with the total biomass.

CPUE\_KGKM2\_MEAN

Mean weight CPUE

kilograms per kilometers squared

NUMBER(38,6)

The mean catch weight (kilograms) per unit effort (area swept by the net, units squared kilometers).

CPUE\_KGKM2\_VAR

Variance of the mean weight CPUE

kilograms per kilometers squared

NUMBER(38,6)

The variance of mean catch weight (kilograms) per unit effort (area swept by the net, units squared kilometers).

CPUE\_NOKM2\_MEAN

Mean numeric CPUE

count per kilometers squared

NUMBER(38,6)

The mean of numerical catch per unit effort (area swept by the net, units square kilometers).

CPUE\_NOKM2\_VAR

Variance of the mean numeric CPUE

count per kilometers squared

NUMBER(38,6)

The variance of mean numerical catch per unit effort (area swept by the net, units square kilometers).

N\_COUNT

Hauls with taxon counts

numeric

NUMBER(38,0)

Total number of hauls with positive count data.

N\_HAUL

Valid hauls

count

NUMBER(38,0)

Total number of hauls.

N\_LENGTH

Hauls with taxon lengths

count

NUMBER(38,0)

Total number of hauls with length data.

N\_WEIGHT

Hauls with catch

count

NUMBER(38,0)

Total number of hauls with positive catch biomass.

POPULATION\_COUNT

Estimated population

numeric

NUMBER(38,0)

The estimated population caught in the survey for a species, group, or total for a given survey.

POPULATION\_VAR

Estimated population variance

numeric

NUMBER(38,6)

The estimated population variance caught in the survey for a species, group, or total for a given survey.

SPECIES\_CODE

Taxon code

ID key code

NUMBER(38,0)

The species code of the organism associated with the 'common\_name' and 'scientific\_ name' columns. For a complete species list, review the [code books](https://www.fisheries.noaa.gov/resource/document/groundfish-survey-species-code-manual-and-data-codes-manual).

SURVEY\_DEFINITION\_ID

Survey ID

ID key code

NUMBER(38,0)

The survey definition ID key code uniquely identifies a survey/survey design. Integer code that uniquely identifies survey. Full list of survey definition IDs are in RACE\_- DATA.SURVEY\_DEFINITIONS. IDs used in GAP\_PRODUCTS are: 47 (Gulf of Alaska); 52 (Aleutian Islands); 78 (Bering Sea Slope); 98 (Eastern Bering Sea Shelf); 143 (Northern Bering Sea Shelf). The column 'survey definition id' is associated with the 'srvy' and 'survey' columns. For a complete list of surveys, review the [code books](https://www.fisheries.noaa.gov/resource/document/groundfish-survey-species-code-manual-and-data-codes-manual).

YEAR

Survey year

year

NUMBER(10,0)

Year the observation (survey) was collected.

# **6.1.4. CPUE**

Haul-level zero-filled weight and numerical catch-per-unit-effort.

Number of rows: 21,360,338

Number of columns: 7

Column name from data

Descriptive column Name

Units

Oracle data type

Column description

AREA\_SWEPT\_KM2

Area swept (km)

kilometers

NUMBER(38,6)

The area the net covered while the net was fishing (kilometers squared), defined as the distance fished times the net width.

COUNT

Taxon count

count, whole number resolution

NUMBER(38,0)

Total whole number of individuals caught in haul or samples collected.

CPUE\_KGKM2

Weight CPUE (kg/km2)

kilograms per kilometers squared

NUMBER(38,6)

Catch weight (kilograms) per unit effort (area swept by the net, units square kilometers).

CPUE\_NOKM2

Number CPUE (no/km2)

count per kilometers squared

NUMBER(38,6)

Numerical catch per unit effort (area swept by the net, units square kilometers).

HAULJOIN

Haul ID

ID key code

NUMBER(38,0)

This is a unique numeric identifier assigned to each (vessel, cruise, and haul) combination.

SPECIES\_CODE

Taxon code

ID key code

NUMBER(38,0)

The species code of the organism associated with the 'common\_name' and 'scientific\_ name' columns. For a complete species list, review the [code books](https://www.fisheries.noaa.gov/resource/document/groundfish-survey-species-code-manual-and-data-codes-manual).

WEIGHT\_KG

Sample or taxon weight (kg)

kilograms

NUMBER(38,3)

Weight (thousandths of a kilogram) of individuals in a haul by taxon.

# **6.1.5. SURVEY\_DESIGN**

This table contains for a given survey (via SURVEY\_DEFINITION\_ID) and survey year (YEAR), which version (DESIGN YEAR) of the AREA IDs that were used to calculate the various standard data products. These tables are created by the Resource Assessment and Conservation Engineering Division (RACE) Groundfish Assessment Program (GAP) of the Alaska Fisheries Science Center (AFSC). The GitHub repository for the scripts that created this code can be found at https://github.com/afsc-gap-products/gap\_products. These data were last updated April 02, 2024. There are no legal restrictions on access to the data. For more information about codes used in the tables, please refer to the survey code books (https://www.fisheries.noaa.gov/resource/document/groundfish-survey-speciescode-manual-and-data-codes-manual).

Number of rows: 87

Number of columns: 3

Column name from data

Descriptive column Name

Units

Oracle data type

Column description

DESIGN\_YEAR

Design year

year

NUMBER(10,0)

Year ID associated with a given value AREA\_ID. This field describes the changes in the survey design over time.

SURVEY\_DEFINITION\_ID

Survey ID

ID key code

NUMBER(38,0)

The survey definition ID key code uniquely identifies a survey/survey design. Integer code that uniquely identifies survey. Full list of survey definition IDs are in RACE\_- DATA.SURVEY\_DEFINITIONS. IDs used in GAP\_PRODUCTS are: 47 (Gulf of Alaska); 52 (Aleutian Islands); 78 (Bering Sea Slope); 98 (Eastern Bering Sea Shelf); 143 (Northern Bering Sea Shelf). The column 'survey\_definition\_id' is associated with the 'srvy' and 'survey' columns. For a complete list of surveys, review the [code books](https://www.fisheries.noaa.gov/resource/document/groundfish-survey-species-code-manual-and-data-codes-manual).

YEAR

Survey year

year

NUMBER(10,0)

Year the observation (survey) was collected.

# **6.1.6. METADATA\_TABLE**

These columns provide the table metadata for all of the tables and views in GAP\_- PRODUCTS. These tables are created by the Resource Assessment and Conservation Engineering Division (RACE) Groundfish Assessment Program (GAP) of the Alaska Fisheries Science Center (AFSC). The GitHub repository for the scripts that created this code can be found at https://github.com/afsc-gap-products/gap\_products. These data were last updated April 02, 2024. There are no legal restrictions on access to the data. For more information about codes used in the tables, please refer to the survey code books (https://www.fisheries.noaa.gov/resource/document/groundfish-surveyspecies-code-manual-and-data-codes-manual).

Number of rows: 8

Number of columns: 3

Column name from data

Descriptive column Name

Units

Oracle data type

Column description

METADATA\_SENTENCE

**Sentence** 

text

VARCHAR2(4000 BYTE)

Table metadata sentence.

METADATA\_SENTENCE\_NAME

Metadata sentence name

text

VARCHAR2(4000 BYTE)

Name of table metadata sentence.

METADATA\_SENTENCE\_TYPE

Sentence type

text

VARCHAR2(4000 BYTE)

Type of sentence to have in table metadata.

# **6.1.7. STRATUM\_GROUPS**

This table contains all of strata that are contained within a given subarea, INPFC or NMFS management area, or region for the Aleutian Islands, Gulf of Alaska, and Bering Sea shelf and slope bottom trawl surveys. These tables are created by the Resource Assessment and Conservation Engineering Division (RACE) Groundfish Assessment Program (GAP) of the Alaska Fisheries Science Center (AFSC). The GitHub repository for the scripts that created this code can be found at https://github.com/afsc-gap-products/gap\_products. These data were last updated April 02, 2024. There are no legal restrictions on access to the data. For more information about codes used in the tables, please refer to the survey code books (https://www.fisheries.noaa.gov/resource/document/groundfish-survey-speciescode-manual-and-data-codes-manual).

Number of rows: 768

Number of columns: 4

Column name from data

Descriptive column Name

**Units** 

Oracle data type

Column description

AREA\_ID

Area ID

ID key code

NUMBER(38,0)

Area ID key code for each statistical area used to produce production estimates (e.g., biomass, population, age comps, length comps). Each area ID is unique within each survey.

DESIGN\_YEAR

Design year

year

NUMBER(10,0)

Year ID associated with a given value AREA\_ID. This field describes the changes in the survey design over time.

STRATUM

Stratum ID

ID key code

NUMBER(10,0)

RACE database statistical area for analyzing data. Strata were designed using bathymetry and other geographic and habitat-related elements. The strata are unique to each survey region. Stratum of value 0 indicates experimental tows.

SURVEY DEFINITION ID

Survey ID

ID key code

NUMBER(38,0)

The survey definition ID key code uniquely identifies a survey/survey design. Integer code that uniquely identifies survey. Full list of survey definition IDs are in RACE\_- DATA.SURVEY\_DEFINITIONS. IDs used in GAP\_PRODUCTS are: 47 (Gulf of Alaska); 52

(Aleutian Islands); 78 (Bering Sea Slope); 98 (Eastern Bering Sea Shelf); 143 (Northern Bering Sea Shelf). The column 'survey\_definition\_id' is associated with the 'srvy' and 'survey' columns. For a complete list of surveys, review the [code books](https://www.fisheries.noaa.gov/resource/document/groundfish-survey-species-code-manual-and-data-codes-manual).

# **6.1.8. SIZECOMP**

Stratum/subarea/region-level size compositions by sex. This table was created by the Resource Assessment and Conservation Engineering Division (RACE) Groundfish Assessment Program (GAP) of the Alaska Fisheries Science Center (AFSC). There are legal restrictions on access to the data. These data are not intended for public dissemination and should not be shared without the explicit written consent of the data managers and owners (NOAA Fisheries). The GitHub repository for the scripts that created this code can be found at https://github.com/afsc-gap-products/gap\_products. For more information about codes used in the tables, please refer to the survey code books (https://www.fisheries.noaa.gov/resource/document/groundfish-surveyspecies-code-manual-and-data-codes-manual). These data were last updated April 10, 2024.

Number of rows: 3,209,517

Number of columns: 7

Column name from data

Descriptive column Name

**Units** 

Oracle data type

Column description

AREA\_ID

Area ID

ID key code

NUMBER(38,0)

Area ID key code for each statistical area used to produce production estimates (e.g., biomass, population, age comps, length comps). Each area ID is unique within each survey.

LENGTH\_MM

Length of a specimen

millimeters

NUMBER(10,0)

Length bin in millimeters.

POPULATION\_COUNT

Estimated population

numeric

NUMBER(38,0)

The estimated population caught in the survey for a species, group, or total for a given survey.

SEX

Sex of a specimen

ID key code

NUMBER(38,0)

Sex of a specimen where "1" = "Male", "2" = "Female", "3" = Unsexed.

SPECIES\_CODE

Taxon code

ID key code

NUMBER(38,0)

The species code of the organism associated with the 'common\_name' and 'scientific\_ name' columns. For a complete species list, review the [code books](https://www.fisheries.noaa.gov/resource/document/groundfish-survey-species-code-manual-and-data-codes-manual).

SURVEY\_DEFINITION\_ID

Survey ID

ID key code

NUMBER(38,0)

The survey definition ID key code uniquely identifies a survey/survey design. Integer code that uniquely identifies survey. Full list of survey definition IDs are in RACE\_- DATA.SURVEY\_DEFINITIONS. IDs used in GAP\_PRODUCTS are: 47 (Gulf of Alaska); 52 (Aleutian Islands); 78 (Bering Sea Slope); 98 (Eastern Bering Sea Shelf); 143 (Northern Bering Sea Shelf). The column 'survey\_definition\_id' is associated with the 'srvy' and 'survey' columns. For a complete list of surveys, review the [code books](https://www.fisheries.noaa.gov/resource/document/groundfish-survey-species-code-manual-and-data-codes-manual).

YEAR

Survey year

year

NUMBER(10,0)

Year the observation (survey) was collected.

# **Part III. AKFIN**

#### *The Alaska Fisheries Information Network*

These data are used directly by stock assessors and are provided to The [Alaska Fish](https://akfin.psmfc.org/)[eries Information Network \(AKFIN\).](https://akfin.psmfc.org/)

# **The Alaska Fisheries Information Network**

The Alaska Fisheries Information Network (AKFIN) is a regional program that consolidates and supports the processing, analysis, and reporting of fisheries data for Alaskan fisheries. AKFIN integrates this information into a single data management system using consistent methods and standardized formats. The resulting data enables fishery managers, scientists, and associated agencies to supervise fisheries resources more effectively and efficiently. The AKFIN database contains much of the data needed to complete stock assessments, including GAP trawl survey data. .

# **Data Access Options**

Direct database connection If you are an AFSC employee you may access the AKFIN oracle database directly while on the NOAA network or VPN. Note that this is a separate database from the AFSC oracle database referenced above, and requires separate credentials. If you do not already have an AKFIN account you can request one here. NOAA IT will need to add AKFIN access to your tnsnames.ora file (They do this frequently). Once your connection is established data may be accessed through SQL queries using SQL developer, R, or python.

# **AKFIN Answers**

(AKFIN Answers)[https://akfin.psmfc.org/akfin-answers/] is an Oracle BI tool used for distributing data to stock assessors and other users. Usernames and passwords are distinct from AKFIN direct database credentials. The distribution of GAP\_PRODUCTS on AKFIN Answers is planned but not yet implemented. The RACE Survey tab on the stock assessment dashboard contains reports generated from now depreciated tables that predated the GAP\_PRODUCTS tables. AKFIN will keep these reports for reference but they will not be updated 2024 onward.

# *AKFIN Answers*

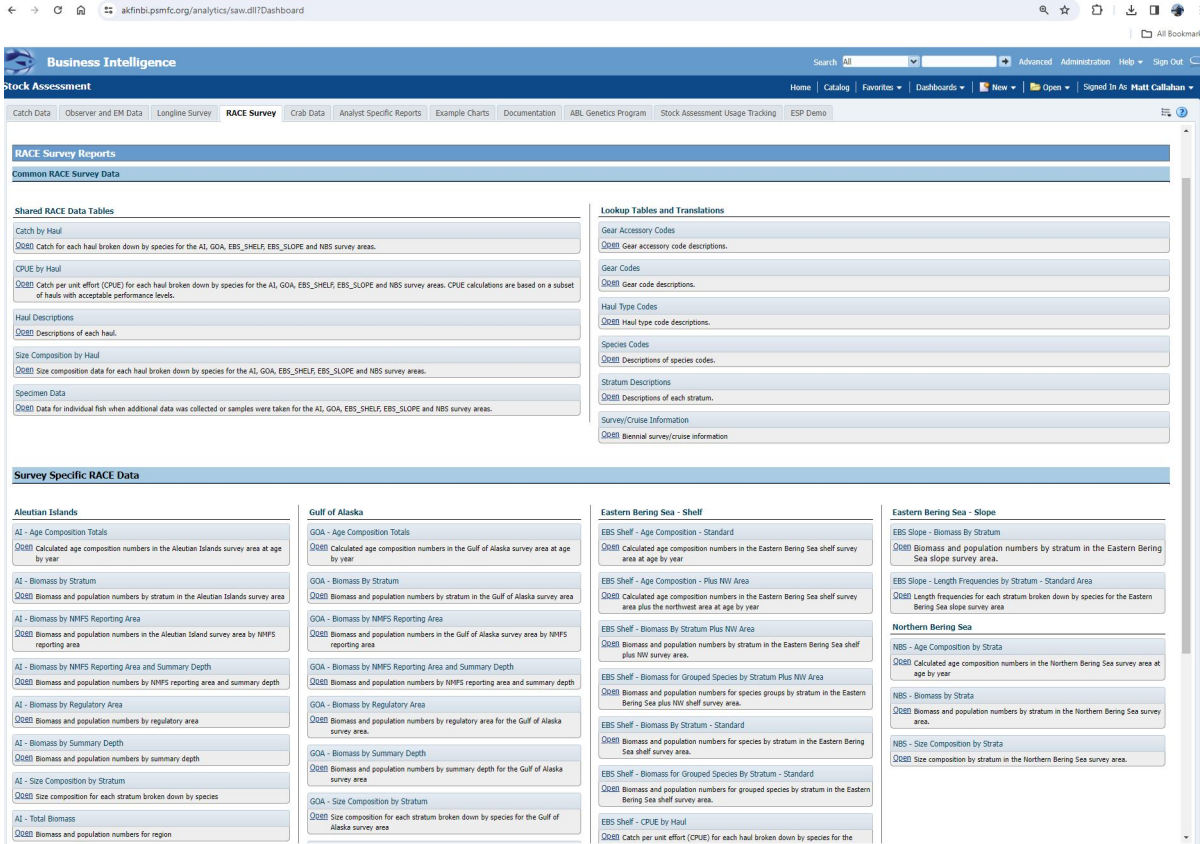

Figure 6.1.: AKFIN platfrom.

#### *Web Service*

# **[Web Service](https://afsc-gap-products.github.io/gap_products/content/akfin-api-r.html)**

AKFIN has developed web services (apis) to distribute GAP data. Like the GAP\_PROD-UCTS schema, these are under active development. These do not require VPN or an oracle connection but they are protected by Oracle authentication, please contact matt.callahan@noaa.gov for information on how to get an api token to use this option.

The url structure is "https://apex.psmfc.org/akfin/data\_marts/gap\_products/gap\_- [base table name]" . For example "https://apex.psmfc.org/akfin/data\_marts/gap\_ products/gap\_biomass" is the base url to get data from the akfin\_biomass table. Web services linked to large tables have mandatory parameters to reduce data download size. For example to get agecomp data for Bering Sea pollock in area\_id 10 in 2022 you would use "https://apex.psmfc.org/akfin/data\_ marts/gap\_products/gap\_biomass?survey\_definition\_id=98&area\_id=10&species\_ code=21740&start\_year=2022&end\_year=2022".

If you're using R to pull data through web services you might find the [akfingapdata](https://github.com/MattCallahan-NOAA/akfingapdata/tree/main) (pronounced akfin-gap-data not ak-eff-ing-app-data) R package helpful.

# **Cite this data**

Use the below [bibtext citations,](https://github.com/afsc-gap-products/gap_products/blob/main/code/CITATION_GAPakfin.bib) as cited in our group's [citation repository](https://github.com/afsc-gap-products/citations/blob/main/cite/bibliography.bib) for citing the data created and maintained in this repo (Alaska Fisheries Information Network (AKFIN), 2024). Add "note = {Accessed: mm/dd/yyyy}" to append the day this data was accessed.

```
@misc{GAPakfin,
  author = {{Alaska Fisheries Information Network (AKFIN)}},
  institution = {{NOAA Fisheries Alaska Fisheries Science Center, Goundfish Assessment Prog
  year = {2023},
  title = {AFSC Goundfish Assessment Program Design-Based Production Data},
 howpublished = {https://www.psmfc.org/program/alaska-fisheries-information-network-akfin},
 publisher = {{U.S. Dep. Commer.}},
  copyright = {Public Domain}
}
```
[AKFIN Answers](https://akfin.psmfc.org/akfin-answers/) is an Oracle BI tool used for distributing data to stock assessors and other users. Usernames and passwords are distinct from direct AKFIN database credentials.

# **7.1. Data tables**

# **7.1.1. AKFIN\_AGECOMP**

This table is a copy of GAP\_PRODUCTS.AGECOMP and does not have any other object dependencies. These data are produced by the Resource Assessment and Conservation Engineering Division (RACE) Groundfish Assessment Program (GAP) of the Alaska Fisheries Science Center (AFSC). There are legal restrictions on access to the data. These data are not intended for public dissemination and should not be shared without the explicit written consent of the data managers and owners (NOAA Fisheries). The GitHub repository for the scripts that created this code can be found at https://github.com/afsc-gap-products/gap\_products. These data were last updated April 10, 2024.

Number of rows: 662,289 Number of columns: 10 Column name from data Descriptive column Name Units Oracle data type Column description AGE Taxon age bin (yrs)

integer

NUMBER(38,0)

Age bin of taxon. Age bin of a taxon in years estimated by the age comp estimate.

AREA\_ID

Area ID

ID key code

NUMBER(38,0)

Area ID key code for each statistical area used to produce production estimates (e.g., biomass, population, age comps, length comps). Each area ID is unique within each survey.

AREA\_ID\_FOOTPRINT

NA

NA

NA

NA

LENGTH\_MM\_MEAN

Mean length at age weighted by numbers at length

numeric

NUMBER(38,3)

Mean length (millimeters)

LENGTH\_MM\_SD

Standard deviation of length at age weighted by numbers at length

numeric

NUMBER(38,3)

Variance of mean length.

POPULATION\_COUNT

Estimated population

numeric

NUMBER(38,0)

The estimated population caught in the survey for a species, group, or total for a given survey.

SEX

Sex of a specimen

ID key code

NUMBER(38,0)

Sex of a specimen where "1" = "Male", "2" = "Female", "3" = Unsexed.

SPECIES\_CODE

Taxon code

ID key code

NUMBER(38,0)

The species code of the organism associated with the 'common\_name' and 'scientific\_ name' columns. For a complete species list, review the [code books](https://www.fisheries.noaa.gov/resource/document/groundfish-survey-species-code-manual-and-data-codes-manual).

SURVEY\_DEFINITION\_ID

Survey ID

ID key code

NUMBER(38,0)

The survey definition ID key code uniquely identifies a survey/survey design. Integer code that uniquely identifies survey. Full list of survey definition IDs are in RACE\_- DATA.SURVEY\_DEFINITIONS. IDs used in GAP\_PRODUCTS are: 47 (Gulf of Alaska); 52 (Aleutian Islands); 78 (Bering Sea Slope); 98 (Eastern Bering Sea Shelf); 143 (Northern Bering Sea Shelf). The column 'survey definition id' is associated with the 'srvy' and 'survey' columns. For a complete list of surveys, review the [code books](https://www.fisheries.noaa.gov/resource/document/groundfish-survey-species-code-manual-and-data-codes-manual).

YEAR

Survey year

year

NUMBER(10,0)

Year the observation (survey) was collected.

# **7.1.2. AKFIN\_AREA**

This table is a copy of GAP\_PRODUCTS.AREA and does not have any other object dependencies. These data are produced by the Resource Assessment and Conservation Engineering Division (RACE) Groundfish Assessment Program (GAP) of the Alaska Fisheries Science Center (AFSC). There are legal restrictions on access to the data. These data are not intended for public dissemination and should not be shared without the explicit written consent of the data managers and owners (NOAA Fisheries). The GitHub repository for the scripts that created this code can be found at https://github.com/afsc-gap-products/gap\_products. These data were last updated April 10, 2024.

Number of rows: 395

Number of columns: 9

Column name from data

Descriptive column Name

Units

Oracle data type

Column description

AREA\_ID

Area ID

ID key code

NUMBER(38,0)

Area ID key code for each statistical area used to produce production estimates (e.g., biomass, population, age comps, length comps). Each area ID is unique within each survey.

AREA\_KM2

Area (km2)

kilometers squared

NUMBER(38,3)

Area in square kilometers.

AREA\_NAME

Area ID name

text

VARCHAR2(4000 BYTE)

Descriptive name of each AREA\_ID. These names often identify the region, depth ranges, or other regional information for the area ID.

AREA\_TYPE

Area ID type description

category

VARCHAR2(255 BYTE)

The type of stratum that AREA\_ID represents. Types include: STRATUM (the smallest building-block unit of area in these surveys), REGION, DEPTH, SUBAREA, INPFC BY DEPTH, INPFC, SUBAREA BY DEPTH, REGULATORY AREA, NMFS STATISTICAL AREA.

DEPTH\_MAX\_M

Area ID maximum depth (m)

meters

NUMBER(38,3)

Maximum depth (meters).

DEPTH\_MIN\_M

Area ID minimum depth (m)

meters

NUMBER(38,3)

Minimum depth (meters).

DESCRIPTION

Description

text

VARCHAR2(4000 BYTE)

Description of row observation.

DESIGN\_YEAR

Design year

year

NUMBER(10,0)

Year ID associated with a given value AREA\_ID. This field describes the changes in the survey design over time.

SURVEY\_DEFINITION\_ID

Survey ID

ID key code

NUMBER(38,0)

The survey definition ID key code uniquely identifies a survey/survey design. Integer code that uniquely identifies survey. Full list of survey definition IDs are in RACE\_- DATA.SURVEY\_DEFINITIONS. IDs used in GAP\_PRODUCTS are: 47 (Gulf of Alaska); 52 (Aleutian Islands); 78 (Bering Sea Slope); 98 (Eastern Bering Sea Shelf); 143 (Northern Bering Sea Shelf). The column 'survey\_definition\_id' is associated with the 'srvy' and 'survey' columns. For a complete list of surveys, review the [code books](https://www.fisheries.noaa.gov/resource/document/groundfish-survey-species-code-manual-and-data-codes-manual).

# **7.1.3. AKFIN\_BIOMASS**

This table is a copy of GAP\_PRODUCTS.BIOMASS and does not have any other object dependencies. These data are produced by the Resource Assessment and Conservation Engineering Division (RACE) Groundfish Assessment Program (GAP) of the Alaska Fisheries Science Center (AFSC). There are legal restrictions on access to the data. These data are not intended for public dissemination and should not be shared without the explicit written consent of the data managers and owners (NOAA Fisheries). The GitHub repository for the scripts that created this code can be found at https://github.com/afsc-gap-products/gap\_products. These data were last updated April 10, 2024.

Number of rows: 2,576,866

Number of columns: 16

Column name from data

Descriptive column Name

Units

Oracle data type

Column description

AREA\_ID

Area ID

ID key code

NUMBER(38,0)

Area ID key code for each statistical area used to produce production estimates (e.g., biomass, population, age comps, length comps). Each area ID is unique within each survey.

BIOMASS\_MT

Estimated biomass

numeric

NUMBER(38,6)

The estimated total biomass.

BIOMASS\_VAR

Estimated biomass variance

numeric

NUMBER(38,6)

The estimated variance associated with the total biomass.

CPUE\_KGKM2\_MEAN

Mean weight CPUE

kilograms per kilometers squared

NUMBER(38,6)

The mean catch weight (kilograms) per unit effort (area swept by the net, units squared kilometers).

CPUE\_KGKM2\_VAR

Variance of the mean weight CPUE

kilograms per kilometers squared

NUMBER(38,6)

The variance of mean catch weight (kilograms) per unit effort (area swept by the net, units squared kilometers).

CPUE\_NOKM2\_MEAN

Mean numeric CPUE

count per kilometers squared

NUMBER(38,6)

The mean of numerical catch per unit effort (area swept by the net, units square kilometers).

CPUE\_NOKM2\_VAR

Variance of the mean numeric CPUE

count per kilometers squared

NUMBER(38,6)

The variance of mean numerical catch per unit effort (area swept by the net, units square kilometers).

N\_COUNT

Hauls with taxon counts

numeric

NUMBER(38,0)

Total number of hauls with positive count data.

N\_HAUL

Valid hauls

count

NUMBER(38,0)

Total number of hauls.

N\_LENGTH

Hauls with taxon lengths

count

NUMBER(38,0)

Total number of hauls with length data.

N\_WEIGHT

Hauls with catch

count

NUMBER(38,0)

Total number of hauls with positive catch biomass.

POPULATION\_COUNT

Estimated population

numeric

NUMBER(38,0)

The estimated population caught in the survey for a species, group, or total for a given survey.

POPULATION\_VAR

Estimated population variance

numeric

NUMBER(38,6)

The estimated population variance caught in the survey for a species, group, or total for a given survey.

SPECIES\_CODE

Taxon code

ID key code

NUMBER(38,0)

The species code of the organism associated with the 'common\_name' and 'scientific\_ name' columns. For a complete species list, review the [code books](https://www.fisheries.noaa.gov/resource/document/groundfish-survey-species-code-manual-and-data-codes-manual).

SURVEY\_DEFINITION\_ID

Survey ID

ID key code

NUMBER(38,0)

The survey definition ID key code uniquely identifies a survey/survey design. Integer code that uniquely identifies survey. Full list of survey definition IDs are in RACE\_- DATA.SURVEY\_DEFINITIONS. IDs used in GAP\_PRODUCTS are: 47 (Gulf of Alaska); 52 (Aleutian Islands); 78 (Bering Sea Slope); 98 (Eastern Bering Sea Shelf); 143 (Northern Bering Sea Shelf). The column 'survey\_definition\_id' is associated with the 'srvy' and 'survey' columns. For a complete list of surveys, review the [code books](https://www.fisheries.noaa.gov/resource/document/groundfish-survey-species-code-manual-and-data-codes-manual).

YEAR

Survey year

year

NUMBER(10,0)

Year the observation (survey) was collected.

# **7.1.4. AKFIN\_CATCH**

snapshot table for snapshot GAP\_PRODUCTS.AKFIN\_CATCH

Number of rows: 954,613

Number of columns: 6

Column name from data

Descriptive column Name

Units

Oracle data type

Column description

CATCHJOIN

Catch observation ID

ID key code

NUMBER(38,0)

Unique integer ID assigned to each survey, vessel, year, and catch observation combination.

COUNT

Taxon count

count, whole number resolution

NUMBER(38,0)

Total whole number of individuals caught in haul or samples collected.

CRUISEJOIN

Cruise ID

ID key code

NUMBER(38,0)

Unique integer ID assigned to each survey, vessel, and year combination.

**HAULJOIN** 

Haul ID

ID key code

NUMBER(38,0)

This is a unique numeric identifier assigned to each (vessel, cruise, and haul) combination.

SPECIES\_CODE

Taxon code

ID key code

NUMBER(38,0)

The species code of the organism associated with the 'common\_name' and 'scientific\_ name' columns. For a complete species list, review the [code books](https://www.fisheries.noaa.gov/resource/document/groundfish-survey-species-code-manual-and-data-codes-manual).

WEIGHT\_KG

Sample or taxon weight (kg)

kilograms

NUMBER(38,3)

Weight (thousandths of a kilogram) of individuals in a haul by taxon.

# **7.1.5. AKFIN\_CPUE**

This table is a copy of GAP\_PRODUCTS.CPUE and does not have any other object dependencies. These data are produced by the Resource Assessment and Conservation Engineering Division (RACE) Groundfish Assessment Program (GAP) of the Alaska Fisheries Science Center (AFSC). There are legal restrictions on access to the data. These data are not intended for public dissemination and should not be shared without the explicit written consent of the data managers and owners (NOAA Fisheries). The GitHub repository for the scripts that created this code can be found at https://github.com/afsc-gap-products/gap\_products. These data were last updated April 10, 2024.

Number of rows: 21,360,338

Number of columns: 7

Column name from data

Descriptive column Name

Units

Oracle data type

Column description

AREA\_SWEPT\_KM2

Area swept (km)

kilometers

NUMBER(38,6)

The area the net covered while the net was fishing (kilometers squared), defined as the distance fished times the net width.

COUNT

Taxon count

count, whole number resolution

NUMBER(38,0)

Total whole number of individuals caught in haul or samples collected.

CPUE\_KGKM2

Weight CPUE (kg/km2)

kilograms per kilometers squared

NUMBER(38,6)

Catch weight (kilograms) per unit effort (area swept by the net, units square kilometers).

CPUE\_NOKM2

Number CPUE (no/km2)

count per kilometers squared

NUMBER(38,6)

Numerical catch per unit effort (area swept by the net, units square kilometers).

HAULJOIN

Haul ID

ID key code

NUMBER(38,0)

This is a unique numeric identifier assigned to each (vessel, cruise, and haul) combination.

SPECIES\_CODE

Taxon code

ID key code

NUMBER(38,0)

The species code of the organism associated with the 'common name' and 'scientific name' columns. For a complete species list, review the [code books](https://www.fisheries.noaa.gov/resource/document/groundfish-survey-species-code-manual-and-data-codes-manual).

WEIGHT\_KG

Sample or taxon weight (kg)

kilograms

NUMBER(38,3)

Weight (thousandths of a kilogram) of individuals in a haul by taxon.

# **7.1.6. AKFIN\_CRUISE**

This is the cruise data table. These data are produced by the Resource Assessment and Conservation Engineering Division (RACE) Groundfish Assessment Program (GAP) of the Alaska Fisheries Science Center (AFSC). There are legal restrictions on access to the data. These data are not intended for public dissemination and should not be shared without the explicit written consent of the data managers and owners (NOAA Fisheries). The GitHub repository for the scripts that created this code can be found at https://github.com/afsc-gap-products/gap\_products. These data were last updated April 10, 2024.

Number of rows: 170

Number of columns: 10

Column name from data

Descriptive column Name

Units

Oracle data type

Column description

CRUISE

Cruise Name

ID key code

NUMBER(38,0)

This is a six-digit integer identifying the cruise number of the form: YYYY99 (where YYYY = year of the cruise; 99 = 2-digit number and is sequential; 01 denotes the first cruise that vessel made in this year, 02 is the second, etc.).

**CRUISEJOIN** 

Cruise ID

ID key code

NUMBER(38,0)

Unique integer ID assigned to each survey, vessel, and year combination.

DATE\_END

End date
YYYY-MM-DD

DATE

The date (YYYY-MM-DD) of the end of the event (e.g., cruise).

DATE\_START

Start date

YYYY-MM-DD

DATE

The date (YYYY-MM-DD) of the beginning of the event (e.g., cruise).

SPONSOR\_ACRONYM

NA

NA

NA

NA

SURVEY\_DEFINITION\_ID

Survey ID

ID key code

NUMBER(38,0)

The survey definition ID key code uniquely identifies a survey/survey design. Integer code that uniquely identifies survey. Full list of survey definition IDs are in RACE\_- DATA.SURVEY\_DEFINITIONS. IDs used in GAP\_PRODUCTS are: 47 (Gulf of Alaska); 52 (Aleutian Islands); 78 (Bering Sea Slope); 98 (Eastern Bering Sea Shelf); 143 (Northern Bering Sea Shelf). The column 'survey\_definition\_id' is associated with the 'srvy' and 'survey' columns. For a complete list of surveys, review the [code books](https://www.fisheries.noaa.gov/resource/document/groundfish-survey-species-code-manual-and-data-codes-manual).

SURVEY\_NAME

Survey name official text VARCHAR2(255 BYTE) Long name of the survey conducted

VESSEL\_ID

Vessel ID

ID key code

NUMBER(38,0)

ID number of the vessel used to collect data for that haul. The column 'vessel\_id' is associated with the 'vessel\_name' column. Note that it is possible for a vessel to have a new name but the same vessel id number. For a complete list of vessel ID key codes, review the [code books.](https://www.fisheries.noaa.gov/resource/document/groundfish-survey-species-code-manual-and-data-codes-manual)

VESSEL\_NAME

Vessel name

text

VARCHAR2(255 BYTE)

Name of the vessel used to collect data for that haul. The column 'vessel name' is associated with the 'vessel\_id' column. Note that it is possible for a vessel to have a new name but the same vessel id number. For a complete list of vessel ID key codes, review the [code books.](https://www.fisheries.noaa.gov/resource/document/groundfish-survey-species-code-manual-and-data-codes-manual)

YEAR

Survey year

year

NUMBER(10,0)

Year the observation (survey) was collected.

# **7.1.7. AKFIN\_HAUL**

snapshot table for snapshot GAP\_PRODUCTS.AKFIN\_HAUL

Number of rows: 33,606

Number of columns: 25

Column name from data

Descriptive column Name

Units

Oracle data type

Column description

**ACCESSORIES** 

Type of gear accessories used on the net

ID key code

NUMBER(38,0)

Type of accessories used on net. For a complete list of accessories ID key codes, review the [code books.](https://www.fisheries.noaa.gov/resource/document/groundfish-survey-species-code-manual-and-data-codes-manual)

BOTTOM\_TYPE

Seafloor bottom type code

ID key code

NUMBER(38,0)

Bottom type on sea floor at haul location. For a complete list of bottom type ID key codes, review the [code books](https://www.fisheries.noaa.gov/resource/document/groundfish-survey-species-code-manual-and-data-codes-manual).

**CRUISEJOIN** 

Cruise ID

ID key code

NUMBER(38,0)

Unique integer ID assigned to each survey, vessel, and year combination.

DATE\_TIME\_START

Start date and time

MM/DD/YYYY HH::MM

TIMESTAMP

The date (MM/DD/YYYY) and time (HH:MM) of the beginning of the haul. All dates and times are in Alaska time (AKDT) of Anchorage, AK, USA (UTC/GMT -8 hours).

DEPTH\_GEAR\_M

Depth of gear (m)

degrees Celsius

NUMBER(38,1)

Depth of gear (meters).

DEPTH\_M

Depth (m)

degrees Celsius

NUMBER(38,1)

Bottom depth (meters).

DISTANCE\_FISHED\_KM

Distance fished (km)

degrees Celsius

NUMBER(38,3)

Distance the net fished (thousands of kilometers).

DURATION\_HR

Tow duration (decimal hr)

hours

NUMBER(38,1)

This is the elapsed time between start and end of a haul (decimal hours).

GEAR

Type of gear used on the net

ID key code

NUMBER(38,0)

Type of gear used on net. For a complete list of gear ID key codes, review the [code](https://www.fisheries.noaa.gov/resource/document/groundfish-survey-species-code-manual-and-data-codes-manual) [books.](https://www.fisheries.noaa.gov/resource/document/groundfish-survey-species-code-manual-and-data-codes-manual)

GEAR\_TEMPERATURE\_C

Gear temperature (degrees Celsius)

degrees Celsius

NUMBER(38,1)

Temperature recorded by net gear (tenths of a degree Celsius); NA indicates removed or missing values.

HAUL

Haul number

ID key code

NUMBER(38,0)

This number uniquely identifies a sampling event (haul) within a cruise. It is a sequential number, in chronological order of occurrence.

HAULJOIN

Haul ID

ID key code

NUMBER(38,0)

This is a unique numeric identifier assigned to each (vessel, cruise, and haul) combination.

HAUL\_TYPE

Haul sampling type

ID key code

NUMBER(38,0)

Type of haul sampling method. For a complete list of haul type ID key codes, review the [code books.](https://www.fisheries.noaa.gov/resource/document/groundfish-survey-species-code-manual-and-data-codes-manual)

LATITUDE\_DD\_END

End latitude (decimal degrees)

decimal degrees

NUMBER(38,6)

Latitude (one hundred thousandth of a decimal degree) of the end of the haul.

LATITUDE\_DD\_START

Start latitude (decimal degrees)

decimal degrees

NUMBER(38,6)

Latitude (one hundred thousandth of a decimal degree) of the start of the haul.

LONGITUDE\_DD\_END

End longitude (decimal degrees)

decimal degrees

NUMBER(38,6)

Longitude (one hundred thousandth of a decimal degree) of the end of the haul.

LONGITUDE\_DD\_START

Start longitude (decimal degrees)

decimal degrees

NUMBER(38,6)

Longitude (one hundred thousandth of a decimal degree) of the start of the haul.

NET\_HEIGHT\_M

Net height (m)

meters

NUMBER(38,1)

Measured or estimated distance (meters) between footrope and headrope of the trawl.

NET\_MEASURED

Net measured during haul

logical

BINARY\_DOUBLE

Logical, describing if the net was measured (TRUE) or not (FALSE) by wheelhouse and marport programs during the haul.

NET\_WIDTH\_M

Net width (m)

meters

NUMBER(38,1)

Measured or estimated distance (meters) between wingtips of the trawl.

PERFORMANCE

Haul performance code

category

NUMBER(38,0)

This denotes what, if any, issues arose during the haul. For more information, review the [code books.](https://www.fisheries.noaa.gov/resource/document/groundfish-survey-species-code-manual-and-data-codes-manual)

**STATION** 

Station ID

ID key code

VARCHAR2(255 BYTE)

Alpha-numeric designation for the station established in the design of a survey.

**STRATUM** 

Stratum ID

ID key code

NUMBER(10,0)

RACE database statistical area for analyzing data. Strata were designed using bathymetry and other geographic and habitat-related elements. The strata are unique to each survey region. Stratum of value 0 indicates experimental tows.

SURFACE\_TEMPERATURE\_C

Surface temperature (degrees Celsius)

degrees Celsius

NUMBER(38,1)

Surface temperature (tenths of a degree Celsius); NA indicates removed or missing values.

WIRE\_LENGTH\_M

Trawl wire length

meters

NUMBER(38,0)

Length of wire deployed during a given haul in meters.

# **7.1.8. AKFIN\_LENGTH**

snapshot table for snapshot GAP\_PRODUCTS.AKFIN\_LENGTH

Number of rows: 4,373,452

Number of columns: 7

Column name from data

Descriptive column Name

Units

Oracle data type

Column description

**FREQUENCY** 

Count of observation

count

NUMBER(38,0)

Frequency, or count, of an observation.

**HAULJOIN** 

Haul ID

ID key code

NUMBER(38,0)

This is a unique numeric identifier assigned to each (vessel, cruise, and haul) combination.

LENGTH\_MM

Length of a specimen

millimeters

NUMBER(10,0)

Length bin in millimeters.

LENGTH\_TYPE

Length type

ID key code

NUMBER(38,0)

How the taxon was measured (e.g., fork length, carapace width). For a complete list of length\_type ID key codes, review the [code books](https://www.fisheries.noaa.gov/resource/document/groundfish-survey-species-code-manual-and-data-codes-manual).

SAMPLE\_TYPE

Sample type

ID key code

NUMBER(38,0)

Sampling information on how the taxon was sampled. For a complete list of length\_ type ID key codes, review the [code books](https://www.fisheries.noaa.gov/resource/document/groundfish-survey-species-code-manual-and-data-codes-manual).

SEX

Sex of a specimen

ID key code

NUMBER(38,0)

Sex of a specimen where "1" = "Male", "2" = "Female", "3" = Unsexed.

SPECIES\_CODE

Taxon code

ID key code

NUMBER(38,0)

The species code of the organism associated with the 'common\_name' and 'scientific\_ name' columns. For a complete species list, review the [code books](https://www.fisheries.noaa.gov/resource/document/groundfish-survey-species-code-manual-and-data-codes-manual).

# **7.1.9. AKFIN\_METADATA\_COLUMN**

This table is a copy of GAP\_PRODUCTS.METADATA\_COLUMN and does not have any other object dependencies. These data are produced by the Resource Assessment and Conservation Engineering Division (RACE) Groundfish Assessment Program (GAP) of the Alaska Fisheries Science Center (AFSC). There are legal restrictions on access to the data. These data are not intended for public dissemination and should not be shared without the explicit written consent of the data managers and owners (NOAA Fisheries). The GitHub repository for the scripts that created this code can be found at https://github.com/afsc-gap-products/gap\_products. These data were last updated April 10, 2024.

Number of rows: 161

Number of columns: 5

Column name from data

Descriptive column Name

Units

Oracle data type

Column description

METADATA\_COLNAME

Column name

text

VARCHAR2(4000 BYTE)

Name of the column in a table.

METADATA\_COLNAME\_DESC

Column description

text

VARCHAR2(4000 BYTE)

Description of the column.

METADATA\_COLNAME\_LONG

Column name spelled out

text VARCHAR2(4000 BYTE) Long name for the column. METADATA\_DATATYPE Oracle datatype code text VARCHAR2(4000 BYTE) Oracle data type of data column. METADATA\_UNITS Units category VARCHAR2(4000 BYTE) Units of the column.

# **7.1.10. AKFIN\_SIZECOMP**

This table is a copy of GAP\_PRODUCTS.SIZECOMP and does not have any other object dependencies. These data are produced by the Resource Assessment and Conservation Engineering Division (RACE) Groundfish Assessment Program (GAP) of the Alaska Fisheries Science Center (AFSC). There are legal restrictions on access to the data. These data are not intended for public dissemination and should not be shared without the explicit written consent of the data managers and owners (NOAA Fisheries). The GitHub repository for the scripts that created this code can be found at https://github.com/afsc-gap-products/gap\_products. These data were last updated April 10, 2024.

Number of rows: 3,209,517

Number of columns: 7

Column name from data

Descriptive column Name

Units

Oracle data type

Column description

AREA\_ID

Area ID

ID key code

NUMBER(38,0)

Area ID key code for each statistical area used to produce production estimates (e.g., biomass, population, age comps, length comps). Each area ID is unique within each survey.

LENGTH\_MM

Length of a specimen

millimeters

NUMBER(10,0)

Length bin in millimeters.

POPULATION\_COUNT

Estimated population

numeric

NUMBER(38,0)

The estimated population caught in the survey for a species, group, or total for a given survey.

SEX

Sex of a specimen

ID key code

NUMBER(38,0)

Sex of a specimen where "1" = "Male", "2" = "Female", "3" = Unsexed.

SPECIES\_CODE

Taxon code

ID key code

NUMBER(38,0)

The species code of the organism associated with the 'common name' and 'scientific name' columns. For a complete species list, review the [code books](https://www.fisheries.noaa.gov/resource/document/groundfish-survey-species-code-manual-and-data-codes-manual).

SURVEY\_DEFINITION\_ID

Survey ID

ID key code

NUMBER(38,0)

The survey definition ID key code uniquely identifies a survey/survey design. Integer code that uniquely identifies survey. Full list of survey definition IDs are in RACE\_- DATA.SURVEY\_DEFINITIONS. IDs used in GAP\_PRODUCTS are: 47 (Gulf of Alaska); 52 (Aleutian Islands); 78 (Bering Sea Slope); 98 (Eastern Bering Sea Shelf); 143 (Northern Bering Sea Shelf). The column 'survey definition id' is associated with the 'srvy' and 'survey' columns. For a complete list of surveys, review the [code books](https://www.fisheries.noaa.gov/resource/document/groundfish-survey-species-code-manual-and-data-codes-manual).

YEAR

Survey year

year

NUMBER(10,0)

Year the observation (survey) was collected.

# **7.1.11. AKFIN\_SPECIMEN**

snapshot table for snapshot GAP\_PRODUCTS.AKFIN\_SPECIMEN

Number of rows: 576,760

Number of columns: 12

Column name from data

Descriptive column Name

Units

Oracle data type

Column description

AGE

Taxon age bin (yrs)

integer

NUMBER(38,0)

Age bin of taxon. Age bin of a taxon in years estimated by the age comp estimate.

AGE\_DETERMINATION\_METHOD

Aging method

ID key code

NUMBER(10,0)

Numeric code corresponding to the method of age determination. For a complete list of age determination codes, review the [code books.](https://www.fisheries.noaa.gov/resource/document/groundfish-survey-species-code-manual-and-data-codes-manual)

GONAD\_G

Weight of gonads (g)

grams

NUMBER(38,1)

Weight of specimen gonads (grams).

HAULJOIN

Haul ID

ID key code

NUMBER(38,0)

This is a unique numeric identifier assigned to each (vessel, cruise, and haul) combination.

LENGTH\_MM

Length of a specimen

millimeters

NUMBER(10,0)

Length bin in millimeters.

**MATURITY** 

Specimen maturity code

ID key code

NUMBER(38,0)

The maturity code or the condition identified by the maturity code.

SEX

Sex of a specimen

ID key code

NUMBER(38,0)

Sex of a specimen where "1" = "Male", "2" = "Female", "3" = Unsexed.

SPECIES\_CODE

Taxon code

ID key code

NUMBER(38,0)

The species code of the organism associated with the 'common name' and 'scientific name' columns. For a complete species list, review the [code books](https://www.fisheries.noaa.gov/resource/document/groundfish-survey-species-code-manual-and-data-codes-manual).

SPECIMEN\_ID

Specimen unique ID

ID key code

NUMBER(38,0)

Each individual examined must have a number assigned to it that is unique within each haul (0001 to 9999), though specimen numbers may be repeated between hauls

SPECIMEN\_SAMPLE\_TYPE

Specimen sample type

ID key code

NUMBER(38,0)

The specimen sample type ID key code as defined in the RACE\_DATA.SPECIMEN\_SAM-PLE\_TYPES table. For a complete list of Specimen sample type ID key codes, review the [code books.](https://www.fisheries.noaa.gov/resource/document/groundfish-survey-species-code-manual-and-data-codes-manual)

SPECIMEN\_SUBSAMPLE\_METHOD

Specimen subsample method

ID key code

NUMBER(38,0)

For a complete list of specimen subsample method ID key codes, review the [code](https://www.fisheries.noaa.gov/resource/document/groundfish-survey-species-code-manual-and-data-codes-manual) [books.](https://www.fisheries.noaa.gov/resource/document/groundfish-survey-species-code-manual-and-data-codes-manual)

WEIGHT\_G

Specimen weight (g)

grams

NUMBER(38,1)

Weight of specimen (grams).

# **7.1.12. AKFIN\_STRATUM\_GROUPS**

This table is a copy of GAP\_PRODUCTS.STRATUM\_GROUPS and does not have any other object dependencies. These data are produced by the Resource Assessment and Conservation Engineering Division (RACE) Groundfish Assessment Program (GAP) of the Alaska Fisheries Science Center (AFSC). There are legal restrictions on access to the data. These data are not intended for public dissemination and should not be shared without the explicit written consent of the data managers and owners (NOAA Fisheries). The GitHub repository for the scripts that created this code can be found at https://github.com/afsc-gap-products/gap\_products. These data were last updated April 10, 2024.

Number of rows: 768

Number of columns: 4

Column name from data

Descriptive column Name

Units

Oracle data type

Column description

AREA\_ID

Area ID

ID key code

NUMBER(38,0)

Area ID key code for each statistical area used to produce production estimates (e.g., biomass, population, age comps, length comps). Each area ID is unique within each survey.

DESIGN\_YEAR

Design year

year

NUMBER(10,0)

Year ID associated with a given value AREA\_ID. This field describes the changes in the survey design over time.

**STRATUM** 

Stratum ID

ID key code

NUMBER(10,0)

RACE database statistical area for analyzing data. Strata were designed using bathymetry and other geographic and habitat-related elements. The strata are unique to each survey region. Stratum of value 0 indicates experimental tows.

SURVEY\_DEFINITION\_ID

Survey ID

ID key code

NUMBER(38,0)

The survey definition ID key code uniquely identifies a survey/survey design. Integer code that uniquely identifies survey. Full list of survey definition IDs are in RACE\_- DATA.SURVEY\_DEFINITIONS. IDs used in GAP\_PRODUCTS are: 47 (Gulf of Alaska); 52 (Aleutian Islands); 78 (Bering Sea Slope); 98 (Eastern Bering Sea Shelf); 143 (Northern Bering Sea Shelf). The column 'survey definition id' is associated with the 'srvy' and 'survey' columns. For a complete list of surveys, review the [code books](https://www.fisheries.noaa.gov/resource/document/groundfish-survey-species-code-manual-and-data-codes-manual).

# **7.1.13. AKFIN\_SURVEY\_DESIGN**

This table is a copy of GAP\_PRODUCTS.SURVEY\_DESIGN and does not have any other object dependencies. These data are produced by the Resource Assessment and Conservation Engineering Division (RACE) Groundfish Assessment Program (GAP) of the Alaska Fisheries Science Center (AFSC). There are legal restrictions on access to the data. These data are not intended for public dissemination and should not be shared without the explicit written consent of the data managers and owners (NOAA Fisheries). The GitHub repository for the scripts that created this code can be found at https://github.com/afsc-gap-products/gap\_products. These data were last updated April 10, 2024.

Number of rows: 87

Number of columns: 3

Column name from data

Descriptive column Name

Units

Oracle data type

Column description

DESIGN\_YEAR

Design year

year

NUMBER(10,0)

Year ID associated with a given value AREA\_ID. This field describes the changes in the survey design over time.

SURVEY DEFINITION ID

Survey ID

ID key code

NUMBER(38,0)

The survey definition ID key code uniquely identifies a survey/survey design. Integer code that uniquely identifies survey. Full list of survey definition IDs are in RACE\_- DATA.SURVEY\_DEFINITIONS. IDs used in GAP\_PRODUCTS are: 47 (Gulf of Alaska); 52 (Aleutian Islands); 78 (Bering Sea Slope); 98 (Eastern Bering Sea Shelf); 143 (Northern

Bering Sea Shelf). The column 'survey definition id' is associated with the 'srvy' and 'survey' columns. For a complete list of surveys, review the [code books](https://www.fisheries.noaa.gov/resource/document/groundfish-survey-species-code-manual-and-data-codes-manual).

YEAR

Survey year

year

NUMBER(10,0)

Year the observation (survey) was collected.

# **7.1.14. AKFIN\_TAXONOMIC\_CLASSIFICATION**

NAThese data are produced by the Resource Assessment and Conservation Engineering Division (RACE) Groundfish Assessment Program (GAP) of the Alaska Fisheries Science Center (AFSC). There are legal restrictions on access to the data. These data are not intended for public dissemination and should not be shared without the explicit written consent of the data managers and owners (NOAA Fisheries). The GitHub repository for the scripts that created this code can be found at https://github.com/afsc-gap-products/gap\_products. These data were last updated April 10, 2024.

Number of rows: 2,699

Number of columns: 19

Column name from data

Descriptive column Name

Units

Oracle data type

Column description

CLASS\_TAXON

Class phylogenetic rank

category

VARCHAR2(255 BYTE)

Phylogenetic latin rank of class of a given species.

COMMON\_NAME

Taxon common name

text

VARCHAR2(255 BYTE)

The common name of the marine organism associated with the 'scientific\_name' and 'species\_code' columns. For a complete species list, review the [code books.](https://www.fisheries.noaa.gov/resource/document/groundfish-survey-species-code-manual-and-data-codes-manual)

DATABASE

Database source

category

VARCHAR2(255 BYTE)

Taxonomic database source, either ITIS or WoRMS.

DATABASE\_ID

Species ID in database

ID key code

VARCHAR2(255 BYTE)

Species ID key code of a species in the taxonomic "DATABASE" source.

FAMILY\_TAXON

Family phylogenetic rank

category

VARCHAR2(255 BYTE)

Phylogenetic latin rank of family of a given species.

GENUS\_TAXON

Genus phylogenetic rank

category

VARCHAR2(255 BYTE)

Phylogenetic latin rank of genus of a given species.

ID\_RANK

Lowest taxonomic rank

text

VARCHAR2(255 BYTE)

Lowest taxonomic rank of a given species entry.

KINGDOM\_TAXON

Kingdom phylogenetic rank

category

VARCHAR2(255 BYTE)

Phylogenetic latin rank of kingdom of a given species.

ORDER\_TAXON

Order phylogenetic rank

category

VARCHAR2(255 BYTE)

Phylogenetic latin rank of order of a given species.

PHYLUM\_TAXON

Phylum phylogenetic rank

category

VARCHAR2(255 BYTE)

Phylogenetic latin rank of phylum of a given species.

SPECIES\_CODE

Taxon code

ID key code

NUMBER(38,0)

The species code of the organism associated with the 'common name' and 'scientific name' columns. For a complete species list, review the [code books](https://www.fisheries.noaa.gov/resource/document/groundfish-survey-species-code-manual-and-data-codes-manual).

SPECIES\_NAME

Scientific name of species

text

VARCHAR2(255 BYTE)

Scientific name of species.

SUBCLASS\_TAXON

Subclass phylogenetic rank

category

VARCHAR2(255 BYTE)

Phylogenetic latin rank of subclass of a given species.

SUBFAMILY\_TAXON

Subfamily phylogenetic rank

category

VARCHAR2(255 BYTE)

Phylogenetic latin rank of subfamily of a given species.

SUBORDER\_TAXON

Suborder phylogenetic rank

category

VARCHAR2(255 BYTE)

Phylogenetic latin rank of suborder of a given species.

SUBPHYLUM\_TAXON

Subphylum phylogenetic rank

category

VARCHAR2(255 BYTE)

Phylogenetic latin rank of subphylum of a given species.

SUPERCLASS\_TAXON

Superclass phylogenetic rank

category

VARCHAR2(255 BYTE)

Phylogenetic latin rank of superclass of a given species.

SUPERFAMILY\_TAXON

Superfamily phylogenetic rank

category

VARCHAR2(255 BYTE)

Phylogenetic latin rank of superfamily of a given species.

SUPERORDER\_TAXON

Superorder phylogenetic rank

category

VARCHAR2(255 BYTE)

Phylogenetic latin rank of superorder of a given species.

# **8. Access data via Oracle and R**

# **Access data via Oracle (AFSC only)**

AFSC Oracle users can access the database via SQL developer to view and pull the production data directly from the GAP\_PRODUCTS Oracle schema. The user can also use SQL developer to view and pull the GAP Products data directly from the GAP\_PRODUCTS Oracle schema.

# **8.0.1. Connect to Oracle from R**

Many users will want to access the data from Oracle using R. The user will need to install the RODBC R package and ask OFIS (IT) connect R to Oracle. Then, use the following code in R to establish a connection from R to Oracle:

Here, the user can establish the oracle connection by entering their username and password in the channel <- gapindex::oracle\_connect() function. Never save usernames or passwords in scripts that may be intentionally or unintentionally shared with others. If no username and password is entered in the function, pop-ups will appear on the screen asking for the username and password.

After you connect to VPN, you'll be able to log into Oracle.

```
library(RODBC)
channel <- gapindex::get_connected()
```
**Data SQL Query Examples:**

```
library(gapindex)
library(RODBC)
library(flextable)
library(ggplot2)
library(magrittr)
library(dplyr)
```
#### **8.0.1. Ex. Select all data from tables**

You can download all of the tables locally using a variation of the code below. Once connected, pull and save the tables of interest into the R environment.

```
locations <- c(
  "GAP_PRODUCTS.AKFIN_AGECOMP",
  "GAP_PRODUCTS.AKFIN_AREA",
  "GAP_PRODUCTS.AKFIN_BIOMASS",
  "GAP_PRODUCTS.AKFIN_CATCH",
  "GAP_PRODUCTS.AKFIN_CPUE",
  "GAP_PRODUCTS.AKFIN_CRUISE",
  "GAP_PRODUCTS.AKFIN_HAUL",
  "GAP_PRODUCTS.AKFIN_LENGTH",
  "GAP_PRODUCTS.AKFIN_METADATA_COLUMN",
  "GAP_PRODUCTS.AKFIN_SIZECOMP",
  "GAP_PRODUCTS.AKFIN_SPECIMEN",
  "GAP_PRODUCTS.AKFIN_STRATUM_GROUPS",
  "GAP_PRODUCTS.AKFIN_SURVEY_DESIGN",
  "GAP_PRODUCTS.AKFIN_TAXONOMIC_CLASSIFICATION"
\mathcal{L}for (i in 1:length(locations)) {
 print(locations[i])
 a <- RODBC::sqlQuery(channel, paste0("SELECT * FROM ", locations[i]))
 write.csv(x = a, file = here::here("data", paste0(locations[i], ".csv")))
}
```

```
library(odbc)
library(RODBC)
library(dbplyr)
```

```
my spp_codes <-c(30010, # Sebastolobus sp. thornyhead unid.
 30020, # Sebastolobus alascanus shortspine thornyhead
 30025, # Sebastolobus macrochir broadfin thornyhead
 30330, # Sebastes melanops black rockfish
 30430, # Sebastes proriger redstripe rockfish
 30470, # Sebastes ruberrimus yelloweye rockfish
 30475, # Sebastes babcocki redbanded rockfish
 30535, # Sebastes variegatus harlequin rockfish
 30560, # Sebastes zacentrus sharpchin rockfish
 30600, # Sebastes reedi yellowmouth rockfish
 30030, # Sebastolobus altivelis longspine thornyhead
 30040, # Sebastes sp. rockfish unid.
 30100, # Sebastes brevispinis silvergray rockfish
 30150, # NA dusky and dark rockfishes unid.
 30152, # Sebastes variabilis dusky rockfish
 30170, # Sebastes crameri darkblotched rockfish
 30270) # Sebastes helvomaculatus rosethorn rockfish
a <- dplyr::tbl(channel, dplyr::sql('gap_products.akfin_biomass')) %>%
 dplyr::rename_all(tolower) %>%
  dplyr::select(survey_definition_id, area_id, species_code, year, biomass_mt, biomass_var) %>%
 dplyr::filter(species_code %in% my_spp_codes &
                 area_id %in% 99904 &
                 year > 1991 %>%
  dplyr::collect()
flextable::flextable(head(a)) %>%
 flextable::fit_to_width(max_width = 6) %>%
 flextable::theme_zebra()
```
#### **8.0.2. Ex. CPUE for all EBS and NBS stations with associated haul, cruise, and species information.**

```
a <- RODBC::sqlQuery(channel = channel, # NOT RACEBASE.HAUL
                     query = past0("
-- Select columns for output data
```

```
SELECT
cr.CRUISEJOIN,
cr.CRUISE,
cr.YEAR,
cr.SURVEY_DEFINITION_ID,
cr.SURVEY_NAME,
cr.VESSEL_ID,
cr.VESSEL_NAME,
cp.HAULJOIN,
cp.SPECIES_CODE,
tt.SPECIES_NAME,
tt.COMMON_NAME,
cp.WEIGHT_KG,
cp.COUNT,
cp.AREA_SWEPT_KM2,
cp.CPUE_KGKM2,
cp.CPUE_NOKM2,
hh.HAUL,
hh.STATION
-- Identify what tables to pull data from
FROM GAP_PRODUCTS.AKFIN_HAUL hh
LEFT JOIN GAP_PRODUCTS.AKFIN_CRUISE cr
ON hh.CRUISEJOIN = cr.CRUISEJOIN
LEFT JOIN GAP_PRODUCTS.AKFIN_CPUE cp
ON hh.HAULJOIN = cp.HAULJOIN
LEFT JOIN GAP_PRODUCTS.TAXONOMIC_CLASSIFICATION tt
ON cp.SPECIES_CODE = tt.SPECIES_CODE
-- Filter for EBS and NBS observations
WHERE SURVEY DEFINITION ID IN (143, 98) -- 143 NBS, 98 EBS
AND tt.SURVEY_SPECIES = 1
-- Only return the first 3 rows because otherwise this would be a huge table!
FETCH FIRST 3 ROWS ONLY;"))
flextable::flextable(head(a[,2:8])) %>%
  flextable::fit_to_width(max_width = 6) %>%
  flextable::theme_zebra()
```
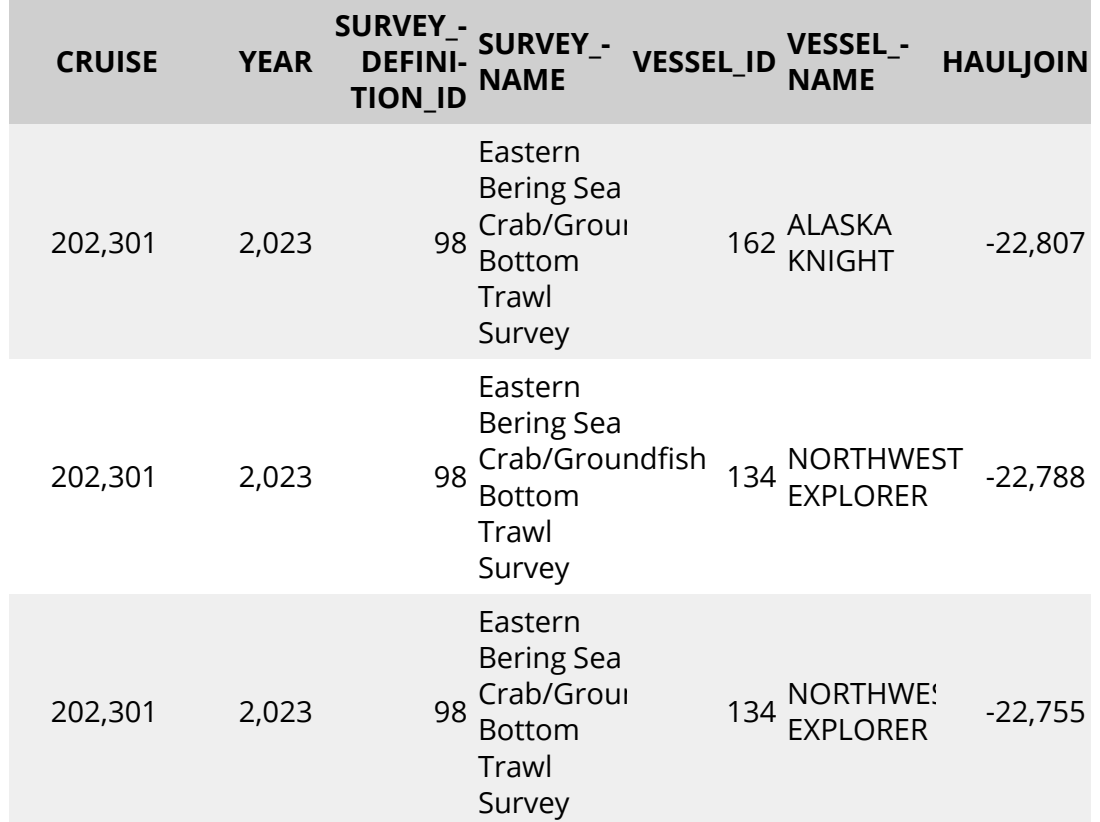

Table 8.1.: CPUE for all EBS and NBS stations with associated haul, cruise, and species information.

# **8.0.3. Ex. CPUE for all stations contained in the INPFC Shumagin region (AREA\_ID = 919) for Pacific cod.**

dat <- RODBC::sqlQuery(channel = channel, query = " -- Select columns for output data SELECT HAULJOIN, SPECIES\_CODE, STRATUM, LATITUDE\_DD\_START,

```
LONGITUDE_DD_START,
CPUE_KGKM2,
GEAR_TEMPERATURE_C
-- Identify what tables to pull data from
FROM GAP_PRODUCTS.AKFIN_CPUE cpue
LEFT JOIN GAP_PRODUCTS.AKFIN_HAUL haul
USING (HAULJOIN)
-- Filter for P. Cod observations
WHERE SPECIES_CODE IN (21720)
-- Select all stratum within the area_id 919 (INPFC Shumagin region)
AND haul.STRATUM IN
\left(SELECT
STRATUM
FROM GAP_PRODUCTS.AKFIN_STRATUM_GROUPS
WHERE AREA_ID = 919
);")
dat \leftarrow dat \frac{9}{2}dplyr::select(HAULJOIN, STRATUM, SPECIES_CODE, LATITUDE_DD_START, LONGITUDE_DD_START, CPU
  dplyr::mutate(SPECIES_CODE = as.character(SPECIES_CODE),
                STRATUM = as.character(STRATUM)) %>%
  dplyr::arrange(SPECIES_CODE)
flextable::flextable(head(dat)) %>%
  flextable::fit_to_width(max_width = 6) %>%
```

```
flextable::theme_zebra()
```
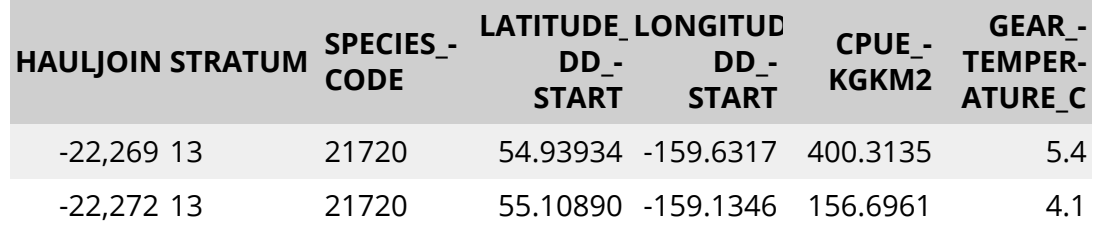

Table 8.2.: CPUE for all stations contained in the Shumagin region (AREA\_ID = 919).

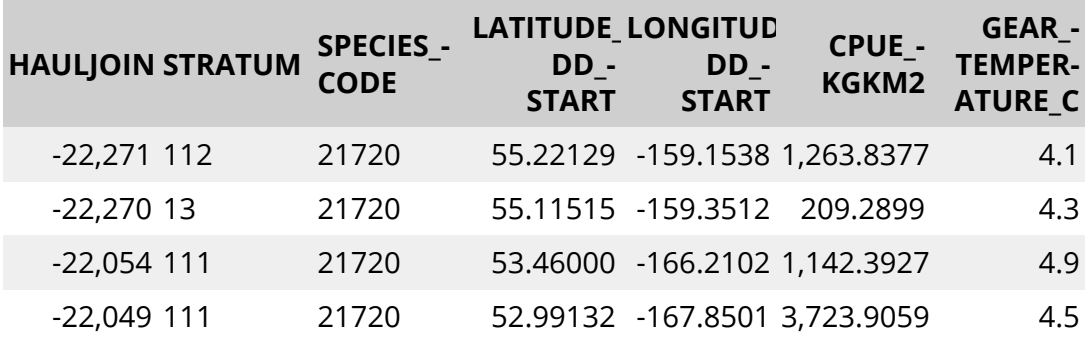

#### **8.0.4. Ex. EBS Pacific Ocean perch CPUE and [akgfmaps](https://github.com/afsc-gap-products/akgfmaps) map**

Pacific Ocean perch catch-per-unit-effort estimates for EBS in 2021 from GAP\_ PRODUCTS. AKFIN CPUE and map constructed using [akgfmaps](https://github.com/afsc-gap-products/akgfmaps). Here, we'll use AKFIN HAUL and CRUISES data also included in this repo, for convenience, though they are very similar to their RACEBASE analogs.

```
dat <- RODBC::sqlQuery(channel = channel,
                       query =
                         "
-- Select columns for output data
SELECT
(cp.CPUE_KGKM2/100) CPUE_KGHA, -- akgfmaps is expecting hectares
hh.LATITUDE_DD_START LATITUDE,
hh.LONGITUDE_DD_START LONGITUDE
-- Use HAUL data to obtain LATITUDE & LONGITUDE and connect to cruisejoin
FROM GAP_PRODUCTS.AKFIN_CPUE cp
LEFT JOIN GAP PRODUCTS. AKFIN HAUL hh
ON cp.HAULJOIN = hh.HAULJOIN
-- Use CRUISES data to obtain YEAR and SURVEY_DEFINITION_ID
LEFT JOIN GAP_PRODUCTS.AKFIN_CRUISE cc
ON hh.CRUISEJOIN = cc.CRUISEJOIN
-- Filter data
WHERE cp.SPECIES_CODE = 30060
AND cc.SURVEY_DEFINITION_ID = 98
AND cc.YEAR = 2021;")
```

```
dat \frac{9}{2}dplyr::arrange(desc(CPUE_KGHA)) %>%
 head() \frac{9}{2}flextable::flextable() %>%
  flextable::fit_to_width(max_width = 6) %>%
  flextable::theme_zebra()
```
**CPUE\_-**

Table 8.3.: EBS Pacific Ocean perch CPUE and [akgfmaps](https://github.com/afsc-gap-products/akgfmaps) map.

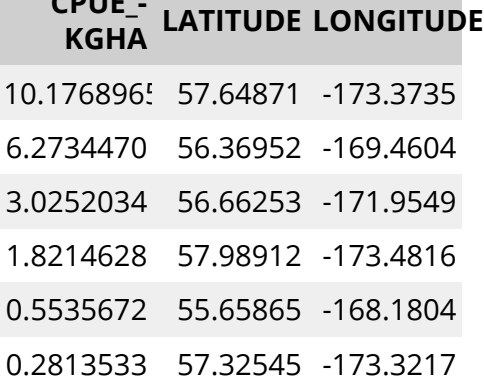

```
# devtools::install_github("afsc-gap-products/akgfmaps", build_vignettes = TRUE)
library(akgfmaps)
```

```
figure <- akgfmaps::make_idw_map(
 x = dat, # Pass data as a data frame
 region = "bs.south", # Predefined EBS area
 set.breaks = "jenks", # Gets Jenks breaks from classint::classIntervals()
 in.crs = "+proj=longlat", # Set input coordinate reference system
 out.crs = "EPSG:3338", # Set output coordinate reference system
 grid.cell = c(20000, 20000), # 20x20km gridkey.title = "Pacific Ocean perch") # Include in the legend title
```
[inverse distance weighted interpolation] [inverse distance weighted interpolation]

```
figure$plot +
 ggplot2::guides(fill=guide_legend(title = "Pacific Ocean perch\nCPUE (kg/km2)")) |>
 change_fill_color(new.scheme = "grey", show.plot = FALSE)
```
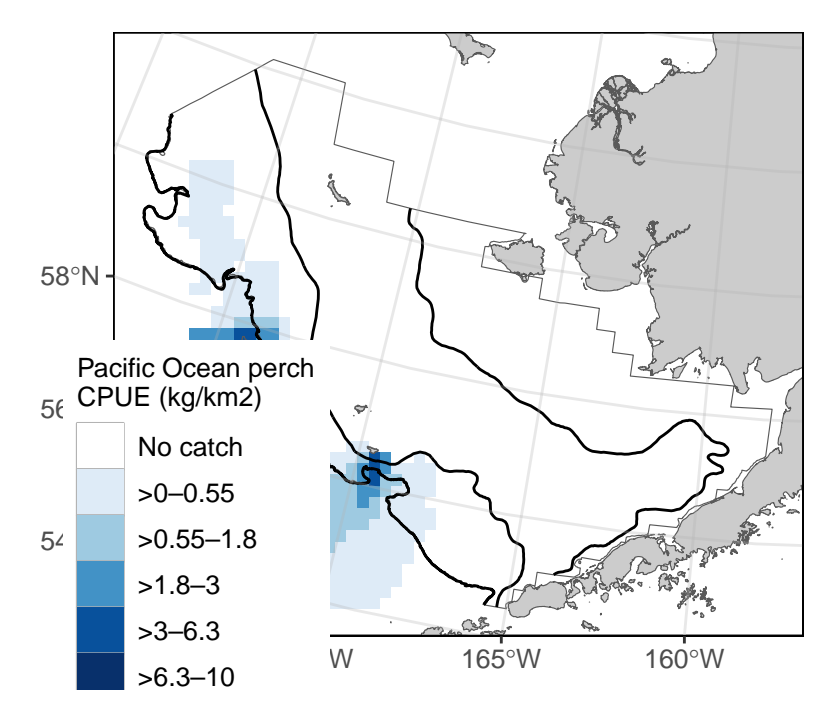

Figure 8.1.: EBS Pacific Ocean perch CPUE and [akgfmaps](https://github.com/afsc-gap-products/akgfmaps) map.

#### **8.0.5. Ex. GOA Pacific Ocean perch biomass and abundance**

Biomass and abundance for Pacific Ocean perch from 1990 – 2023 for the western/central/eastern GOA management areas as well as for the entire region.

```
dat <- RODBC::sqlQuery(channel = channel,
                       query =
                          "
-- Manipulate data to join to
WITH FILTERED_STRATA AS (
SELECT AREA_ID, DESCRIPTION FROM GAP_PRODUCTS.AKFIN_AREA
WHERE AREA_TYPE in ('REGULATORY_AREA', 'REGION')
AND SURVEY_DEFINITION_ID = 47)
-- Select columns for output data
SELECT
BIOMASS_MT,
POPULATION_COUNT,
```

```
YEAR,
DESCRIPTION
-- Identify what tables to pull data from
FROM GAP_PRODUCTS.AKFIN_BIOMASS BIOMASS
JOIN FILTERED_STRATA STRATA
ON STRATA.AREA_ID = BIOMASS.AREA_ID
-- Filter data results
WHERE BIOMASS. SPECIES CODE = 30060")
dat0 \leq - dat \frac{9}{2}janitor::clean_names() %>%
  dplyr::select(biomass_mt, population_count, year, area = description) %>%
  pivot_longer(cols = c("biomass_mt", "population_count"),
               names_to = "var",values_to = "val") \frac{9}{2}dplyr::mutate(
   val = ifelse(var == "biomass_mt", val/1e6, val/1e9),var = ifelse(var == "biomass_mt", "Biomass (Mmt)", "Population (B)"),
   area = gsub(x = area, pattern = " - ", replacement = "\n");area = gsub(x = area, pattern = ": ", replacement = "\n");type = sapply(X = strsplit(x = area, split = "\n", fixed = TRUE), \lceil \lceil \cdot \rceil, 2 \rceil %>%
  dplyr::arrange(type) %>%
  dplyr::mutate(
    area = factor(area, levels = unique(area), labels = unique(area), ordered = TRUE))
flextable::flextable(head(dat)) %>%
  flextable::fit_to_width(max_width = 6) %>%
  flextable::theme_zebra() %>%
  flextable::colformat_num(x = ., j = "YEAR", big.mark = "")
```

|               | MT — | <b>BIOMASS_POPULATI</b><br><b>COUNT</b> |  | <b>YEAR DESCRIPTION</b>                  |
|---------------|------|-----------------------------------------|--|------------------------------------------|
|               |      | 157,295.1 317,129,40                    |  | <b>GOA</b><br>1990 Region: All<br>Strata |
|               |      | 157,295.1 317,129,408                   |  | <b>GOA</b><br>1990 Region: All<br>Strata |
|               |      | 483,622.6 833,902,16                    |  | <b>GOA</b><br>1993 Region: All<br>Strata |
|               |      | 483,622.6 833,902,161                   |  | <b>GOA</b><br>1993 Region: All<br>Strata |
|               |      | 771,412.8 1,252,616,6                   |  | GOA<br>1996 Region: All<br>Strata        |
|               |      | 771,412.8 1,252,616,603                 |  | GOA<br>1996 Region: All<br>Strata        |
| ges("scales") |      |                                         |  |                                          |

Table 8.4.: GOA Pacific Ocean perch biomass and abundance.

```
# install.packa
library(scales)
figure <- ggplot2::ggplot(
  dat = dat0,mapping = \text{aes}(x = \text{year}, y = \text{val}, \text{color} = \text{type})) +
  ggplot2::geom\_point(size = 3) +ggplot2::facet_grid(cols = vars(area), rows = vars(var), scales = "free_y") +ggplot2::scale_x_{continuous}(name = "Year", n.breaks = 3) +ggplot2::scale_y_continuous(name = "Estimate", labels = comma) +
  ggplot2::labs(title = 'GOA Pacific Ocean perch biomass and abundance 1990 – 2023') +
  ggplot2::guides(color=guide_legend(title = "Region Type"))+
  ggplot2::scale_color_grey() +
  ggplot2::theme_bw() +
  ggplot2::theme(legend.direction = "horizontal",
```
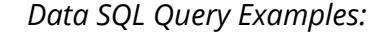

```
legend.position = "bottom")
```
figure

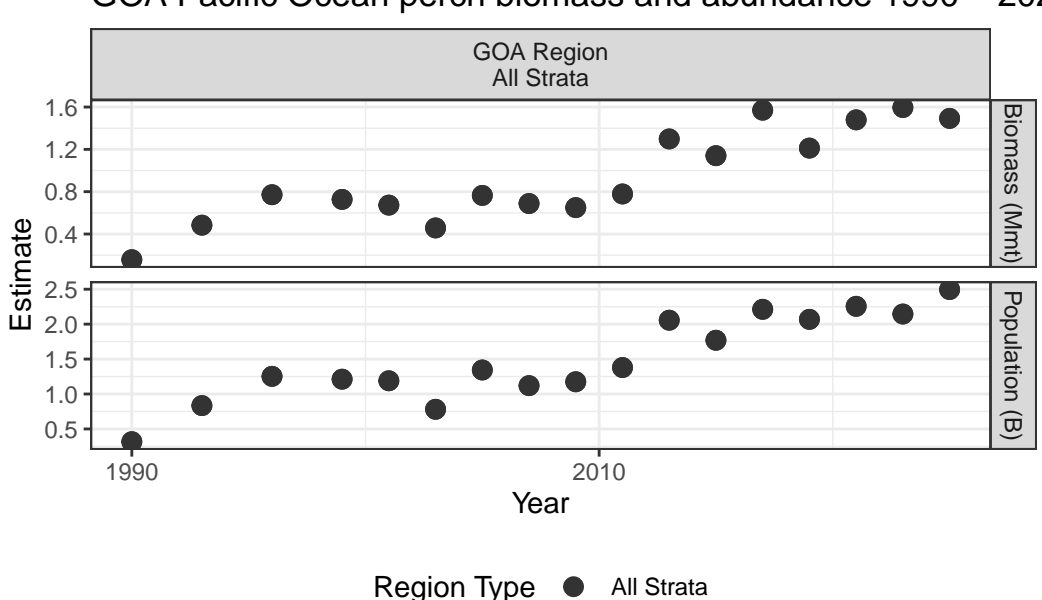

GOA Pacific Ocean perch biomass and abundance 1990 - 202

Figure 8.2.: GOA Pacific Ocean perch biomass and abundance.

#### **8.0.6. Ex. AI rock sole size compositions and ridge plot**

Northern and Southern rock sole size composition data from 1991 – 2022 for the Aleutian Islands, with Ridge plot from [ggridges](https://cran.r-project.org/web/packages/ggridges/vignettes/introduction.html).

```
dat <- RODBC::sqlQuery(channel = channel,
                       query = "
SELECT
YEAR,
LENGTH_MM / 10 AS LENGTH_CM,
SUM(POPULATION_COUNT) AS POPULATION_COUNT
-- Identify what tables to pull data from
```

```
FROM GAP_PRODUCTS.AKFIN_SIZECOMP
-- 99904 is the AREA_ID that codes for the whole AI survey region
WHERE AREA_ID = 99904
-- including northern rock sole, southern rock sole, and rock sole unid.
AND SPECIES_CODE IN (10260, 10261, 10262)
-- remove the -9 LENGTH_MM code
AND LENGTH_MM > 0
-- sum over species_codes and sexes
GROUP BY (YEAR, LENGTH_MM)")
dat0 \le - dat \frac{9}{2}janitor:: clean_names() %>%
```

```
head() \frac{9}{2}flextable::flextable() %>%
 flextable::fit_to_width(max_width = 6) %>%
 flextable::theme_zebra() %>%
 flextable::colformat_num(x = ., j = "year", big.mark = "")
dat0
```
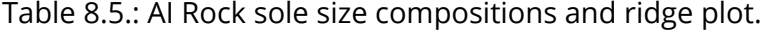

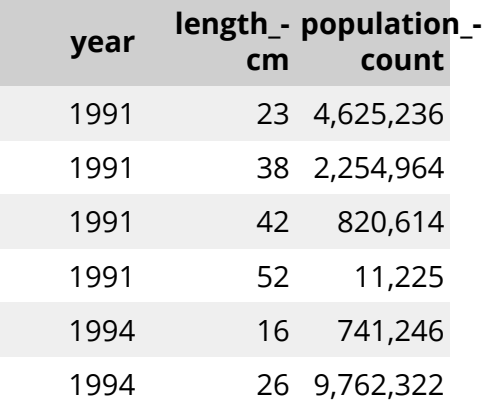

```
# install.packages("ggridges")
library(ggridges)
figure <- ggplot(dat,
                   mapping = \text{aes}(x = \text{LENGTH\_CM},y = YEAR,
```
```
height = POPULATION_COUNT,
                             group = YEAR() +ggridges::geom_density_ridges(stat = "identity", scale = 1) +
ggplot2::ylab(label = "Year") +ggplot2::scale_x_continuous(name = "Length (cm)") +
ggplot2::labs(title = paste0('Aleutian Islands Rock sole Size Compositions'),
              subtitle = paste0(min(data$YEAR), ' - ', max(data$YEAR)) +
ggplot2::theme_bw()
```

```
figure
```
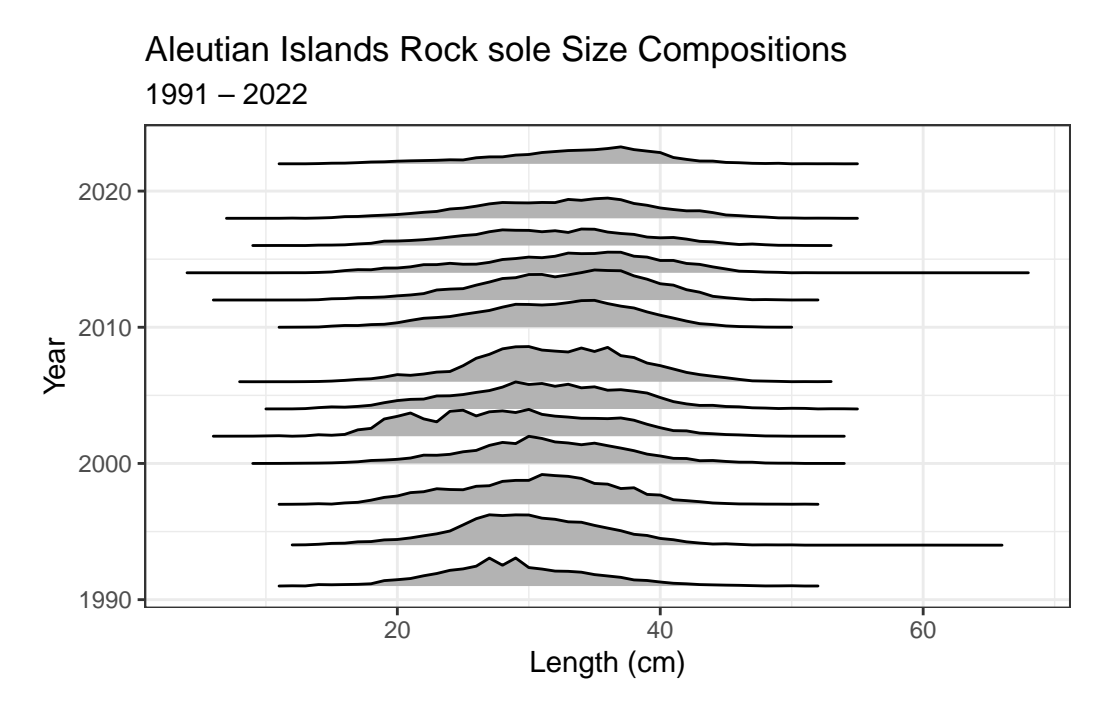

Figure 8.3.: AI Rock sole size compositions and ridge plot.

#### **8.0.7. Ex. 2023 EBS Walleye Pollock Age Compositions and Age Pyramid**

Walleye pollock age composition for the EBS standard + NW Area from 2023, with age pyramid plot.

```
dat <- RODBC::sqlQuery(channel = channel,
                        query = "
-- Manipulate data to join to
WITH FILTERED_STRATA AS (
SELECT
AREA_ID,
DESCRIPTION
FROM GAP_PRODUCTS.AKFIN_AREA
WHERE AREA TYPE = 'REGION' AND
SURVEY_DEFINITION_ID = 98)
-- Select columns for output data
SELECT
AGECOMP.AGE,
AGECOMP.POPULATION_COUNT,
AGECOMP.SEX
-- Identify what tables to pull data from
FROM GAP_PRODUCTS.AKFIN_AGECOMP AGECOMP
JOIN FILTERED_STRATA STRATA
ON STRATA.AREA_ID = AGECOMP.AREA_ID
-- Filter data results
WHERE SPECIES CODE = 21740
AND YEAR = 2023AND AGE \ge 0")
dat0 \le - dat \frac{9}{2}janitor:: clean_names() %>%
  dplyr::filter(sex \frac{\pi}{6}in\frac{\pi}{6} c(1,2)) \frac{\pi}{6}dplyr::mutate(
   sex = ifelse(sex == 1, "M", "F"),population_count = # change male population to negative
      ifelse(sex=="M", population_count*(-1), population_count*1)/1e9)
flextable::flextable(head(dat)) %>%
  flextable::fit_to_width(max_width = 6) %>%
 flextable::theme_zebra()
```
#### *Data SQL Query Examples:*

| <b>AGE</b> | POPULATI<br>COUNT | <b>SEX</b> |
|------------|-------------------|------------|
|            | 1 22,107,475      |            |
|            | 2 123,357,791     | 1          |
|            | 3 136,795,03      | 1          |
|            | 4 253,072,637     | 1          |
|            | 5 967,413,01      | 1          |
|            | 6 242,965,335     |            |

Table 8.6.: EBS Walleye Pollock Age Compositions and Age Pyramid.

```
figure <- ggplot2::ggplot(
 data = dat0,mapping =
   \text{aes}(x = age,y = population_count,
       fill = sex() +ggplot2::scale_fill_grey() +
 ggplot2::geom_bar(stat = "identity") +
 ggplot2::coord_flip() +
 ggplot2::scale_x_continuous(name = "Age") +
 ggplot2::scale_y_continuous(name = "Population (billions)", labels = abs) +
 ggplot2::ggtitle(label = "2023 EBS Walleye Pollock Age Compositions") +
 ggplot2::guides(fill = guide\_legend(title = "Sex"))+ggplot2::theme_bw()
```
figure

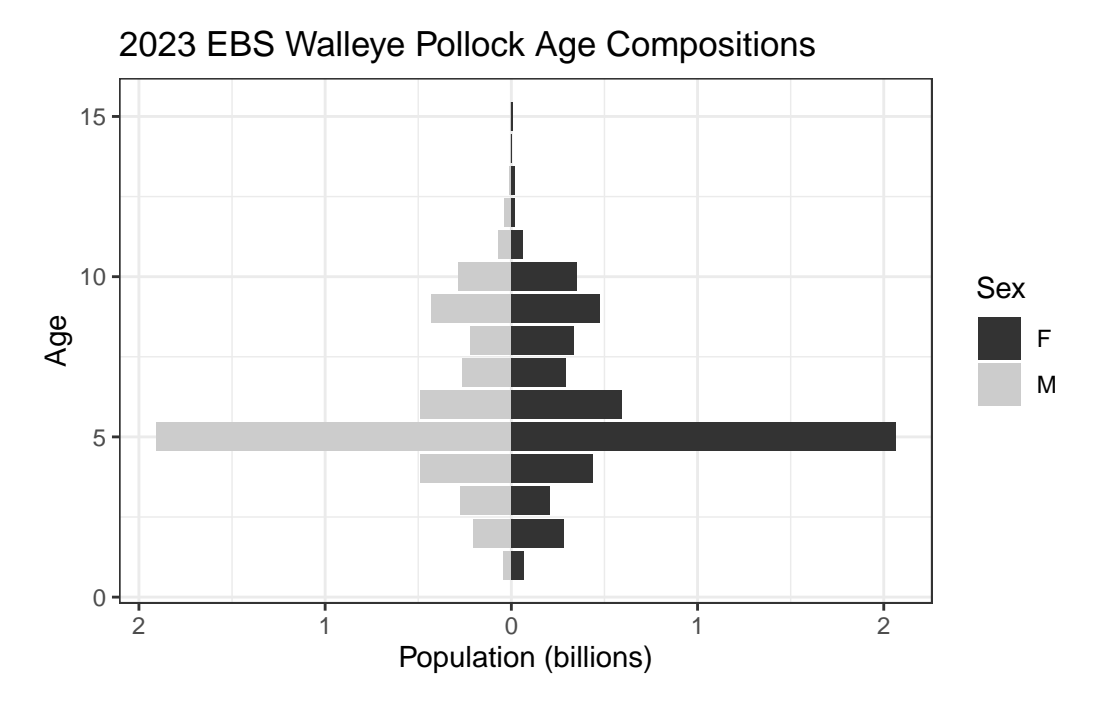

*Data SQL Query Examples:*

Figure 8.4.: 2023 EBS Walleye Pollock Age Compositions and Age Pyramid.

# **8.0.8. Ex. NBS Pacific cod biomass and abundance**

Pacific cod biomass and abundance data for the NBS by stratum.

```
dat <- RODBC::sqlQuery(channel = channel,
                        query =
                          ^{\prime}-- Manipulate data to join to
WITH FILTERED_STRATA AS (
SELECT
AREA_ID,
AREA_NAME,
DESCRIPTION
FROM GAP_PRODUCTS.AKFIN_AREA
WHERE AREA_TYPE in ('STRATUM') AND
SURVEY_DEFINITION_ID = 143)
-- Select columns for output data
```

```
SELECT
BIOMASS.BIOMASS_MT,
BIOMASS.POPULATION_COUNT,
BIOMASS.YEAR,
STRATA.AREA_NAME
-- Identify what tables to pull data from
FROM GAP_PRODUCTS.AKFIN_BIOMASS BIOMASS
JOIN FILTERED_STRATA STRATA
ON STRATA.AREA_ID = BIOMASS.AREA_ID
-- Filter data results
WHERE BIOMASS.SURVEY_DEFINITION_ID IN 143
AND BIOMASS.SPECIES_CODE = 21720")
dat0 \leq - dat \frac{1}{2}janitor::clean_names() %>%
  dplyr::select(biomass_mt, population_count, year, area = area_name) %>%
  pivot_longer(cols = c("biomass_mt", "population_count"),
               names_to = "var",
               values to = "val") \frac{9}{2}dplyr::mutate(
   val = ifelse(var == "biomass mt", val/1e6, val/1e9),
    var = ifelse(var == "biomass_mt", "Biomass (Mmt)", "Population (B)"),
    area = factor(area, levels = unique(area), labels = unique(area), ordered = TRUE))
flextable::flextable(head(dat)) %>%
  flextable::fit_to_width(max_width = 6) %>%
  flextable::theme_zebra() %>%
  flextable::colformat_num(x = ., j = "YEAR", big.mark = "")
```
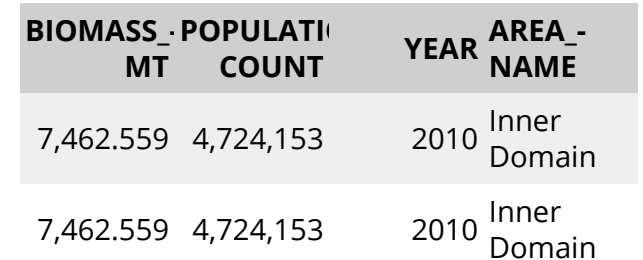

7,462.559 4,724,153 <sup>2010</sup> Inner

Table 8.7.: NBS Pacific cod biomass and abundance.

*Data SQL Query Examples:*

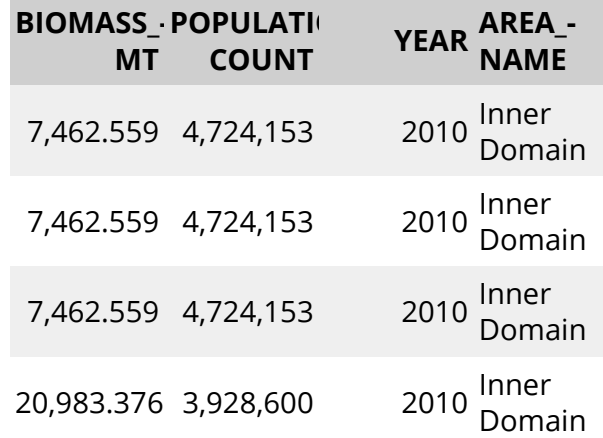

```
figure <- ggplot2::ggplot(
 dat = dat0,mapping = aes(y = val, x = year, fill = area) +
 ggplot2::geom_bar(position="stack", stat="identity") +
 ggplot2::facet_grid(rows = vars(var), scales = "free_y") +ggplot2::scale_y_continuous(name = "Estimate", labels = comma) +
 ggplot2::scale x continuous(name = "Year", breaks = unique(data0$year)) +ggplot2::labs(title = 'NBS Pacific cod biomass and abundance by stratum') +
 ggplot2::guides(fill=guide_legend(title = "Region Type"))+
 ggplot2::scale_fill_grey() +
 ggplot2::theme_bw() +
 ggplot2::theme(legend.direction = "horizontal",
                legend.position = "bottom")
```
figure

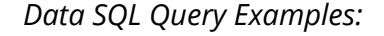

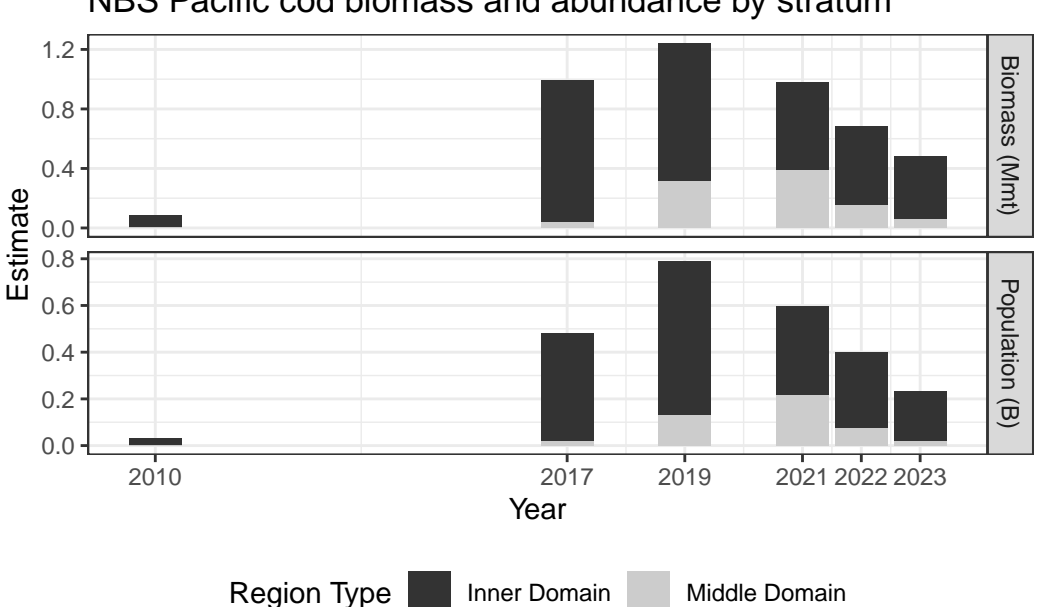

NBS Pacific cod biomass and abundance by stratum

Figure 8.5.: NBS Pacific cod biomass and abundance.

### **8.0.9. Ex. GOA Pacific Ocean perch biomass and line plot**

Pacific Ocean perch biomass totals for GOA between 1984-2021 from GAP\_- PRODUCTS.AKFIN\_BIOMASS

```
dat <- RODBC::sqlQuery(channel = channel,
                       query = "
-- Select columns for output data
SELECT
SURVEY_DEFINITION_ID,
BIOMASS_MT / 1000 AS BIOMASS_KMT,
(BIOMASS_MT - 2 * SQRT(BIOMASS_VAR)) / 1000 AS BIOMASS_KCI_DW,
(BIOMASS_MT + 2 * SQRT(BIOMASS_VAR)) / 1000 AS BIOMASS_KCI_UP,
YEAR
-- Identify what tables to pull data from
FROM GAP_PRODUCTS.AKFIN_BIOMASS
```

```
-- Filter data results
WHERE SPECIES_CODE = 30060
AND SURVEY_DEFINITION_ID = 47
AND AREA_ID = 99903
AND YEAR BETWEEN 1990 AND 2023" ) %>%
janitor::clean_names()
```

```
flextable::flextable(head(dat)) %>%
 flextable::fit_to_width(max_width = 6) %>%
 flextable::theme_zebra() %>%
 flextable::colformat_num(x = ., j = "year", big.mark = "")
```
Table 8.8.: GOA Pacific Ocean perch biomass and line plot.

| tion id | survey_-<br>defini- biomass_- biomass_- biomass_-<br>kmt kci_dw kci_up |                             |                                  | year |
|---------|------------------------------------------------------------------------|-----------------------------|----------------------------------|------|
| 47      |                                                                        | 157.2951 63.03638           | 251.5538                         | 1990 |
| 47      |                                                                        | 483.6226 266.33581          | 700.9093                         | 1993 |
|         |                                                                        |                             | 47 771.4128 364.30515 1,178.5204 | 1996 |
|         | 47 764.9014 471.64517 1,058.1577                                       |                             |                                  | 2005 |
| 47      |                                                                        | 688.1798 459.83542 916.5241 |                                  | 2007 |
|         |                                                                        | 457.4216 313.39204 601.4511 |                                  | 2003 |

```
a_mean \leq - dat \frac{9}{2}dplyr::group_by(survey_definition_id) %>%
  dplyr::summarise(biomass_kmt = mean(biomass_kmt, na.rm = TRUE),
                    minyr = min(year, na.rm = TRUE),
                    maxyr = max(year, na.rm = TRUE))figure <-
  ggplot(data = dat,mapping = \text{aes}(x = \text{year})
```

```
y = \text{biomass}(\text{kmt})) +ggplot2::geom\_point(size = 2.5, color = "grey40") +ggplot2::scale_x_continuous(
```

```
name = "Year",
  labels = scales::label_number(
   accuracy = 1,
   big.mark = "")) +
ggplot2::scale_y_continuous(
 name = "Biomass (Kmt)",
 labels = comm +
ggplot2::geom_segment(
 data = a_mean,mapping = \text{aes}(x = \text{minyr}),
                xend = maxyr,
                y = \text{biomass\_kmt},
                yend = biomass_kmt),
  linetype = "dashed",
 linewidth = 2) +
ggplot2::geom_errorbar(
  mapping = aes(ymin = biomass_kci_dw, ymax = biomass_kci_up),
  position = position_dodge(.9),
  alpha = 0.5, width = .2 +
ggplot2::ggtitle(
  label = "GOA Pacific Ocean Perch Biomass 1984-2021",
  subtitle = past_0("Mean = ",formatC(x = a_mean$biomass_kmt,digits = 2,
                             big.mark = ",",format = "f"),
                     " Kmt")) +
ggplot2::theme_bw()
```
figure

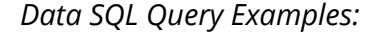

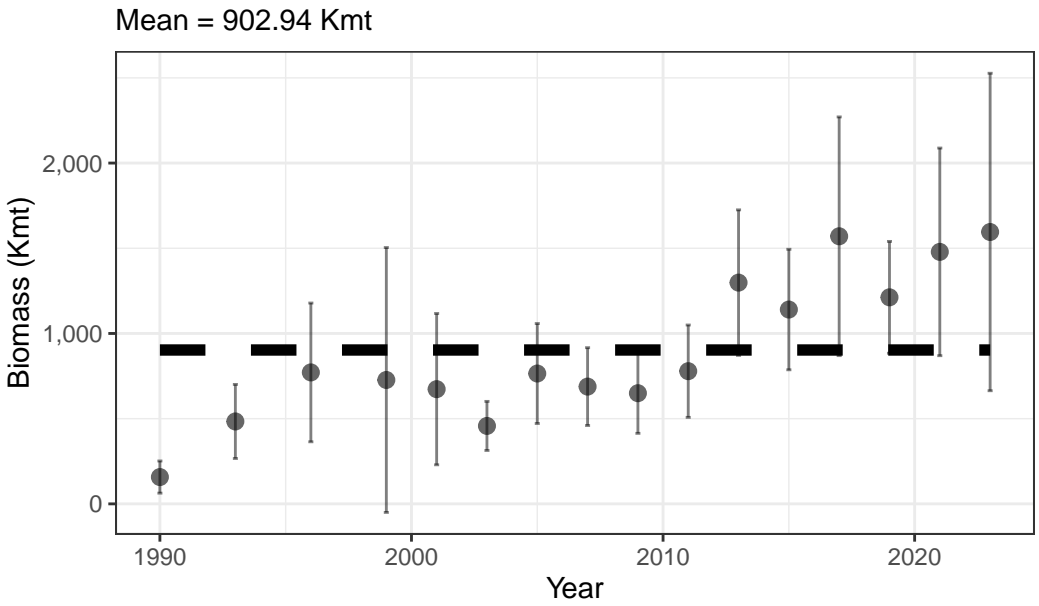

# GOA Pacific Ocean Perch Biomass 1984−2021

Figure 8.6.: GOA Pacific Ocean perch biomass and line plot.

### **8.0.10. Ex. 2022 AI Atka mackerel age specimen summary**

#### **8.0.10.1. All ages determined:**

```
dat <- RODBC::sqlQuery(channel = channel,
                       query = "
-- Select columns for output data
SELECT SURVEY_DEFINITION_ID, YEAR, SPECIES_CODE, AGE
-- Identify what tables to pull data from
FROM GAP_PRODUCTS.AKFIN_SPECIMEN
JOIN (SELECT HAULJOIN, CRUISEJOIN FROM GAP_PRODUCTS.AKFIN_HAUL)
USING (HAULJOIN)
JOIN (SELECT CRUISEJOIN, YEAR, SURVEY_DEFINITION_ID FROM GAP_PRODUCTS.AKFIN_CRUISE)
USING (CRUISEJOIN)
-- Filter data results
```

```
WHERE GAP_PRODUCTS.AKFIN_SPECIMEN.SPECIMEN_SAMPLE_TYPE = 1
AND SPECIES_CODE = 21921
AND YEAR = 2022
AND SURVEY_DEFINITION_ID = 52") %>%
janitor::clean_names()
flextable::flextable(head(dat) %>%
                       dplyr::arrange(age)) %>%
 flextable::fit_to_width(max_width = 6) %>%
```

```
flextable::theme_zebra() %>%
flextable::colformat_num(x = ., j = c("year", "species_code"), big.maxk = "")
```
Table 8.9.: 2022 AI Atka mackerel age specimen summary: all ages determined.

| survey_-<br>defini-<br>tion_id | year | species_-<br>code | age |
|--------------------------------|------|-------------------|-----|
| 52                             | 2022 | 21921             | 3   |
| 52                             | 2022 | 21921             | 3   |
| 52                             | 2022 | 21921             | 4   |
| 52                             | 2022 | 21921             | 4   |
| 52                             | 2022 | 21921             | 4   |
| 52                             | 2022 | 21921             |     |

#### **8.0.10.2. How many of each age was found:**

```
dat <- RODBC::sqlQuery(channel = channel,
                       query = "
-- Select columns for output data
SELECT SURVEY_DEFINITION_ID, YEAR, SPECIES_CODE, AGE,
COUNT(AGE) AS COUNTAGE
```

```
-- Identify what tables to pull data from
FROM GAP_PRODUCTS.AKFIN_SPECIMEN
```
#### *Data SQL Query Examples:*

```
JOIN (SELECT HAULJOIN, CRUISEJOIN FROM GAP_PRODUCTS.AKFIN_HAUL)
USING (HAULJOIN)
JOIN (SELECT CRUISEJOIN, YEAR, SURVEY_DEFINITION_ID FROM GAP_PRODUCTS.AKFIN_CRUISE)
USING (CRUISEJOIN)
-- Filter data results
WHERE GAP_PRODUCTS.AKFIN_SPECIMEN.SPECIMEN_SAMPLE_TYPE = 1
AND SPECIES_CODE = 21921
AND YEAR = 2022
AND SURVEY_DEFINITION_ID = 52
GROUP BY (YEAR, SURVEY_DEFINITION_ID, SPECIES_CODE, AGE)") %>%
 janitor::clean_names()
flextable::flextable(head(dat) %>%
                       dplyr::arrange(age)) %>%
  flextable::fit_to_width(max_width = 6) %>%
  flextable::theme_zebra() %>%
  flextable::colformat_num(x = ., j = c("year", "species_code"), big.mark = "")
```
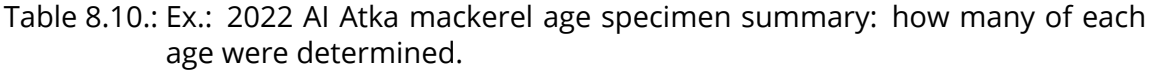

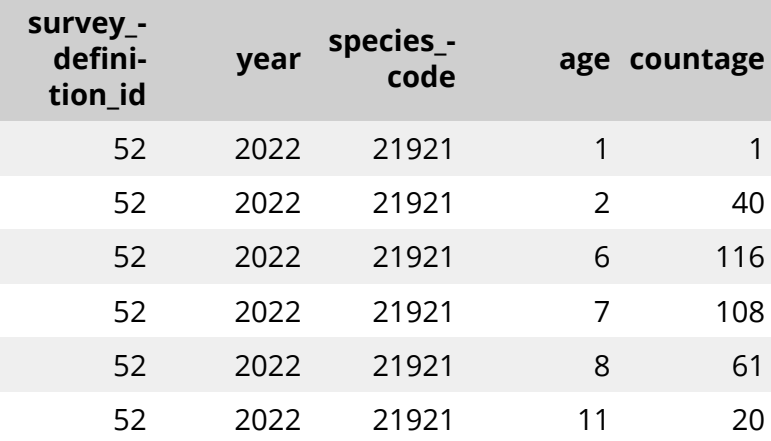

#### **8.0.10.3. How many otoliths were aged:**

Using SQL

#### *Data SQL Query Examples:*

```
dat <- RODBC::sqlQuery(channel = channel,
                       query = "
-- Select columns for output data
SELECT SURVEY_DEFINITION_ID, YEAR, SPECIES_CODE,
COUNT(AGE) AS COUNTAGE
-- Identify what tables to pull data from
FROM GAP_PRODUCTS.AKFIN_SPECIMEN
JOIN (SELECT HAULJOIN, CRUISEJOIN FROM GAP_PRODUCTS.AKFIN_HAUL)
USING (HAULJOIN)
JOIN (SELECT CRUISEJOIN, YEAR, SURVEY_DEFINITION_ID FROM GAP_PRODUCTS.AKFIN_CRUISE)
USING (CRUISEJOIN)
-- Filter data results
WHERE GAP_PRODUCTS.AKFIN_SPECIMEN.SPECIMEN_SAMPLE_TYPE = 1
AND SPECIES CODE = 21921
AND YEAR = 2022AND SURVEY_DEFINITION_ID = 52
GROUP BY (YEAR, SURVEY_DEFINITION_ID, SPECIES_CODE)") %>%
 janitor::clean_names()
Using dbplyr:
library(odbc)
library(keyring)
library(dplyr)
library(dbplyr)
channel <- DBI::dbConnect(odbc::odbc(), "akfin", uid = keyring::key_list("akfin")$username,
                        pwd = keyring::key_get("akfin", keyring::key_list("akfin")$username))
dat <- dplyr::tbl(src = channel, dplyr::sql('gap_products.akfin_specimen')) %>%
    dplyr::rename_all(tolower) %>%
    dplyr::select(hauljoin, specimen = specimen_id, species_code, length = length_mm,
                  weight = weight g, age, sex, age method = age determination method) %>%
    dplyr::left_join(dplyr::tbl(akfin, dplyr::sql('gap_products.akfin_haul')) %>%
                       dplyr::rename_all(tolower) %>%
                       dplyr::select(cruisejoin, hauljoin, haul, date_collected = date_time
                                     latitude = latitude_dd_start, longitude = longitude_dd
```

```
by = \text{join\_by}(\text{hauljoin}) %>%
```

```
dplyr::left_join(dplyr::tbl(akfin, dplyr::sql('gap_products.akfin_cruise')) %>%
                   dplyr::rename_all(tolower) %>%
                   dplyr::select(cruisejoin, year, vessel = vessel_id, survey_definitic
                 by = join_by(cruisejoin)) %>%
dplyr::filter(year == YEAR &
         survey_definition_id == 52 &
         species_code %in% spp_codes &
         '!is.na(age)) %>%
dplyr::collect()
```
Both scripts will produce this table:

```
flextable::flextable(head(dat)) %>%
  flexable::fit\_to\_width(max\_width = 6) %>%
 flextable::theme_zebra() %>%
 flexable::colformat_number(x = ., j = c("year", "species_code"), big.maxk = "")
```
Table 8.11.: 2022 AI Atka mackerel age specimen summary: how many otoliths were aged. This quiery was created using SQL.

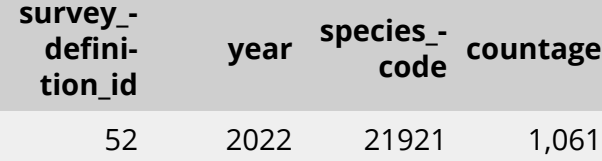

# **9. Access API data using R**

AKFIN has developed web services (apis) to distribute GAP data. Like the GAP\_PROD-UCTS schema, these are under active development. These do not require VPN or an oracle connection but they are protected by Oracle authentication, please contact matt.callahan@noaa.gov for information on how to get an api token to use this option.

The url structure is "https://apex.psmfc.org/akfin/data\_marts/gap\_products/gap\_- [base table name]" . For example "https://apex.psmfc.org/akfin/data\_marts/gap\_ products/gap\_biomass" is the base url to get data from the akfin\_biomass table. Web services linked to large tables have mandatory parameters to reduce data download size. For example to get agecomp data for Bering Sea pollock in area\_id 10 in 2022 you would use "https://apex.psmfc.org/akfin/data\_ marts/gap\_products/gap\_biomass?survey\_definition\_id=98&area\_id=10&species\_code=21740&start\_year=2022&end\_year=2022".

If you're using R to pull data through web services you might find the [akfingapdata](https://github.com/MattCallahan-NOAA/akfingapdata/tree/main) (pronounced akfin-gap-data not ak-eff-ing-app-data) R package helpful.

```
# load libraries
library(dplyr)
library(magrittr)
library(httr)
library(flextable)
# tell R to not use scientific notation
options(scipen=999)
# function for pulling data from the api using the httr package
get_gap_biomass<-function(area_id, species_code) {
  # paste(... collapse=",") puts commas between vector elements
  area id \leq paste(area id, collapse = ",")
  species_code <- paste(species_code, collapse = ",")
  # httr code, parameters are after the '?'
  httr::content(
```

```
httr::GET(paste0("https://apex.psmfc.org/akfin/data_marts/akmp/gap_biomass?area_id=",
                      area_id,
                      "&species_code=",
                      species_code)),
    type = "application/json") \frac{9}{2}# convert to data frame
   bind_rows()
}
```
**9.1. Ex. Direct database query in R using the (akfingapdata readme)[https://github.com/MattCallahan-NOAA/akfingapdata/blob/main/README.Rmd] R package:**

```
# load packages
library(odbc)
library(getPass)
library(tidyverse)
# connect to AKFIN Oracle database
con <- dbConnect(odbc::odbc(), "akfin", UID=getPass(msg="USER NAME"), PWD=getPass())
# define species code for pollock
my_species <- 21740
#query database
data<- dbFetch(dbSendQuery(con,
                           paste0("select * from gap_products.akfin_biomass
where species_name = ", my_species,
" and survey_definition_id = 98,
and area_id = 10")) %>%
rename_with(tolower) # everyone likes lower case letters better
head(data)
```
# **9.2. Ex. Direct database query in R using the (akfingapdata readme)[https://github.com/MattCallahan-NOAA/akfingapdata/blob/main/README.Rmd] R package:**

#### library(akfingapdata)

```
# Sign into akfin with token (need to request token from AKFIN)
token <- akfingapdata::create_token(file = paste0(dirname(here::here()), "/akfin_token.txt"
```

```
akfingapdata::get_gap_catch()[,1:6] %>%
 head() \frac{9}{2}flextable::flextable() %>%
```
flextable::theme\_zebra()

| count | weight_-<br>kg | species_-<br>code | hauljoin catchjoin |           | cruisejoin |
|-------|----------------|-------------------|--------------------|-----------|------------|
| 450   | 189.590        | 21,740            | $-374,397$         | $-13,626$ | $-611$     |
| 151   | 134.830        | 21,740            | $-374,643$         | $-13,632$ | $-611$     |
| 44    | 32.060         | 21,740            | $-370,283$         | $-13,501$ | -611       |
| 1,345 | 1,154.024      | 21,740            | $-371,701$         | $-13,545$ | -611       |
| 1,273 | 963.070        | 21,740            | $-372,795$         | $-13,577$ | $-611$     |
| 2,814 | 1,618.589      | 21,740            | $-376,146$         | $-13,677$ | $-611$     |

Table 9.1.: Ex. 2: Load catch data with {akfingapdata}.

# **Part IV. Public Data (FOSS)**

The final, validated survey data are publicly accessible soon after surveys are completed on the [Fisheries One Stop Shop \(FOSS\) platform](https://www.fisheries.noaa.gov/foss/). This data includes catch, haul, and environmental data collected at each station. On the [FOSS data platform,](https://www.fisheries.noaa.gov/foss/) users can interactively select, view, and download data. Descriptive documentation and user-examples are available on the metadata page.

This data contains all of the catch, environmental, and haul data from the fisheriesindependent Groundfish and Shellfish Assessment Program surveys in the Bering Sea, Aleutian Islands, and Gulf of Alaska. This data is sought after by the general public, private entities, and NOAA partners alike, including tribal organizations, K-12 classrooms, academic institutions, for-profit groups, and non-profit groups. This data is compiled and approved once a year after each summer survey season and is available for open access.

# **Part V.**

# **Collaborators and data users**

# *Access Constraints*

Below are a few packages and products currently using this data. If you have developed a product, performed an analysis, or exhibited this data in any way, reach out so we can showcase your hard work.

- **[NOAA Fisheries Distribution Mapping and Analysis Portal](https://apps-st.fisheries.noaa.gov/dismap)**; *[NOAA Fisheries Of](https://www.fisheries.noaa.gov/contact/office-science-and-technology)[fice of Science and Technology](https://www.fisheries.noaa.gov/contact/office-science-and-technology)*
- **[Pull data with python](https://pyafscgap.org/) and explore the [in-browser visualization tool.](https://app.pyafscgap.org/\XeTeXglyph \numexpr \XeTeXcharglyph "0027\relax {}) Reference their [example Python notebook](https://mybinder.org/v2/gh/SchmidtDSE/afscgap/main?urlpath=/tree/index.ipynb)**; *[The Eric and Wendy Schmidt Center for](https://dse.berkeley.edu/) [Data Science and the Environment at UC Berkeley](https://dse.berkeley.edu/), including sam.pottinger@berkeley.edu, ccmartinez@berkeley.edu, gzarpellon@berkeley.edu, and kkoy@berkeley.edu.*

# **Access Constraints**

**User Constraints:** Users must read and fully comprehend the metadata prior to use. Data should not be used beyond the limits of the source scale. Acknowledgment of AFSC Groundfish Assessment Program, as the source from which these data were obtained, in any publications and/or other representations of these data, is suggested.

**General questions and more specific data requests** can be sent to [nmfs.afsc.gap.](mailto:nmfs.afsc.gap.metadata@noaa.gov) [metadata@noaa.gov](mailto:nmfs.afsc.gap.metadata@noaa.gov) or submitted as an [issue on our GitHub Organization.](https://github.com/afsc-gap-products/data-requests) The version of this data used for stock assessments can be found through the Alaska Fisheries Information Network (AKFIN). For questions about the eastern Bering Sea surveys, contact Duane Stevenson([Duane.Stevenson@noaa.gov\)](mailto:Duane.Stevenson@noaa.gov). For questions about the Gulf of Alaska or Aleutian Islands surveys, contact Ned Laman [\(Ned.Laman@noaa.](mailto:Ned.Laman@noaa.gov) [gov\)](mailto:Ned.Laman@noaa.gov). For questions specifically about crab data in any region, contact Mike Litzow [\(Mike.Litzow@noaa.gov\)](mailto:Mike.Litzow@noaa.gov), the Shellfish Assessment Program lead.

For questions, comments, and concerns specifically about the [Fisheries One Stop](https://www.fisheries.noaa.gov/foss) [Shop \(FOSS\)](https://www.fisheries.noaa.gov/foss) platform, please contact us using the Comments page on the [FOSS](https://www.fisheries.noaa.gov/foss) webpage.

# **Cite this data**

Use the below [bibtext citations,](https://github.com/afsc-gap-products/gap_products/blob/main/code/CITATION_FOSSAFSCData.bib) as cited in our group's [citation repository](https://github.com/afsc-gap-products/citations/blob/main/cite/bibliography.bib) for citing the data created and maintained in this repo (NOAA Fisheries Alaska Fisheries Science Center, 2024). Add "note = {Accessed:  $mm/dd/yyy$ }" to append the day this data was accessed.

## *Cite this data*

```
@misc{FOSSAFSCData,
 author = {{NOAA Fisheries Alaska Fisheries Science Center}},
 year = {2023},
 title = {Fisheries One Stop Shop Public Data: RACE Division Bottom Trawl Survey Data Quer
 howpublished = {https://www.fisheries.noaa.gov/foss},
 publisher = {{U.S. Dep. Commer.}},
 copyright = {Public Domain}
}
```
The Resource Assessment and Conservation Engineering Division (RACE) Groundfish Assessment Program (GAP) of the Alaska Fisheries Science Center (AFSC) conducts fisheries-independent bottom trawl surveys to monitor the condition of the demersal fish and crab stocks of Alaska. These data are developed to describe the temporal distribution and abundance of commercially and ecologically important groundfish species, examine the changes in the species composition of the fauna over time and space, and describe the physical environment of the groundfish habitat.

There are no legal restrictions on access to the data. They reside in the public domain and can be freely distributed. Users must read and fully comprehend the metadata prior to use. Data should not be used beyond the limits of the source scale. Acknowledgement of NOAA, as the source from which these data were obtained, in any publications and/or other representations of these data, is suggested. These data are compiled and approved annually after each summer survey season. The data from previous years are unlikely to change substantially once published.

These data are zero-filled (presence and absence) observations from surveys conducted on fishing vessels. These surveys monitor trends in distribution and abundance of groundfish, crab, and bottom-dwelling species in Alaska's marine ecosystems. These data include estimates of catch-per-unit-effort (CPUE) for all identified species for index stations. Some survey data are excluded, such as non-standard stations, surveys completed in earlier years using different/non-standard gear, and special tows and non-standard data collections.

Though not included in the public data, these surveys also collect oceanographic and environmental data, and biological data such as length, weight, stomach contents (to learn more about diet), otoliths (fish ear bones to learn about age), and tissue samples for genetic analysis, all of which can be shared upon special request. Also not included in the public data are estimated biomass (average total weight of all fish and crabs sampled) of crabs and groundfish that support the creation of annual stock assessments.

# **10.1. Data tables**

# **10.1.1. FOSS\_CATCH**

These datasets, FOSS\_CATCH, FOSS\_CPUE\_PRESONLY, FOSS\_HAUL, and FOSS\_- SPECIES, when full joined by the HAULJOIN variable, includes zero-filled (presence and absence) observations and catch-per-unit-effort (CPUE) estimates for all identified species at for index stations. These tables were created by the Resource Assessment and Conservation Engineering Division (RACE) Groundfish Assessment Program (GAP) of the Alaska Fisheries Science Center (AFSC). There are legal restrictions on access to the data. These data are not intended for public dissemination and should not be shared without the explicit written consent of the data managers and owners (NOAA Fisheries). The GitHub repository for the scripts that created this code can be found at https://github.com/afsc-gap-products/gap\_products. For more information about codes used in the tables, please refer to the survey code books (https://www.fisheries.noaa.gov/resource/document/groundfish-survey-speciescode-manual-and-data-codes-manual). These data were last updated March 04, 2024.

Number of rows: 939,197

Number of columns: 7

Column name from data

Descriptive column Name

Units

Oracle data type

Column description

COUNT

Taxon count

count, whole number resolution

NUMBER(38,0)

Total whole number of individuals caught in haul or samples collected.

CPUE\_KGKM2

Weight CPUE (kg/km2)

kilograms per kilometers squared

NUMBER(38,6)

Catch weight (kilograms) per unit effort (area swept by the net, units square kilometers).

CPUE\_NOKM2

Number CPUE (no/km2)

count per kilometers squared

NUMBER(38,6)

Numerical catch per unit effort (area swept by the net, units square kilometers).

HAULJOIN

Haul ID

ID key code

NUMBER(38,0)

This is a unique numeric identifier assigned to each (vessel, cruise, and haul) combination.

SPECIES\_CODE

Taxon code

ID key code

NUMBER(38,0)

The species code of the organism associated with the 'common name' and 'scientific name' columns. For a complete species list, review the [code books](https://www.fisheries.noaa.gov/resource/document/groundfish-survey-species-code-manual-and-data-codes-manual).

TAXON\_CONFIDENCE

Taxon confidence rating

category

VARCHAR2(255 BYTE)

Confidence in the ability of the survey team to correctly identify the taxon to the specified level, based solely on identification skill (e.g., not likelihood of a taxon being caught at that station on a location-by-location basis). Quality codes follow: **'High'**: High confidence and consistency. Taxonomy is stable and reliable at this level, and field identification characteristics are well known and reliable. **'Moderate'**: Moderate

confidence. Taxonomy may be questionable at this level, or field identification characteristics may be variable and difficult to assess consistently. **'Low'**: Low confidence. Taxonomy is incompletely known, or reliable field identification characteristics are unknown. Documentation: [Species identification confidence in the eastern Bering Sea](http://apps-afsc.fisheries.noaa.gov/Publications/ProcRpt/PR2009-04.pdf) [shelf survey \(1982-2008\),](http://apps-afsc.fisheries.noaa.gov/Publications/ProcRpt/PR2009-04.pdf) [Species identification confidence in the eastern Bering Sea](http://apps-afsc.fisheries.noaa.gov/Publications/ProcRpt/PR2014-05.pdf) [slope survey \(1976-2010\),](http://apps-afsc.fisheries.noaa.gov/Publications/ProcRpt/PR2014-05.pdf) and [Species identification confidence in the Gulf of Alaska](http://apps-afsc.fisheries.noaa.gov/Publications/ProcRpt/PR2014-01.pdf) [and Aleutian Islands surveys \(1980-2011\).](http://apps-afsc.fisheries.noaa.gov/Publications/ProcRpt/PR2014-01.pdf)

WEIGHT\_KG

Sample or taxon weight (kg)

kilograms

NUMBER(38,3)

Weight (thousandths of a kilogram) of individuals in a haul by taxon.

# **10.1.2. FOSS\_HAUL**

These datasets, FOSS CATCH, FOSS CPUE PRESONLY, FOSS HAUL, and FOSS -SPECIES, when full joined by the HAULJOIN variable, includes zero-filled (presence and absence) observations and catch-per-unit-effort (CPUE) estimates for all identified species at for index stations. These tables were created by the Resource Assessment and Conservation Engineering Division (RACE) Groundfish Assessment Program (GAP) of the Alaska Fisheries Science Center (AFSC). There are legal restrictions on access to the data. These data are not intended for public dissemination and should not be shared without the explicit written consent of the data managers and owners (NOAA Fisheries). The GitHub repository for the scripts that created this code can be found at https://github.com/afsc-gap-products/gap\_products. For more information about codes used in the tables, please refer to the survey code books (https://www.fisheries.noaa.gov/resource/document/groundfish-survey-speciescode-manual-and-data-codes-manual). These data were last updated March 04, 2024.

Number of rows: 33,334

Number of columns: 27

Column name from data

Descriptive column Name

Units

Oracle data type

Column description

AREA\_SWEPT\_KM2

Area swept (km)

kilometers

NUMBER(38,6)

The area the net covered while the net was fishing (kilometers squared), defined as the distance fished times the net width.

BOTTOM\_TEMPERATURE\_C

Bottom temperature (degrees Celsius)

degrees Celsius

NUMBER(38,1)

Bottom temperature (tenths of a degree Celsius); NA indicates removed or missing values.

CRUISE

Cruise Name

ID key code

NUMBER(38,0)

This is a six-digit integer identifying the cruise number of the form: YYYY99 (where  $YYY = year$  of the cruise;  $99 = 2$ -digit number and is sequential; 01 denotes the first cruise that vessel made in this year, 02 is the second, etc.).

**CRUISEIOIN** 

Cruise ID

ID key code

NUMBER(38,0)

Unique integer ID assigned to each survey, vessel, and year combination.

DATE\_TIME

Date and time

MM/DD/YYYY HH::MM

DATE

The date (MM/DD/YYYY) and time (HH:MM) of the haul. All dates and times are in Alaska time (AKDT) of Anchorage, AK, USA (UTC/GMT -8 hours).

DEPTH\_M

Depth (m)

degrees Celsius

NUMBER(38,1)

Bottom depth (meters).

DISTANCE\_FISHED\_KM

Distance fished (km)

degrees Celsius

NUMBER(38,3)

Distance the net fished (thousands of kilometers).

DURATION\_HR

Tow duration (decimal hr)

hours

NUMBER(38,1)

This is the elapsed time between start and end of a haul (decimal hours).

HAUL

Haul number

ID key code

NUMBER(38,0)

This number uniquely identifies a sampling event (haul) within a cruise. It is a sequential number, in chronological order of occurrence.

HAULJOIN

Haul ID

ID key code

NUMBER(38,0)

This is a unique numeric identifier assigned to each (vessel, cruise, and haul) combination.

LATITUDE\_DD\_END

End latitude (decimal degrees)

decimal degrees

NUMBER(38,6)

Latitude (one hundred thousandth of a decimal degree) of the end of the haul.

LATITUDE\_DD\_START

Start latitude (decimal degrees)

decimal degrees

NUMBER(38,6)

Latitude (one hundred thousandth of a decimal degree) of the start of the haul.

LONGITUDE\_DD\_END

End longitude (decimal degrees)

decimal degrees

NUMBER(38,6)

Longitude (one hundred thousandth of a decimal degree) of the end of the haul.

LONGITUDE\_DD\_START

Start longitude (decimal degrees)

decimal degrees

NUMBER(38,6)

Longitude (one hundred thousandth of a decimal degree) of the start of the haul.

NET\_HEIGHT\_M

Net height (m)

meters

NUMBER(38,1)

Measured or estimated distance (meters) between footrope and headrope of the trawl.

NET\_WIDTH\_M

Net width (m)

meters

NUMBER(38,1)

Measured or estimated distance (meters) between wingtips of the trawl.

**PERFORMANCE** 

Haul performance code

category

NUMBER(38,0)

This denotes what, if any, issues arose during the haul. For more information, review the [code books.](https://www.fisheries.noaa.gov/resource/document/groundfish-survey-species-code-manual-and-data-codes-manual)

SRVY

Survey abbreviation

text abbreviated

VARCHAR2(255 BYTE)

Abbreviated survey names. The column 'srvy' is associated with the 'survey' and 'survey definition id' columns. Northern Bering Sea (NBS), Southeastern Bering Sea (EBS), Bering Sea Slope (BSS), Gulf of Alaska (GOA), Aleutian Islands (AI).

**STATION** 

Station ID

ID key code

VARCHAR2(255 BYTE)

Alpha-numeric designation for the station established in the design of a survey.

**STRATUM** 

Stratum ID

ID key code

NUMBER(10,0)

RACE database statistical area for analyzing data. Strata were designed using bathymetry and other geographic and habitat-related elements. The strata are unique to each survey region. Stratum of value 0 indicates experimental tows.

SURFACE\_TEMPERATURE\_C

Surface temperature (degrees Celsius)

degrees Celsius

NUMBER(38,1)

Surface temperature (tenths of a degree Celsius); NA indicates removed or missing values.

**SURVEY** 

Survey name

text

VARCHAR2(255 BYTE)

Name and description of survey. The column 'survey' is associated with the 'srvy' and 'survey\_definition\_id' columns.

SURVEY\_DEFINITION\_ID

Survey ID

ID key code

NUMBER(38,0)

The survey definition ID key code uniquely identifies a survey/survey design. Integer code that uniquely identifies survey. Full list of survey definition IDs are in RACE\_- DATA.SURVEY\_DEFINITIONS. IDs used in GAP\_PRODUCTS are: 47 (Gulf of Alaska); 52 (Aleutian Islands); 78 (Bering Sea Slope); 98 (Eastern Bering Sea Shelf); 143 (Northern Bering Sea Shelf). The column 'survey\_definition\_id' is associated with the 'srvy' and 'survey' columns. For a complete list of surveys, review the [code books](https://www.fisheries.noaa.gov/resource/document/groundfish-survey-species-code-manual-and-data-codes-manual).

SURVEY\_NAME

Survey name official

text

VARCHAR2(255 BYTE)

Long name of the survey conducted

VESSEL\_ID

Vessel ID

ID key code

NUMBER(38,0)

ID number of the vessel used to collect data for that haul. The column 'vessel\_id' is associated with the 'vessel name' column. Note that it is possible for a vessel to have a new name but the same vessel id number. For a complete list of vessel ID key codes, review the [code books.](https://www.fisheries.noaa.gov/resource/document/groundfish-survey-species-code-manual-and-data-codes-manual)

VESSEL\_NAME

Vessel name

text

VARCHAR2(255 BYTE)

Name of the vessel used to collect data for that haul. The column 'vessel name' is associated with the 'vessel\_id' column. Note that it is possible for a vessel to have a new name but the same vessel id number. For a complete list of vessel ID key codes, review the [code books.](https://www.fisheries.noaa.gov/resource/document/groundfish-survey-species-code-manual-and-data-codes-manual)

YEAR

Survey year

year

NUMBER(10,0)

Year the observation (survey) was collected.

# **10.1.3. FOSS\_SPECIES**

These datasets, FOSS CATCH, FOSS CPUE PRESONLY, FOSS HAUL, and FOSS -SPECIES, when full joined by the HAULJOIN variable, includes zero-filled (presence and absence) observations and catch-per-unit-effort (CPUE) estimates for all identified species at for index stations. These tables were created by the Resource Assessment and Conservation Engineering Division (RACE) Groundfish Assessment Program (GAP) of the Alaska Fisheries Science Center (AFSC). There are legal restrictions on access to the data. These data are not intended for public dissemination and should not be shared without the explicit written consent of the data managers and owners (NOAA Fisheries). The GitHub repository for the scripts that created this

code can be found at https://github.com/afsc-gap-products/gap\_products. For more information about codes used in the tables, please refer to the survey code books (https://www.fisheries.noaa.gov/resource/document/groundfish-survey-speciescode-manual-and-data-codes-manual). These data were last updated March 04, 2024.

Number of rows: 1,894

Number of columns: 6

Column name from data

Descriptive column Name

Units

Oracle data type

Column description

COMMON\_NAME

Taxon common name

text

VARCHAR2(255 BYTE)

The common name of the marine organism associated with the 'scientific\_name' and 'species code' columns. For a complete species list, review the [code books.](https://www.fisheries.noaa.gov/resource/document/groundfish-survey-species-code-manual-and-data-codes-manual)

ID\_RANK

Lowest taxonomic rank

text

VARCHAR2(255 BYTE)

Lowest taxonomic rank of a given species entry.

ITIS

Integrated taxonomic information system (ITIS) serial number

ID key code

NUMBER(38,0)

Species code as identified in the Integrated Taxonomic Information System (https://itis.gov/).

SCIENTIFIC\_NAME

Taxon scientific name

text

VARCHAR2(255 BYTE)

The scientific name of the organism associated with the 'common\_name' and 'species\_code' columns. For a complete taxon list, review the [code books.](https://www.fisheries.noaa.gov/resource/document/groundfish-survey-species-code-manual-and-data-codes-manual)

SPECIES\_CODE

Taxon code

ID key code

NUMBER(38,0)

The species code of the organism associated with the 'common name' and 'scientific name' columns. For a complete species list, review the [code books](https://www.fisheries.noaa.gov/resource/document/groundfish-survey-species-code-manual-and-data-codes-manual).

**WORMS** 

World register of marine species (WoRMS) taxonomic serial number

ID key code

NUMBER(38,0)

Species code as identified in the World Register of Marine Species (WoRMS) (https://www.marinespecies.org/).

# **10.1.4. FOSS\_SURVEY\_SPECIES**

This reference dataset contains the full list of species by survey to be used to zerofill FOSS\_CATCH and FOSS\_HAUL for each survey. These tables were created by the Resource Assessment and Conservation Engineering Division (RACE) Groundfish Assessment Program (GAP) of the Alaska Fisheries Science Center (AFSC). There are legal restrictions on access to the data. These data are not intended for public dissemination and should not be shared without the explicit written consent of the data managers and owners (NOAA Fisheries). The GitHub repository for the scripts that created this code can be found at https://github.com/afsc-gap-products/gap\_products. For more information about codes used in the tables, please refer to the survey code books (https://www.fisheries.noaa.gov/resource/document/groundfish-surveyspecies-code-manual-and-data-codes-manual). These data were last updated March 04, 2024.

Number of rows: 5,030

Number of columns: 2

Column name from data

Descriptive column Name

Units

Oracle data type

Column description

SPECIES\_CODE

Taxon code

ID key code

NUMBER(38,0)

The species code of the organism associated with the 'common name' and 'scientific name' columns. For a complete species list, review the [code books](https://www.fisheries.noaa.gov/resource/document/groundfish-survey-species-code-manual-and-data-codes-manual).

SURVEY\_DEFINITION\_ID

Survey ID

ID key code

NUMBER(38,0)

The survey definition ID key code uniquely identifies a survey/survey design. Integer code that uniquely identifies survey. Full list of survey definition IDs are in RACE\_- DATA.SURVEY\_DEFINITIONS. IDs used in GAP\_PRODUCTS are: 47 (Gulf of Alaska); 52 (Aleutian Islands); 78 (Bering Sea Slope); 98 (Eastern Bering Sea Shelf); 143 (Northern Bering Sea Shelf). The column 'survey\_definition\_id' is associated with the 'srvy' and 'survey' columns. For a complete list of surveys, review the [code books](https://www.fisheries.noaa.gov/resource/document/groundfish-survey-species-code-manual-and-data-codes-manual).

# **10.1.5. FOSS\_TAXON\_GROUP**

This reference dataset contains suggested search groups for simplifying species selection in the FOSS data platform so users can better search through FOSS\_- CATCH. These tables were created by the Resource Assessment and Conservation Engineering Division (RACE) Groundfish Assessment Program (GAP) of the Alaska Fisheries Science Center (AFSC). There are legal restrictions on access to the data. These data are not intended for public dissemination and should not be shared without the explicit written consent of the data managers and owners (NOAA Fisheries). The GitHub repository for the scripts that created this code can be found at https://github.com/afsc-gap-products/gap\_products. For more information about codes used in the tables, please refer to the survey code books (https://www.fisheries.noaa.gov/resource/document/groundfish-survey-speciescode-manual-and-data-codes-manual). These data were last updated March 04, 2024.

Number of rows: 33,721

Number of columns: 3

Column name from data

Descriptive column Name

Units

Oracle data type

Column description

CLASSIFICATION

Taxonomic classification rank group

category

VARCHAR2(255 BYTE)

Phylogenetic classification group rank for a given species.

RANK\_ID

Taxonomic rank

category

VARCHAR2(255 BYTE)

The taxonomic rank of a taxon identification.
# *10. Data description*

# SPECIES\_CODE

Taxon code

ID key code

NUMBER(38,0)

The species code of the organism associated with the 'common\_name' and 'scientific\_ name' columns. For a complete species list, review the [code books](https://www.fisheries.noaa.gov/resource/document/groundfish-survey-species-code-manual-and-data-codes-manual).

# **11.1. Select and filter**

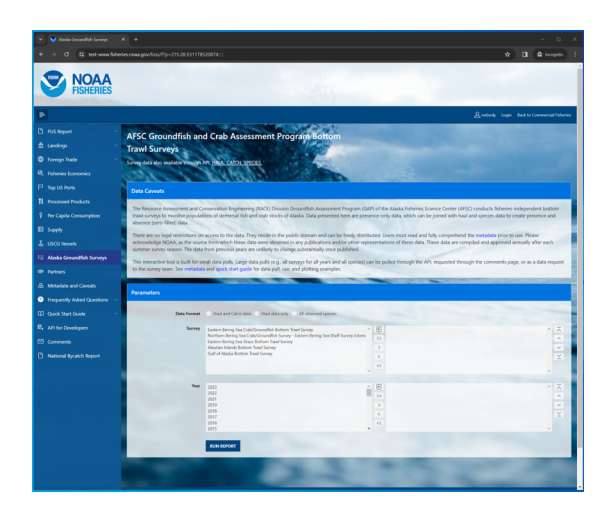

Figure 11.1.: AFSC Groundfish and Crab Assessment Program Bottom Trawl Survey data interface on the Fisheries One Stop Shop platform.

Select, filter, and download this and other NOAA Fisheries data from the [Fisheries](https://www.fisheries.noaa.gov/foss) [One Stop Shop \(FOSS\)](https://www.fisheries.noaa.gov/foss) platform. A user guide for the FOSS platform can be found [here](https://www.fisheries.noaa.gov/foss/f?p=215:7:7542600605674:::::). To begin a report, select the kind of data you need: Haul and catch data, Haul data only, All observed species.

In this example, we'll select for 2023 eastern Bering Sea Arctic cod data. Here, we used the Search Species box to search for species with the term "cod" in their common names and selected "Pacific cod" from that shortened list.

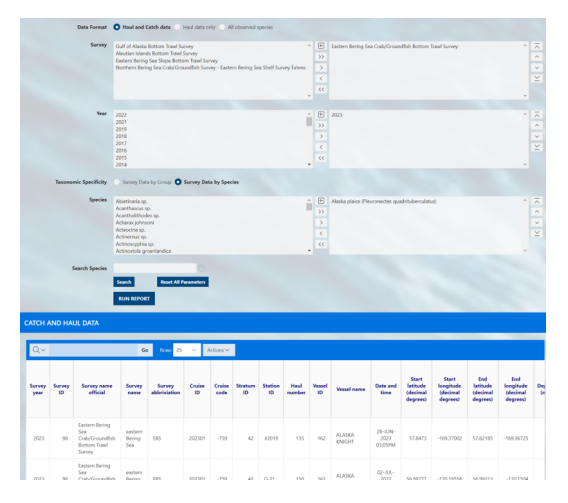

Figure 11.2.: Catch data on the AFSC Groundfish and Crab Assessment Program Bottom Trawl Survey data interface on the Fisheries One Stop Shop platform.

#### **11.1.1. Catch and haul**

#### **11.1.2. Haul**

#### **11.1.3. Species**

# **11.2. Search options**

The user must select a option in each of the three option boxes as they appear for catch, haul, and species:

- Survey: Each survey has different in design, time series, and history. More information on each survey and their designs can be found in our [annual data](https://www.fisheries.noaa.gov/alaska/science-data/groundfish-assessment-program-bottom-trawl-surveys#data-products) [reports](https://www.fisheries.noaa.gov/alaska/science-data/groundfish-assessment-program-bottom-trawl-surveys#data-products).
- Year: Surveys are not conducted in all years, so only data from the years for which the survey was conducted will be returned.
- Species: Common name of all species ever encountered in the survey. Find more information about these species in our [survey code books](https://www.fisheries.noaa.gov/resource/document/groundfish-survey-species-code-manual-and-data-codes-manual).

For a given box, select one or a few options from the options box (list on the left) to query. To select multiple options, hold down the CTRL key while clicking on the options of interest, or click and drag down the list. Once the options you wish to be included in your query are highlighted, click the right-pointing arrow (>) to move them

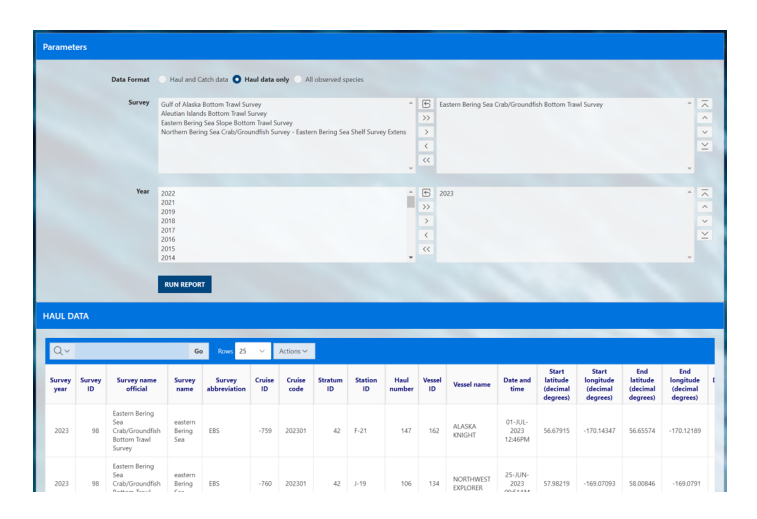

Figure 11.3.: Haul data on the AFSC Groundfish and Crab Assessment Program Bottom Trawl Survey data interface on the Fisheries One Stop Shop platform.

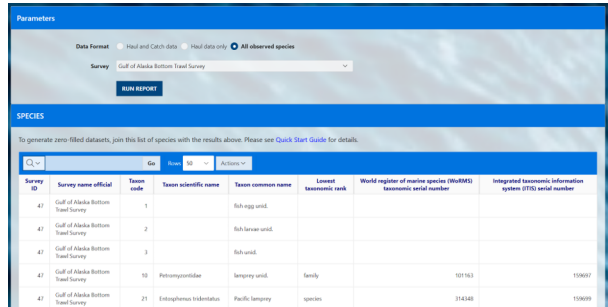

Figure 11.4.: All species observed by survey on the AFSC Groundfish and Crab Assessment Program Bottom Trawl Survey data interface on the Fisheries One Stop Shop platform.

into the "selection box" (list on the right). This can also be achieved by double clicking the option item of interest. If you accidentally select an option that you do not want to query, simply select the unwanted option from the selection box and click the leftpointing arrow (<).

If you wish to select all options from the options box and send them to the selection box, simply click the double right-pointing arrow (>>). If you want to unselect all options from the selection box, use the double left-pointing arrow (<<) or the reset icon.

To find a specific species or group more quickly you can use the Search Species option to quickly narrow the options. Search for parts of species common names in the Search Species box by entering a term and clicking the search button. The platform will return a shorter list in the Speices options box of only species that contain a match to that search term.

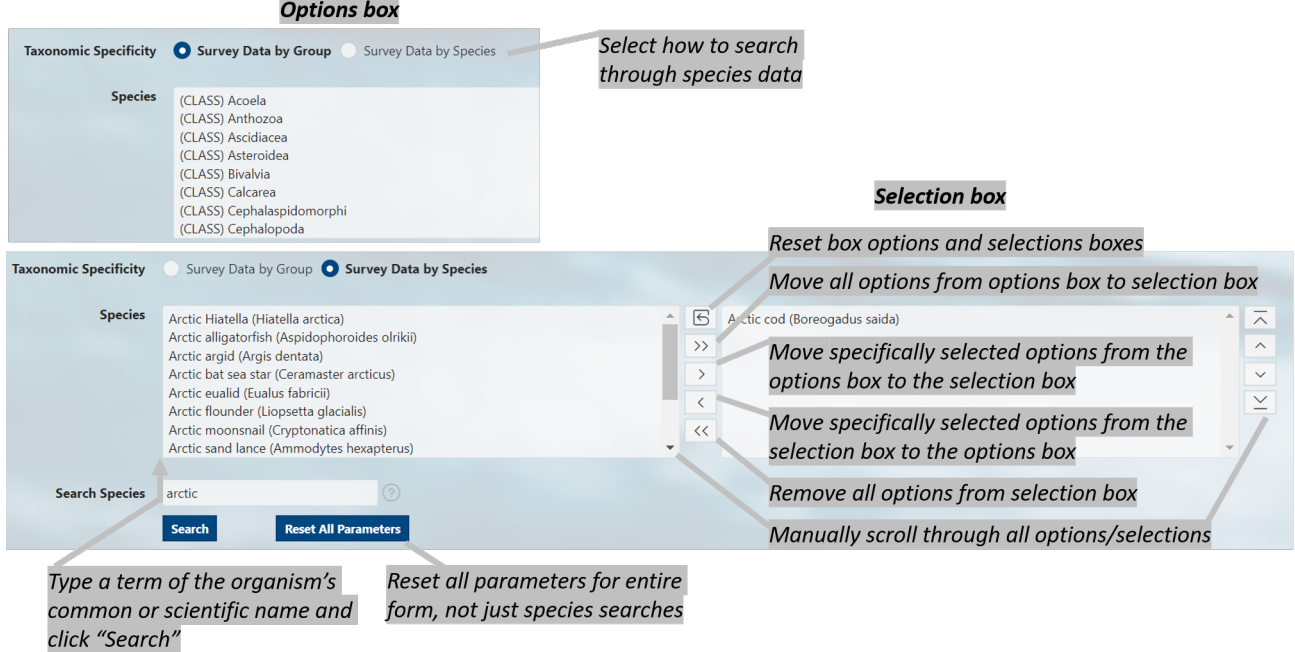

Use the Reset All Parameters button to reset all parameters for entire form.

Figure 11.5.: Diagram of selection and search tools available on the FOSS platfrom.

# **11.3. Run report**

Click the RUN REPORT button. Below the select and filter area, the results of your query will appear below the page in the format you selected. To change the format, make a different selection and run the report again. Further modifications to your results can be made by clicking on the Actions button above your data. Here you can download your data, select columns included in your results, and apply a variety of filters and mathematical tools.

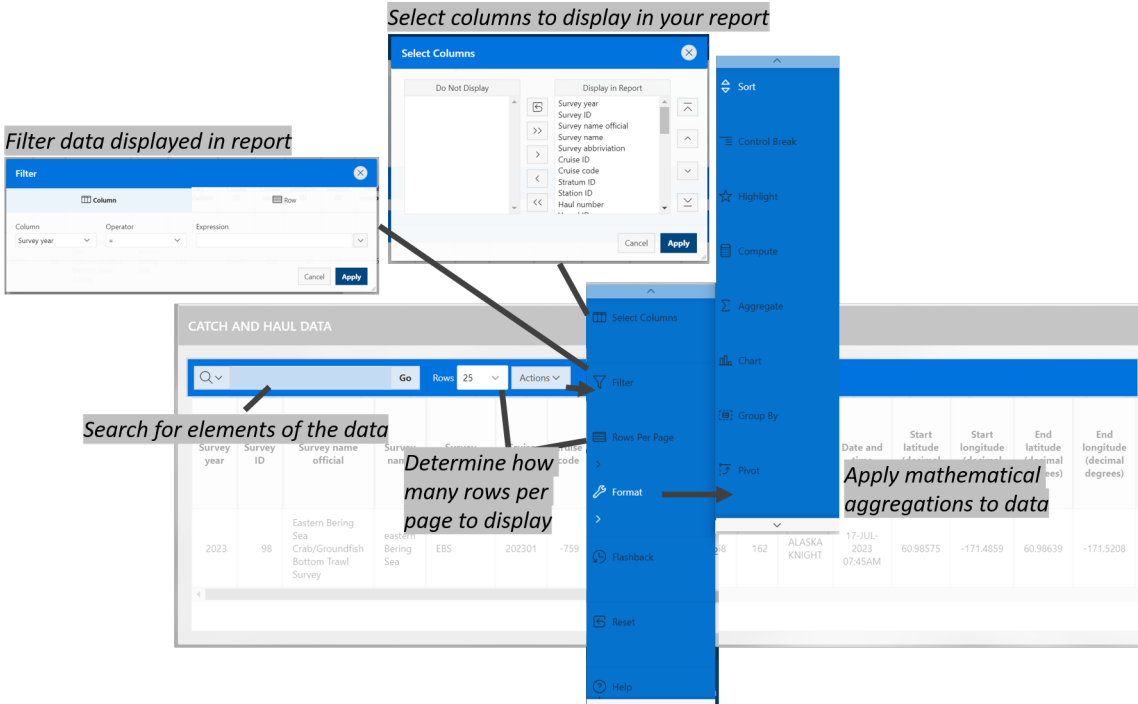

Figure 11.6.: Example data returned from running the report.

# **11.4. API**

APIs, or Application Programming Interfaces, allows users to pull data through a IDE, or integrated development environment, like RStudio or VS Code. Explore the API pages for each of the data pages (Haul and catch data, Haul data only, All observed species).

# **12. Use data**

Learn how to pull and use this data through the

- [API and R programming language](https://afsc-gap-products.github.io/gap_products/content/foss-api-r.html)
- [API and python programming language using the](https://afsc-gap-products.github.io/gap_products/content/foss-api-py.html) afscgap python package
- [Oracle and R programming language \(AFSC scientists only\)](https://afsc-gap-products.github.io/gap_products/content/foss-oracle-r.html)

An application programming interface (API) is a way for two or more computer programs to communicate with each other.

More information about how to amend API links can be found [here.](https://docs.oracle.com/en/database/oracle/oracle-rest-data-services/22.3/books.html#AELIG90103/) Useful introductions to using APIs in R can be found [here.](https://www.dataquest.io/blog/r-api-tutorial/)

# **13.1. Ex. Load the first 25 rows (default) of data**

```
# install.packages(c("httr", "jsonlite"))
library(httr)
library(jsonlite)
library(dplyr)
# link to the API
api_link <- "https://apps-st.fisheries.noaa.gov/ods/foss/afsc_groundfish_survey/"
res \le httr::GET(url = api_link)# res # Test connection
data <- jsonlite::fromJSON(base::rawToChar(res$content))
# names(data)
tibble::as_tibble(data$items) %>%
  dplyr::mutate_if(is.character, type.convert, as.is = TRUE) %>%
  dplyr::mutate(across(where(is.numeric), round, 3)) %>%
  head(3) \frac{9}{2}flextable::flextable() %>%
  flextable::theme zebra() \frac{9}{2}flextable::colformat_num(x = ., j = c("year", "cruise", "species_code", "tsn", "ak_survey
```
m.

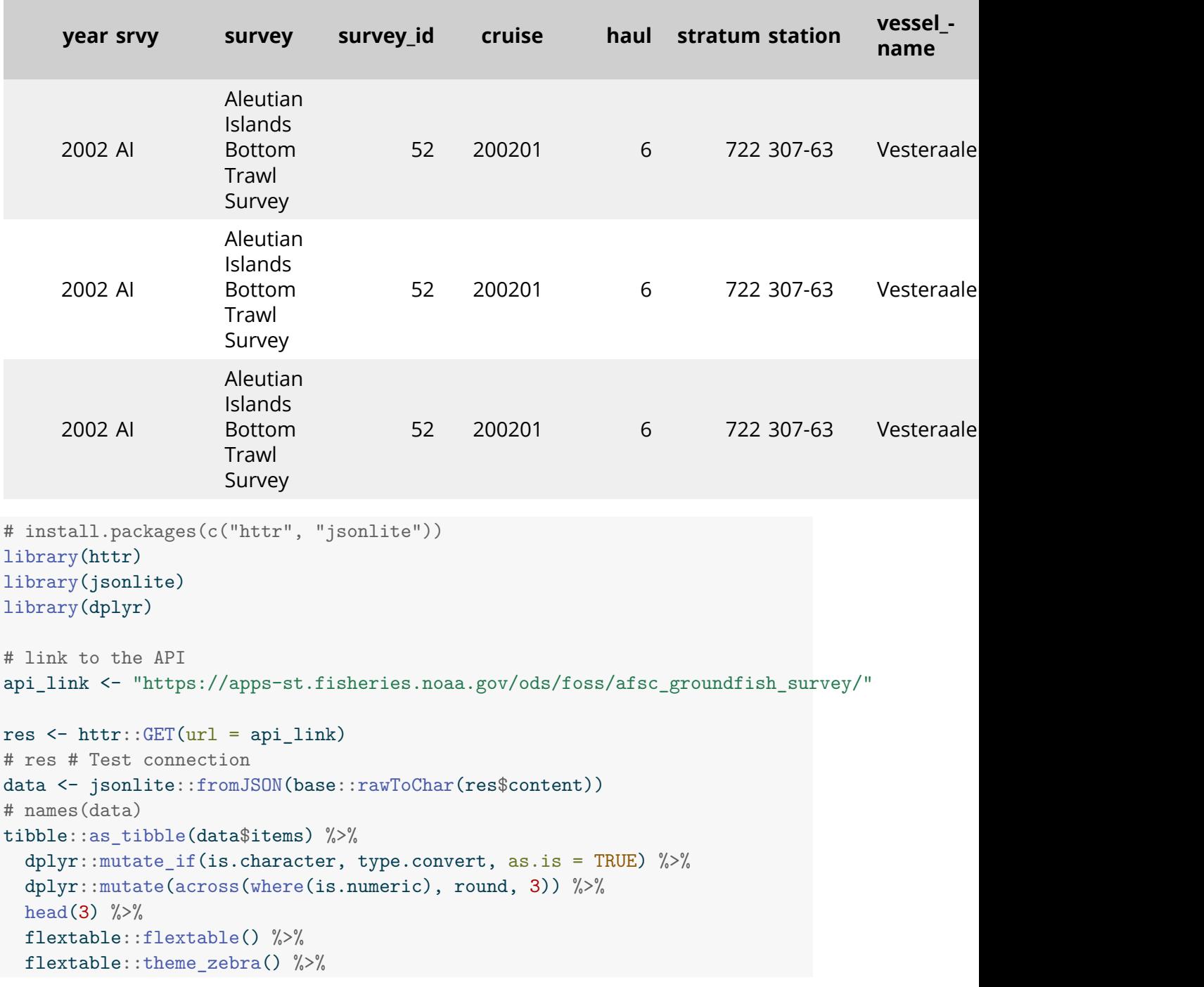

flextable::colformat\_num(x = ., j = c("year", "cruise", "species\_code", "tsn", "ak\_survey

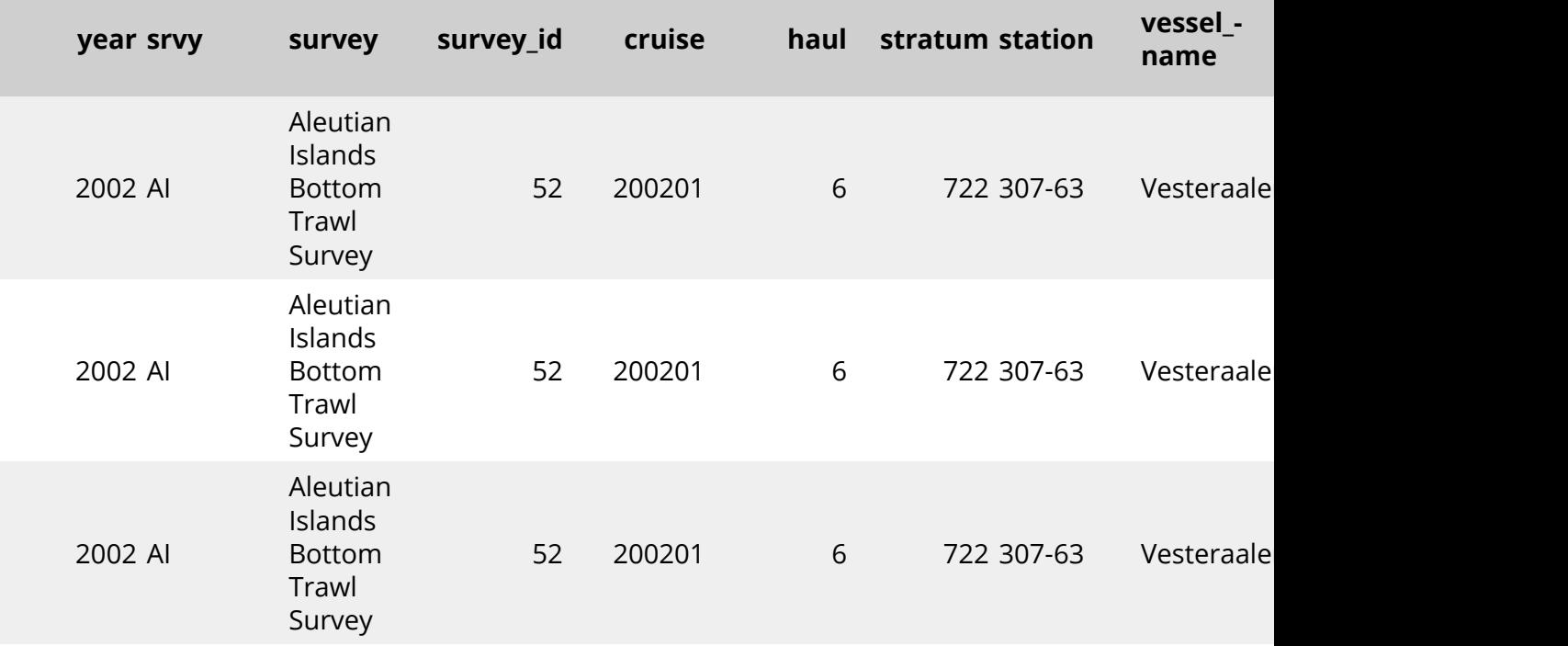

# **13.2. Ex. Load the first 10,000 rows of data**

```
# Not run because too big:
res <- httr::GET(url = paste0(api_link, "?offset=0&limit=10000"))
data <- jsonlite::fromJSON(base::rawToChar(res$content))
print(paste0("rows: ", dim(data$items)[1], "; cols: ", dim(data$items)[2]))
```
[1] "rows: 10000; cols: 36"

# **13.3. Ex. Filter by Year**

Show all the data greater than the year 2020.

```
res \le httr::GET(url = paste0(qpi link, '?q=f"year":{'f"$gt":2020}}'))
data <- jsonlite::fromJSON(base::rawToChar(res$content))
as_tibble(data$items) %>%
  mutate_if(is.character, type.convert, as.is = TRUE) %>%
 head(3) \frac{9}{2}dplyr::mutate(across(where(is.numeric), round, 3)) %>%
  dplyr::select(year, srvy, stratum, species_code, cpue_kgkm2) %>%
  flextable::flextable() %>%
  flextable::fit_to_width(max_width = 6) %>%
  flextable::theme_zebra() %>%
  flextable::colformat_num(x = ., j = c("year", "species_code"), big.maxk = "")
```
Table 13.3.: Filter by Year.

| year srvy | stratum | species_-<br>code | cpue <sub>-</sub><br>kgkm2 |
|-----------|---------|-------------------|----------------------------|
| 2022 AI   | 793     | 80540             | 0.361                      |
| 2022 AI   | 793     | 401               | 0.903                      |
| 2022 AI   | 793     | 20006             | 1.661                      |

## **13.4. Ex. Filter by species name**

Show all the data where the product name contains pollock Please note that here the word pollock is case sensitive.

The notation for finding a string is to use % around it. Since % is a reserved character in a URL, you have to replace % with %25.

```
res <- httr::GET(
 url = paste0(api_link, '?q={''common_name":{'#like":''%25pollock%25"}}')data <- jsonlite::fromJSON(base::rawToChar(res$content))
```

```
as tibble(data$items) %>%
 mutate_if(is.character, type.convert, as.is = TRUE) %>%
 head(3) \frac{9}{2}dplyr::mutate(across(where(is.numeric), round, 3)) %>%
  dplyr::select(year, srvy, stratum, species_code, cpue_kgkm2) %>%
  flextable::flextable() %>%
 flextable::fit_to_width(max_width = 6) %>%
 flextable::theme_zebra() %>%
 flextable::colformat_num(x = ., j = c("year", "species_code"), big.mark = "")
```

| year srvy | stratum | species_-<br>code | $c$ pue $-$<br>kgkm2 |
|-----------|---------|-------------------|----------------------|
| 2002 AI   | 722     | 21740             | 775.322              |
| 2002 AI   | 722     |                   | 21740 10,685.806     |
| 2002 AI   | 721     | 21740             | 0.640                |

Table 13.4.: Filter by species name.

## **13.5. Ex. Combination of year and name filters**

```
res <- httr::GET(
  url = paste0(api_1ink,'?q={"year":{"$gt":2020},"common_name":{"$like":"%25pollock%25"}}'))
data <- jsonlite::fromJSON(base::rawToChar(res$content))
as_tibble(data$items) %>%
  mutate_if(is.character, type.convert, as.is = TRUE) %>%
  head(3) \frac{9}{2}dplyr::mutate(across(where(is.numeric), round, 3)) %>%
  dplyr::select(year, srvy, stratum, species_code, cpue_kgkm2) %>%
  flextable::flextable() %>%
  flextable::fit_to_width(max_width = 6) %>%
  flextable::theme_zebra() %>%
  flextable::colformat_num(x = ., j = c("year", "species_code"), big.mark = "")
```
Show all the data where years > 2020 and the product name contains pollock

| year srvy | stratum | species_-<br>code | cpue <sub>-</sub><br>kgkm <sup>2</sup> |
|-----------|---------|-------------------|----------------------------------------|
| 2022 AI   | 793     |                   | 21740 7,853.632                        |
| 2022 AI   | -721    |                   | 21740 7,235.010                        |
| 2022 AI   | 722     |                   | 21740 22,754.334                       |

Table 13.5.: Combination of year and name filters.

# **13.6. Ex. Combination of year, srvy, stratum**

Show all the data where year = 1989, srvy = "EBS", and stratum is not equal to 81

```
res <- httr::GET(
  url = paste0(api_link, '?q={"year":1989,"srvy":"EBS","stratum":{"$ne":"81"}}'))
data <- jsonlite::fromJSON(base::rawToChar(res$content))
as_tibble(data$items) %>%
  mutate_if(is.character, type.convert, as.is = TRUE) %>%
  head(3) \frac{9}{2}dplyr::mutate(across(where(is.numeric), round, 3)) %>%
  dplyr::select(year, srvy, stratum, species_code, cpue_kgkm2) %>%
  flextable::flextable() %>%
  flextable::fit_to_width(max_width = 6) %>%
  flextable::theme_zebra() %>%
  flextable::colformat_num(x = ., j = c("year", "species_code"), big.mark = "")
```

| year srvy | stratum | species_-<br>code | $c$ pue $-$<br>kgkm2 |
|-----------|---------|-------------------|----------------------|
| 1989 EBS  | 10      | 66548             | 1.164                |
| 1989 EBS  | 10      | 69322             | 1.164                |
| 1989 EBS  | 10      | 43000             | 2.353                |

Table 13.6.: Combination of year, srvy, stratum.

# **13.7. Ex. Visualize CPUE data in distribution map**

Pacific cod catch-per-unit-effort estimates for NBS in 2021 and map constructed using [akgfmaps](https://github.com/afsc-gap-products/akgfmaps).

```
# res <- httr::GET(
# url = paste0(api_link, "?offset=0&limit=10000"),
# query = list(year = 2021, sry = "EBS", species code = 30060))res <- httr::GET(
  url = paste0(api_link, '?q={"year":2021,"srvy":"NBS","species_code":21720}'))
data catch <- jsonlite::fromJSON(base::rawToChar(res$content))$items %>%
  dplyr::select(stratum, station, cpue_kgkm2)
# zero-fill data (imperfectly, but effective for this example)
res <- httr::GET(
 url = paste0(api_link, '?q={"year":2021,"srvy":"NBS"}offset=0&limit=10000'))
data haul <- jsonlite::fromJSON(base::rawToChar(res$content))$items %>%
  dplyr::select(stratum, station, latitude_dd, longitude_dd) %>%
  dplyr::mutate(across(where(is.numeric), round, 3)) %>%
  dplyr::distinct()
data <- dplyr::left_join(data_haul, data_catch) %>%
  dplyr::mutate(cpue_kgkm2 = ifelse(is.na(cpue_kgkm2), 0, cpue_kgkm2),
                dplyr::across(dplyr::everything(), as.numeric))
flextable::flextable(data[1:3,]) %>%
  flextable::fit_to_width(max_width = 6) %>%
 flextable::theme_zebra()
```
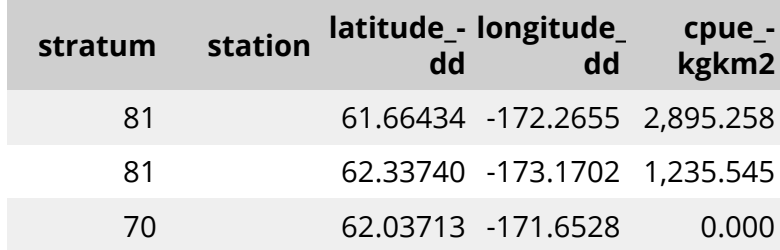

Table 13.7.: Visualize CPUE data in distribution map.

```
# devtools::install_github("afsc-gap-products/akgfmaps", build_vignettes = TRUE)
library(akgfmaps)
```

```
figure <- akgfmaps::make_idw_map(
 CPUE_KGHA = data$cpue_kgkm2, # calculates the same, regardless of units.
 LATITUDE = data$latitude_dd,
 LONGITUDE = data$longitude_dd,
 region = "bs.north", # Predefined EBS area
 set.breaks = "jenks", # Gets Jenks breaks from classint::classIntervals()
 in.crs = "+proj=longlat", # Set input coordinate reference system
 out.crs = "EPSG:3338", # Set output coordinate reference system
 grid.cell = c(20000, 20000))$plot + # 20x20km grid
 ggplot2::guides(fill=guide_legend(title = "Pacific cod\nCPUE (kg/km2)"))
```
[inverse distance weighted interpolation] [inverse distance weighted interpolation]

figure

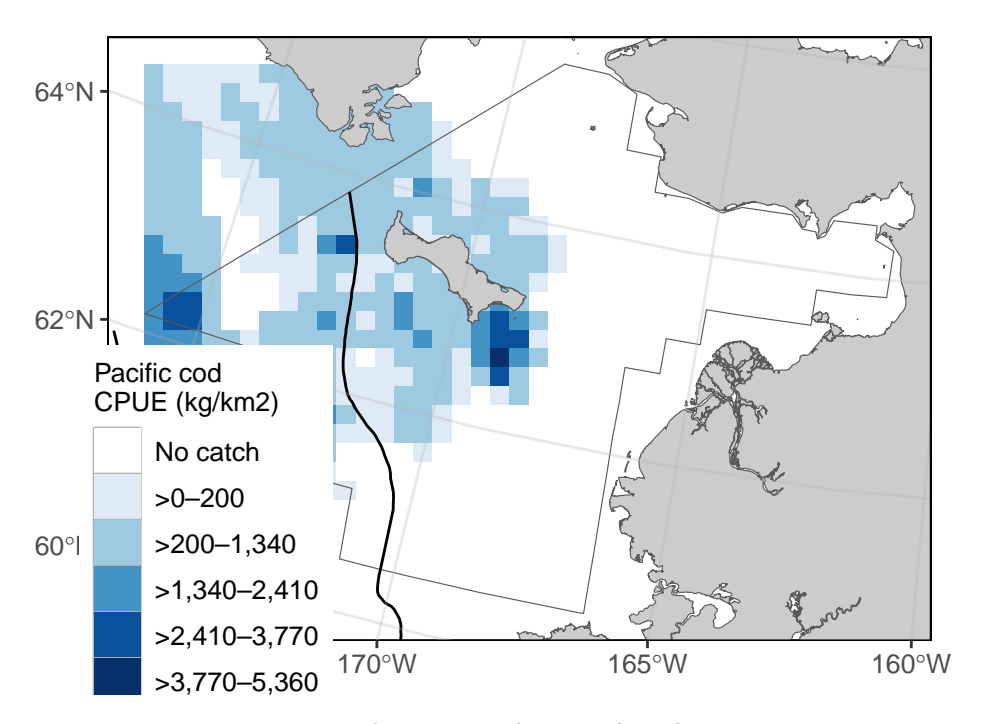

Figure 13.1.: Visualize CPUE data in distribution map.

# **14. Access via API and Python**

#### **14.0.1. {afscgap} Library Installation**

author: Sam Pottinger (sam.pottinger@berkeley.edu; GitHub::sampottinger) date: May 13, 2023

The third-party afscgap Python package interfaces with FOSS to access AFSC GAP data. It can be installed via pip:

```
#The reticulate package provides a comprehensive set of tools for interoperability between
library(reticulate)
```

```
pip install afscgap
pip install git+https://github.com/SchmidtDSE/afscgap.git@main
```
For more information on installation and deployment, see the [library documenta](https://pyafscgap.org)[tion.](https://pyafscgap.org)

#### **14.0.2. Basic query**

This first example queries for Pacific glass shrimp (*Pasiphaea pacifica*) in the Gulf of Alaska in 2021. The library will automatically generate HTTP queries, converting from Python types to [ORDS](https://www.oracle.com/database/technologies/appdev/rest.html) query syntax.

```
import afscgap
```

```
query = afscgap.Query()
query.filter_year(eq=2021)
query.filter_srvy(eq='GOA')
query.filter_scientific_name(eq='Pasiphaea pacifica')
results = query.execute()
```
#### *14. Access via API and Python*

The results variable in this example is an iterator that will automatically perform pagination behind the scenes.

#### **14.0.3. Iterating with a for loop**

The easiest way to interact with results is a simple for loop. This next example determines the frequency of different catch per unit effort where Pacific glass shrimp were reported:

```
import afscgap
# Mapping from CPUE to count
count by cpue = \{\}# Build query
query = afscgap.Query()
query.filter_year(eq=2021)
query.filter_srvy(eq='GOA')
query.filter_scientific_name(eq='Pasiphaea pacifica')
results = query.execute()
# Iterate through results and count
for record in results:
  cpue = record.get_cpue_weight(units='kg/ha')
  cpue rounded = round(cpue)count = count_by_cpue.get(cpue_rounded, 0) + 1
  count by cpue[cuve\ rounded] = count# Print the result
print(count_by_cpue)
```
Note that, in this example, only records with Pacific glass shrimp are included ("presence-only" data). See zero catch inference below. In other words, it reports on CPUE only for hauls in which Pacific glass shrimp were recorded, excluding some hauls like those in which Pacific glass shrimp were not found at all.

#### **14.0.4. Iterating with functional programming**

A for loop is not the only option for iterating through results. List comprehensions and other functional programming methods can be used as well.

```
import statistics
import afscgap
# Build query
query = afscgap.Query()
query.filter_year(eq=2021)
query.filter_srvy(eq='GOA')
query.filter_scientific_name(eq='Pasiphaea pacifica')
results = query.execute()
# Get temperatures in Celsius
temperatures = [record.get_bottom_temperature(units='c') for record in results]
# Take the median
print(statistics.median(temperatures))
```
This example reports the median temperature in Celcius for when Pacific glass shrimp was reported.

#### **14.0.5. Load into Pandas**

The results from the afscgap package are serializable and can be loaded into other tools like [Pandas](https://pandas.pydata.org/). This example loads Pacific glass shrimp from 2021 Gulf of Alaska into a data frame.

```
import pandas
import afscgap
query = afscgap.Query()
query.filter_year(eq=2021)
query.filter_srvy(eq='GOA')
query.filter_scientific_name(eq='Pasiphaea pacifica')
```

```
results = query.execute()
```

```
pandas.DataFrame(results.to_dicts())
```
Specifically, to\_dicts provides an iterator over a dictionary form of the data that can be read into tools like Pandas.

#### **14.0.6. Advanced filtering**

Queries so far have focused on filters requiring equality but range queries can be built as well.

```
import afscgap
```

```
# Build query
query = \text{afscgap}.\text{Query}()query.filter_year(min_val=2015, max_val=2019) # Note min/max_val
query.filter_srvy(eq='GOA')
query.filter_scientific_name(eq='Pasiphaea pacifica')
results = query.execute()
# Sum weight
weights = map(lambda x: x.get weight(units='kg'), results)total_weight = sum(weights)print(total_weight)
```
This example queries for Pacific glass shrimp data between 2015 and 2019, summing the total weight caught. Note that most users will likely take advantage of built-in Python to [ORDS](https://www.oracle.com/database/technologies/appdev/rest.html) query generation which dictates how the library communicates with the API service. However, users can provide raw ORDS queries as well using [manual](https://pyafscgap.org/devdocs/afscgap.html#manual-filtering) [filtering.](https://pyafscgap.org/devdocs/afscgap.html#manual-filtering)

#### **14.0.7. Zero-catch inference**

Until this point, these examples use presence-only data. However, the afscgap package can infer negative or "zero catch" records as well.

```
import afscgap
# Mapping from CPUE to count
count_by_cpe = \{\}# Build query
query = \text{afscgap}.Query()
query.filter_year(eq=2021)
query.filter_srvy(eq='GOA')
query.filter_scientific_name(eq='Pasiphaea pacifica')
query.set_presence_only(False) # Added to earlier example
results = query.execute()
# Iterate through results and count
for record in results:
  cpue = record.get_cpue_weight(units='kg/ha')
  cpue_rounded = round(cpue)
  count = count by cpue.get(cpue_rounded, 0) + 1
  count_by_cpue[cpue_rounded] = count
# Print the result
print(count_by_cpue)
```
This example revisits the earlier snippet for CPUE counts but set presence only(False) directs the library to look at additional data on hauls, determining which hauls did not have Pacific glass shrimp. This lets the library return records for hauls in which Pacific glass shrimp were not found. This can be seen in differences in counts reported:

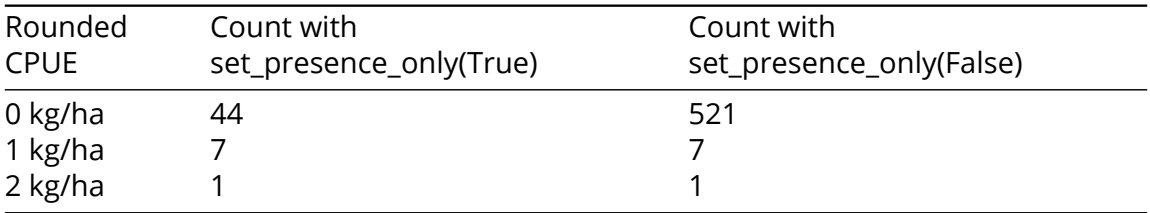

Put simply, while the earlier example showed CPUE counts for hauls in which Pacific glass shrimp were seen, this revised example reports for all hauls in the Gulf of Alaska in 2021.

# *14. Access via API and Python*

# **14.0.8. More information**

Please see the [API documentation](https://pyafscgap.org/devdocs/afscgap.html) for the Python library for additional details.

If the user has access to the AFSC Oracle database, the user can use SQL developer to view and pull the FOSS public data directly from the GAP\_PRODUCTS Oracle schema.

#### **15.0.1. Connect to Oracle from R**

Many users will want to access the data from Oracle using R. The user will need to install the RODBC R package and ask OFIS (IT) connect R to Oracle. Then, use the following code in R to establish a connection from R to Oracle:

Here, the user can write in their username and password directly into the RODBC connect function. Never save usernames or passwords in scripts that may be intentionally or unintentionally shared with others. If no username and password is entered in the function, pop-ups will appear on the screen asking for the username and password.

```
library(gapindex)
channel <- gapindex::get_connected()
```
#### **15.0.2. Ex. Wholesale download data and join data in R**

```
locations \leftarrow c("GAP_PRODUCTS.FOSS_CATCH",
  "GAP_PRODUCTS.FOSS_HAUL",
  "GAP_PRODUCTS.FOSS_SPECIES"
\mathcal{L}print(Sys.Date())
error_loading \leftarrow c() # log if any tables are unable to download
for (i in 1:length(locations)){
print(locations[i])
```

```
a <- RODBC::sqlQuery(channel, paste0("SELECT * FROM ", locations[i], "; "))
  if (is.null(nrow(a))) { # if an error in downloading has occurred
   error_loading <- c(error_loading, locations[i])
 } else { # if no error in downloading has occurred
   write.csv(x = a,# change file name to be more computer file storage friendly
              here::here(paste0(tolower(gsub(
                pattern = '.'',replacement = " "x = locations [i],
                fixed = TRUE),
                \sqrt{''}.csv\sqrt{''})))
 }
}
error_loading
```
Join downloaded files into presence-only table

```
# Load data
library(dplyr)
library(here)
library(readr)
catch \leq readr::read_csv(file = here::here("data/gap_products_foss_catch.csv"))[,-1] # remove
haul <- readr::read_csv(file = here::here("data/gap_products_foss_haul.csv"))[,-1] # remove
species < - readr::read_csv(file = here::here("data/gap_products_foss_species.csv"))[,-1] #dat <-
  # join haul and catch data to unique species by survey table
  dplyr::left_join(haul, catch) %>%
  # join species data to unique species by survey table
  dplyr::left_join(species) %>%
  # modify zero-filled rows
  dplyr::mutate(
    CPUE_KGKM2 = ifelse(is.null(CPUE_KGKM2), 0, CPUE_KGKM2), # just in case
    CPUE_KGHA = CPUE_KGKM2/100, # Hectares
    CPUE_NOKM2 = ifelse(is.null(CPUE_NOKM2), 0, CPUE_NOKM2), # just in case
    CPUE_NOHA = CPUE_NOKM2/100, # Hectares
    COUNT = ifelse(is.null(COUNT), 0, COUNT),
    WEIGHT_KG = ifelse(is.null(WEIGHT_KG), 0, WEIGHT_KG) )
```
Join downloaded files into zero-filled table

```
# Load data
library(dplyr)
library(here)
library(readr)
catch <- readr::read_csv(file = here::here("data/gap_products_foss_catch.csv"))[,-1] # remo
haul <- readr::read_csv(file = here::here("data/gap_products_foss_haul.csv"))[,-1] # remove
species < - readr::read_csv(file = here::here("data/gap_products_foss_species.csv"))[,-1] ## come up with full combination of what species should be listed for what hauls/surveys
# for zero-filled data, all species caught in a survey need to have zero or non-zero row en
comb <- dplyr::full_join(
  x = dplyr::left\_join(catch, haul, by = "HALJOIN") %>}dplyr::select(SURVEY_DEFINITION_ID, SPECIES_CODE) %>%
    dplyr::distinct(),
  y = \text{haul } %ydplyr::select(SURVEY_DEFINITION_ID, HAULJOIN) %>%
    dplyr::distinct(),
  by = "SURVEY_DEFINITION_ID",
  relationship = "many-to-many"
\mathcal{L}# Join data to make a full zero-filled CPUE dataset
dat \leq comb \frac{9}{2}# add species data to unique species by survey table
  dplyr::left_join(species, "SPECIES_CODE") %>%
  # add catch data
  dplyr::full_join(catch, c("SPECIES_CODE", "HAULJOIN")) %>%
  # add haul data
  dplyr::full_join(haul) %>% # , c("SURVEY_DEFINITION_ID", "HAULJOIN")
  # modify zero-filled rows
  dplyr::mutate(
    CPUE_KGKM2 = ifelse(is.null(CPUE_KGKM2), 0, CPUE_KGKM2),
    CPUE_KGHA = CPUE_KGKM2/100, # Hectares
    CPUE_NOKM2 = ifelse(is.null(CPUE_NOKM2), 0, CPUE_NOKM2),
    CPUE_NOHA = CPUE_NOKM2/100, # Hectares
    COUNT = ifelse(is.null(COUNT), 0, COUNT),
    WEIGHT_KG = ifelse(is.null(WEIGHT_KG), 0, WEIGHT_KG) )
```
#### **15.0.3. Ex. Join data using Oracle**

To join these tables in Oracle, you may use a variant of the following code:

```
SELECT
hh.YEAR,
hh.SRVY,
hh.SURVEY,
hh.SURVEY_DEFINITION_ID,
hh.SURVEY_NAME,
hh.CRUISE,
hh.CRUISEJOIN,
hh.HAUL,
hh.HAULJOIN,
hh.STRATUM,
hh.STATION,
hh.VESSEL_ID,
hh.VESSEL_NAME,
hh.DATE_TIME,
hh.LATITUDE_DD_START,
hh.LONGITUDE_DD_START,
hh.LATITUDE_DD_END,
hh.LONGITUDE_DD_END,
hh.BOTTOM_TEMPERATURE_C,
hh.SURFACE_TEMPERATURE_C,
hh.DEPTH_M,
cc.SPECIES_CODE,
ss.ITIS,
ss.WORMS,
ss.COMMON_NAME,
ss.SCIENTIFIC_NAME,
ss.ID_RANK,
CASE WHEN cc.CPUE_KGKM2 IS NULL THEN 0 ELSE cc.CPUE_KGKM2 END AS CPUE_KGKM2,
CASE WHEN cc.CPUE_NOKM2 IS NULL THEN 0 ELSE cc.CPUE_NOKM2 END AS CPUE_NOKM2,
CASE WHEN cc.COUNT IS NULL THEN 0 ELSE cc.COUNT END AS COUNT,
CASE WHEN cc.WEIGHT_KG IS NULL THEN 0 ELSE cc.WEIGHT_KG END AS WEIGHT_KG,
CASE WHEN cc.TAXON_CONFIDENCE IS NULL THEN NULL ELSE cc.TAXON_CONFIDENCE END AS TAXON_CONFIDENCE,
hh.AREA_SWEPT_KM2,
hh.DISTANCE_FISHED_KM,
hh.DURATION_HR,
```

```
hh.NET_WIDTH_M,
hh.NET_HEIGHT_M,
hh.PERFORMANCE
FROM GAP_PRODUCTS.FOSS_SURVEY_SPECIES sv
FULL OUTER JOIN GAP_PRODUCTS.FOSS_SPECIES ss
ON sv.SPECIES_CODE = ss.SPECIES_CODE
FULL OUTER JOIN GAP_PRODUCTS.FOSS_HAUL hh
ON sv.SURVEY_DEFINITION_ID = hh.SURVEY_DEFINITION_ID
FULL OUTER JOIN GAP_PRODUCTS.FOSS_CATCH cc
ON sv.SPECIES_CODE = cc.SPECIES_CODE
AND hh.HAULJOIN = cc.HAULJOIN
```
#### **15.0.4. Ex. Subset data**

Here, we are pulling EBS Pacific cod from 2010 - 2021:

```
# Pull data
data <- RODBC::sqlQuery(
channel = channel,
query =
"SELECT * FROM GAP_PRODUCTS.FOSS_CATCH cc
JOIN GAP_PRODUCTS.FOSS_HAUL hh
ON cc.HAULJOIN = hh.HAULJOIN
WHERE SRVY = 'EBS'
AND SPECIES_CODE = 21720 -- 'Pacific cod'
AND YEAR >= 2010
AND YEAR < 2021")
flextable::flextable(data[1:3,]) %>%
flextable::theme_zebra()
```
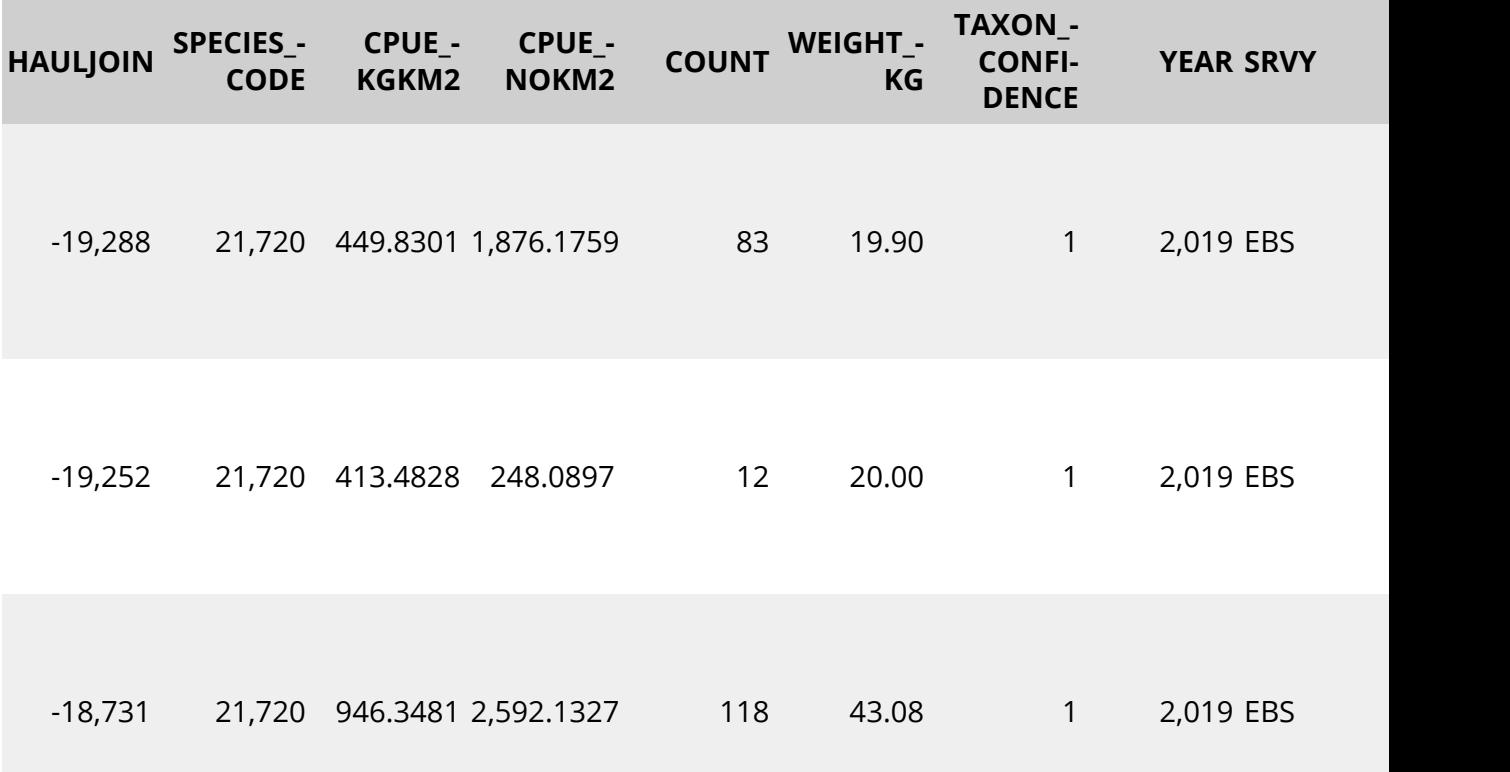

#### **15.0.5. Ex. Find all species found in the eastern Bering Sea (EBS) survey in 2023**

```
# Pull data
data <- RODBC::sqlQuery(
channel = channel,
query =
"SELECT DISTINCT
ss.COMMON_NAME,
ss.SCIENTIFIC_NAME,
ss.ID_RANK,
ss.WORMS
FROM GAP_PRODUCTS.FOSS_CATCH cc -- get species codes
LEFT JOIN GAP_PRODUCTS.FOSS_SPECIES ss -- get species info
ON cc.SPECIES_CODE = ss.SPECIES_CODE
```

```
LEFT JOIN GAP_PRODUCTS.FOSS_HAUL hh -- filter by year and survey
ON cc.HAULJOIN = hh.HAULJOIN
WHERE hh.YEAR = 2023
AND hh.SURVEY_DEFINITION_ID = 98 -- EBS survey
ORDER BY COMMON_NAME")
```

```
flextable::flextable(data[1:3,]) %>%
  # flextable::fit_to_width(max_width = 6) %>%
flextable::theme_zebra()
```
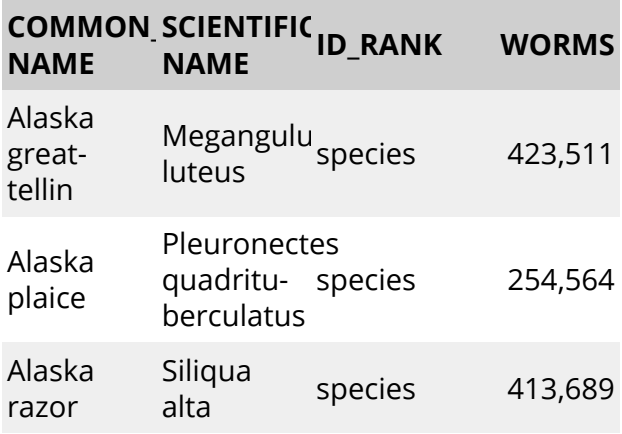

# **Part VI. Data Products & Tools**

To accompany these data, we also produce data products to make using our data more accessible and straightforward.

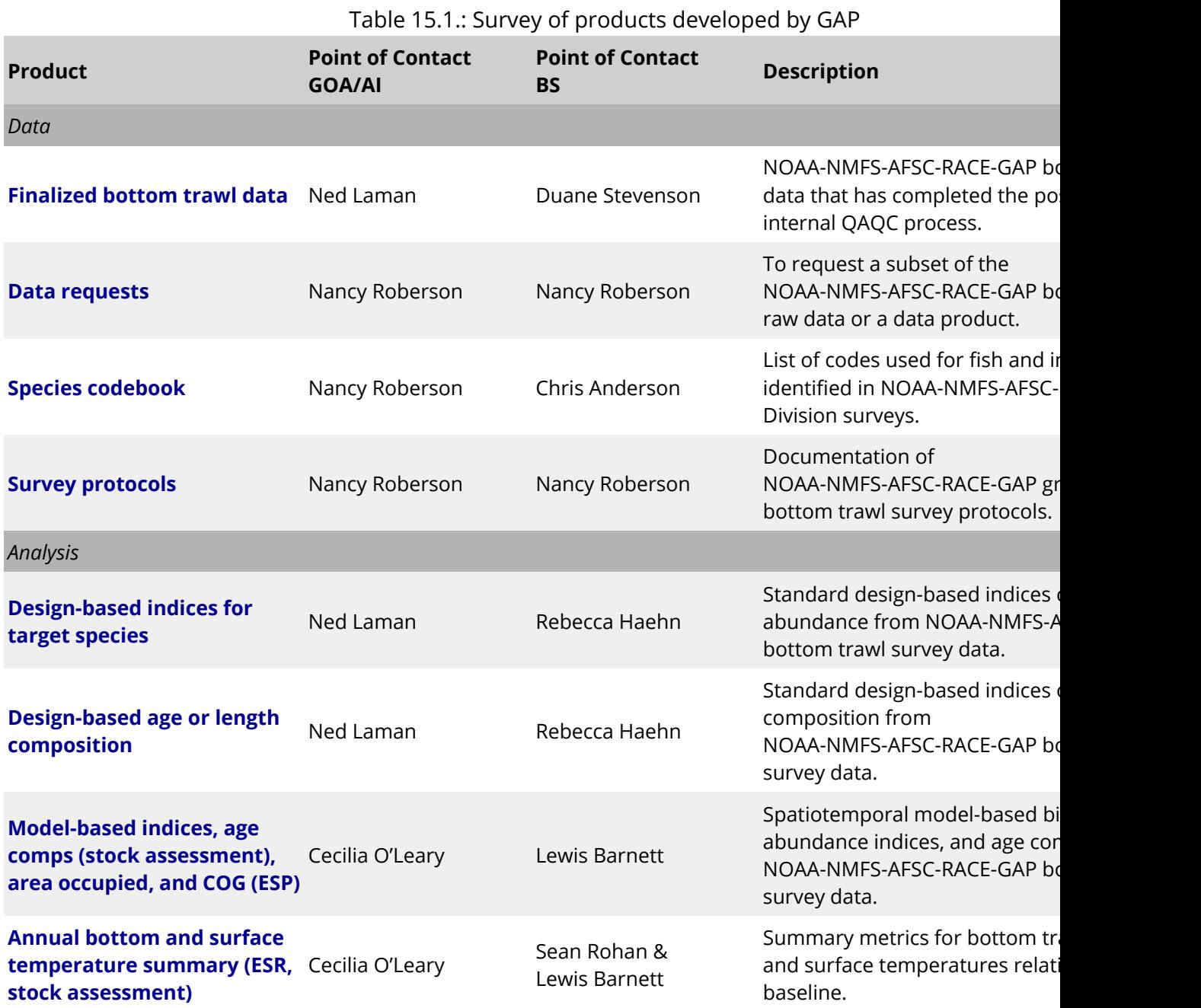

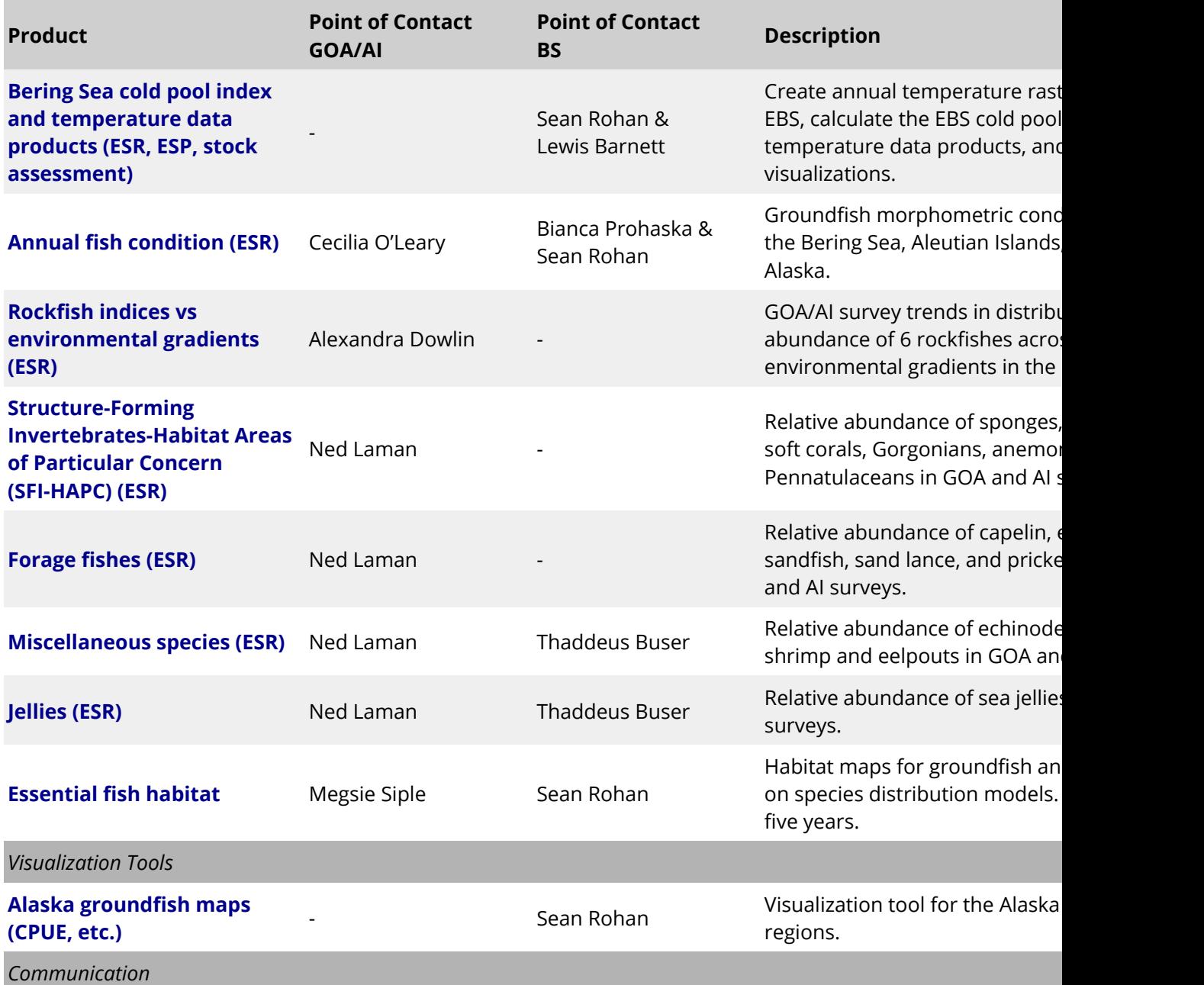

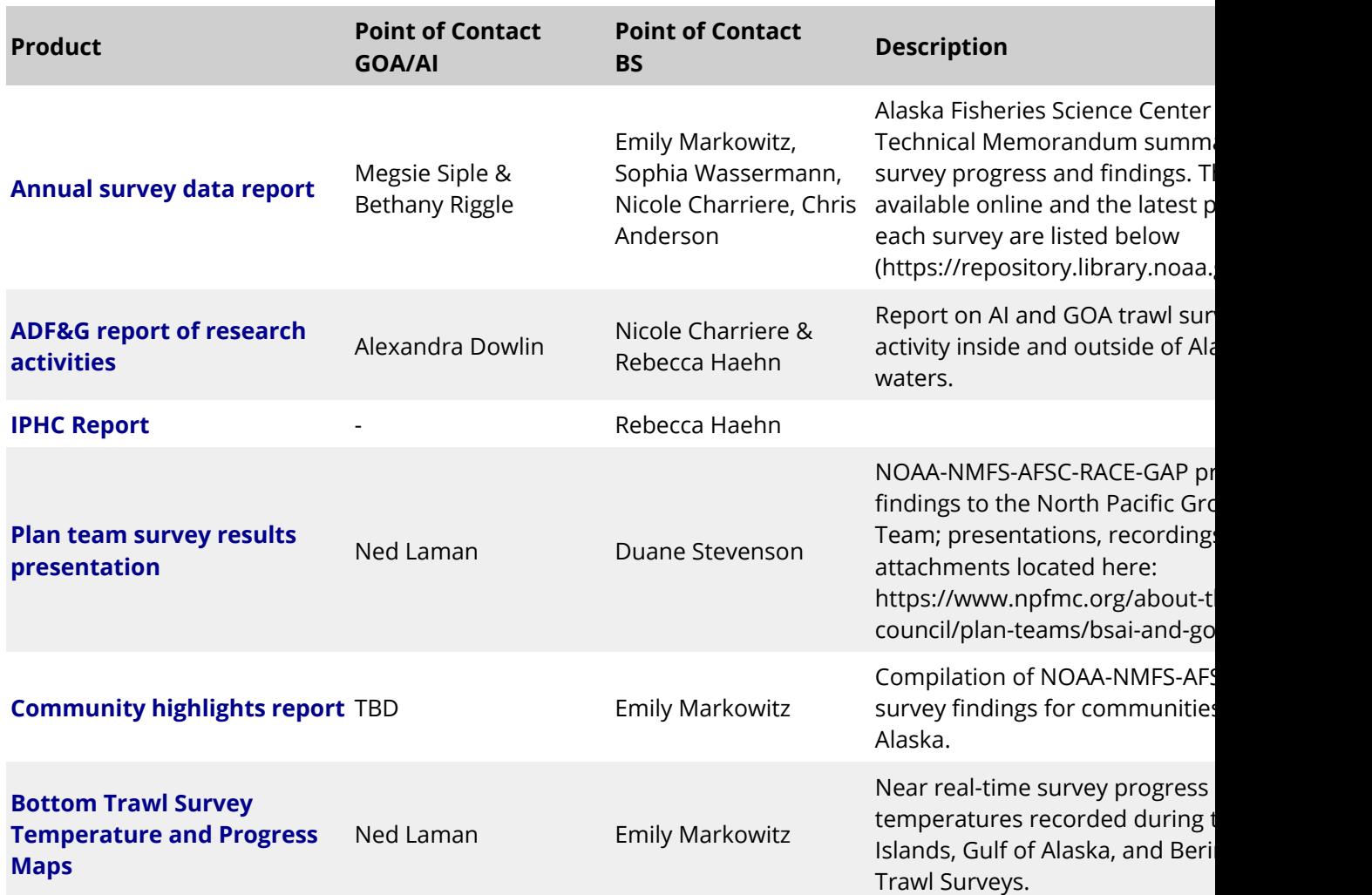

# **16. Open source code**

# **16.1. R Packages**

#### **16.1.1. [akgfmaps R package](https://github.com/afsc-gap-products/akgfmaps)**

Bttom trawl survey maps layers and plotting examples. **POC:** Sean Rohan

#### **16.1.2. [coldpool R package](https://github.com/afsc-gap-products/coldpool)**

Cold pool area and temperature data products for the Bering Sea. **POC:** Sean Rohan

#### **16.1.3. [akfishcondition R package](https://github.com/afsc-gap-products/akfishcondition)**

Groundfish morphometric condition indicators for fish in the Bering Sea, Aleutian Islands, and Gulf of Alaska. **POC:** Sean Rohan

#### **16.1.4. [gapindex R package](https://github.com/afsc-gap-products/gapindex)**

Calculation of Design-Based Indices of Abundance and Composition for AFSC GAP Bottom Trawl Surveys. **POC:** Zack Oyafuso and Margaret Siple

**Part VII.**

**Contact us**

#### *This code is primarally maintained by:*

Thank you for using our data guide!

This code is always in development. Find code used for various reports in the code [releases](https://github.com/afsc-gap-products/gap_products/releases).

# **This code is primarally maintained by:**

**Emily Markowitz** (Emily.Markowitz AT noaa.gov; [@EmilyMarkowitz-NOAA](https://github.com/EmilyMarkowitz-NOAA))

**Zack Oyafuso** (Zack.Oyafuso AT noaa.gov; [@zoyafuso-NOAA](https://github.com/zoyafuso-NOAA))

**Sarah Friedman** (Sarah.Friedman AT noaa.gov; [@SarahFriedman-NOAA](https://github.com/SarahFriedman-NOAA))

Alaska Fisheries Science Center,

National Marine Fisheries Service,

National Oceanic and Atmospheric Administration,

Seattle, WA 98195

**General questions and more specific data requests** can be sent to [nmfs.afsc.gap.](mailto:nmfs.afsc.gap.metadata@noaa.gov) [metadata@noaa.gov](mailto:nmfs.afsc.gap.metadata@noaa.gov) or submitted as an [issue on our GitHub Organization.](https://github.com/afsc-gap-products/data-requests) The version of this data used for stock assessments can be found through the Alaska Fisheries Information Network (AKFIN). For questions about the eastern Bering Sea surveys, contact Duane Stevenson([Duane.Stevenson@noaa.gov\)](mailto:Duane.Stevenson@noaa.gov). For questions about the Gulf of Alaska or Aleutian Islands surveys, contact Ned Laman [\(Ned.Laman@noaa.](mailto:Ned.Laman@noaa.gov) [gov\)](mailto:Ned.Laman@noaa.gov). For questions specifically about crab data in any region, contact Mike Litzow [\(Mike.Litzow@noaa.gov\)](mailto:Mike.Litzow@noaa.gov), the Shellfish Assessment Program lead.

For questions, comments, and concerns specifically about the [Fisheries One Stop](https://www.fisheries.noaa.gov/foss) [Shop \(FOSS\)](https://www.fisheries.noaa.gov/foss) platform, please contact us using the Comments page on the [FOSS](https://www.fisheries.noaa.gov/foss) webpage.

# **17. Production run notes**
### **18. R Version Metadata**

R version 4.3.2 (2023-10-31 ucrt) Platform: x86\_64-w64-mingw32/x64 (64-bit) Running under: Windows 10 x64 (build 19045) Matrix products: default locale: [1] LC\_COLLATE=English\_United States.utf8 [2] LC\_CTYPE=English\_United States.utf8 [3] LC\_MONETARY=English\_United States.utf8 [4] LC\_NUMERIC=C [5] LC\_TIME=English\_United States.utf8 time zone: America/Los\_Angeles tzcode source: internal attached base packages: [1] stats graphics grDevices utils datasets methods base loaded via a namespace (and not attached): [1] compiler\_4.3.2 fastmap\_1.1.1 cli\_3.6.2 tools\_4.3.2 [5] htmltools\_0.5.8.1 rstudioapi\_0.16.0 yaml\_2.3.8 rmarkdown\_2.26 [9] knitr\_1.46 jsonlite\_1.8.8 xfun\_0.43 digest\_0.6.35 [13] rlang\_1.1.3 evaluate\_0.23

#### **18.0.1. NOAA README**

This repository is a scientific product and is not official communication of the National Oceanic and Atmospheric Administration, or the United States Department of Commerce. All NOAA GitHub project code is provided on an 'as is' basis and the user assumes responsibility for its use. Any claims against the Department of Commerce or

#### *18. R Version Metadata*

Department of Commerce bureaus stemming from the use of this GitHub project will be governed by all applicable Federal law. Any reference to specific commercial products, processes, or services by service mark, trademark, manufacturer, or otherwise, does not constitute or imply their endorsement, recommendation or favoring by the Department of Commerce. The Department of Commerce seal and logo, or the seal and logo of a DOC bureau, shall not be used in any manner to imply endorsement of any commercial product or activity by DOC or the United States Government.

#### **18.0.2. NOAA License**

Software code created by U.S. Government employees is not subject to copyright in the United States (17 U.S.C. §105). The United States/Department of Commerce reserve all rights to seek and obtain copyright protection in countries other than the United States for Software authored in its entirety by the Department of Commerce. To this end, the Department of Commerce hereby grants to Recipient a royalty-free, nonexclusive license to use, copy, and create derivative works of the Software outside of the United States.

# **19. Acknowledgments**

### **20. Community Acknowledgments**

We would like to thank the many communities of Alaska and their members who have helped contribute to this body of work. The knowledge, experiences, and insights have been instrumental in expanding the scope of our science and knowledge to encompass the many issues that face this important ecosystem. We appreciate feedback from those residing in the region that are willing to share their insights and participation in an open dialog about how we can improve our collective knowledge of the ecosystem and the region.

### **21. Land Acknowledgements**

We would like to thank the many communities of the Bering Strait region and their members who have helped contribute to this document. The knowledge, experiences, and insights of the people of the Bering Strait region have been instrumental in expanding the scope of our science and knowledge to encompass the many issues that face this important ecosystem. We appreciate feedback from those residing in the region that are willing to share their insights, including the local names used for the species covered by this document, identifying species of interest or concern that should be included in this document, and participation in an open dialog about how we can improve our collective knowledge of the ecosystem and the region.

NOAA Fisheries Alaska Fisheries Science Center's work is conducted in the waters and along the coastlines of Alaska, which include the traditional home lands and waters of the Inupiat, Yupiit, Siberian Yupiit, Unangax, Alutiiq/Sugpiaq, Eyak, Dena'ina Athabascan, Tlingit, Haida, and Tsimshian who have stewarded their lands and waters since time immemorial. We are indebted to these peoples for their wisdom and knowledge of their lands and waters.

This document was prepared in the greater Seattle area, which are the traditional lands of the Coast Salish people, including the Duwamish people, past and present. We are grateful for their continued sharing of vision, wisdom, values, and leadership.

## **22. Technical Acknowledgments**

This quarto book is based off the [NOAA-quarto-book](https://github.com/nmfs-opensci/NOAA-quarto-book) GitHub repo designed by Eli Holmes.

This repo and GitHub Action was based on the tutorial by Openscapes [quarto-website](https://github.com/Openscapes/quarto-website-tutorial)[tutorial](https://github.com/Openscapes/quarto-website-tutorial) by Julia Lowndes and Stefanie Butland.

#### **22.1. Partners**

Scientists from the Alaska Fisheries Science Center conduct these bottom trawl surveys with participation from the Alaska Department of Fish & Game (ADF&G), the International Pacific Halibut Commission (IPHC), and universities. This research is conducted on chartered fishing vessels.

### **22.2. Collaborators**

Our data are used in many annual publications, including but not limited to the list below:

- [Alaska Stock Assessments](https://www.fisheries.noaa.gov/alaska/population-assessments/alaska-stock-assessments)
- [North Pacific Groundfish Stock Assessment and Fishery Evaluation Reports](https://www.fisheries.noaa.gov/alaska/population-assessments/north-pacific-groundfish-stock-assessment-and-fishery-evaluation)
- [Groundfish Economic Status Reports for the Gulf of Alaska and Bering Sea and](https://www.fisheries.noaa.gov/alaska/commercial-fishing/groundfish-economic-status-reports-gulf-alaska-and-bering-sea-and-aleutian-islands) [Aleutian Islands](https://www.fisheries.noaa.gov/alaska/commercial-fishing/groundfish-economic-status-reports-gulf-alaska-and-bering-sea-and-aleutian-islands)
- [Alaska Marine Ecosystem Status Report Database](https://www.fisheries.noaa.gov/resource/data/alaska-marine-ecosystem-status-report-archive)
- [Southeast Alaska Coastal Monitoring Survey Reports](https://www.fisheries.noaa.gov/alaska/commercial-fishing/southeast-alaska-coastal-monitoring-survey-reports)
- [Alaska Fisheries Life History Database](https://www.fisheries.noaa.gov/resource/data/alaska-fisheries-life-history-database)
- [Essential Fish Habitat Research Plan in Alaska](https://www.fisheries.noaa.gov/alaska/habitat-conservation/essential-fish-habitat-research-plan-alaska)

### **23. References**

- Alaska Fisheries Information Network (AKFIN). (2024). *AFSC goundfish assessment program design-based production data*. NOAA Fisheries Alaska Fisheries Science Center, Goundfish Assessment Program; https://akfinbi.psmfc.org/analytics/; U.S. Dep. Commer. [https://www.psmfc.org/program/alaska-fisheries-information](https://www.psmfc.org/program/alaska-fisheries-information-network-akfin)[network-akfin](https://www.psmfc.org/program/alaska-fisheries-information-network-akfin)
- Hoff, G. R. (2016). *Results of the 2016 eastern Bering Sea upper continental slope survey of groundfishes and invertebrate resources* (NOAA Tech. Memo. NOAA-AFSC-339). U.S. Dep. Commer. <https://doi.org/10.7289/V5/TM-AFSC-339>
- Markowitz, E. H., Dawson, E. J., Anderson, A. B., Rohan, S. K., Charriere, N. E., Prohaska, B. K., and Stevenson, D. E. (2023). *Results of the 2022 eastern and northern Bering Sea continental shelf bottom trawl survey of groundfish and invertebrate fauna* (NOAA Tech. Memo. NMFS-AFSC-469; p. 213). U.S. Dep. Commer.
- NOAA Fisheries Alaska Fisheries Science Center. (2024). *Fisheries one stop shop public data: RACE division bottom trawl survey data query*. https://www.fisheries.noaa.gov/foss; U.S. Dep. Commer.
- NOAA Fisheries Alaska Fisheries Science Center, Goundfish Assessment Program. (2024). *AFSC goundfish assessment program design-based production data*. https://www.fisheries.noaa.gov/alaska/science-data/groundfish-assessmentprogram-bottom-trawl-surveys; U.S. Dep. Commer.
- Von Szalay, P. G., and Raring, N. W. (2018). *Data report: 2017 Gulf of Alaska bottom trawl survey* (NOAA Tech. Memo. NMFS-AFSC-374). U.S. Dep. Commer. [https:](https://doi.org/10.7289/V5/TM-AFSC-374) [//doi.org/10.7289/V5/TM-AFSC-374](https://doi.org/10.7289/V5/TM-AFSC-374)
- Von Szalay, P. G., Raring, N. W., Siple, M. C., Dowlin, A. N., Riggle, B. C., and Laman, E. A. and. (2023). *Data report: 2022 Aleutian Islands bottom trawl survey* (AFSC Processed Rep. No. 2023-07; p. 230). U.S. Dep. Commer. [https://doi.org/10.25923/85cy](https://doi.org/10.25923/85cy-g225)[g225](https://doi.org/10.25923/85cy-g225)